# **University of Alberta**

# Reduced Models of Software Development Effort Estimation

by

*Zhenyou Li*

A thesis submitted to the Faculty of Graduate Studies and Research in partial fulfillment of the requirements for the degree of *Master of Science*

Department of *Electrical and Computer Engineering*

Edmonton, Alberta

*Spring 2004*

Reproduced with permission of the copyright owner. Further reproduction prohibited without permission.

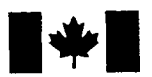

Library and Archives Canada

Published Heritage **Branch** 

Patrimoine de l'édition

395 Wellington Street Ottawa ON K1A 0N4 Canada

395, rue Wellington Ottawa ON K1A 0N4 Canada

Bibliotheque et Archives Canada

Direction du

*Your file Votre reference ISBN: 0-612-96513-9 Our file Notre reference ISBN: 0-612-96513-9*

The author has granted a nonexclusive license allowing the Library and Archives Canada to reproduce, loan, distribute or sell copies of this thesis in microform, paper or electronic formats.

The author retains ownership of the copyright in this thesis. Neither the thesis nor substantial extracts from it may be printed or otherwise reproduced without the author's permission.

L'auteur a accordé une licence non exclusive permettant à la Bibliotheque et Archives Canada de reproduire, prêter, distribuer ou vendre des copies de cette thèse sous la forme de microfiche/film, de reproduction sur papier ou sur format electronique.

L'auteur conserve la propriété du droit d'auteur qui protège cette thèse. Ni la these ni des extraits substantiels de celle-ci ne doivent être imprimés ou aturement reproduits sans son autorisation.

In compliance with the Canadian Privacy Act some supporting forms may have been removed from this thesis.

While these forms may be included in the document page count, their removal does not represent any loss of content from the thesis.

Conformément à la loi canadienne sur la protection de la vie privée, quelques formulaires secondaires ont été enlevés de cette thèse.

Bien que ces formulaires aient inclus dans la pagination, il n'y aura aucun contenu manquant.

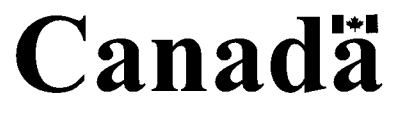

# Abstract

Estimating the amount of effort required for developing a software system is one of the most important project management concerns. This thesis has thoroughly investigated the multiple regression and neural networks in effort estimation, built efficient reduced models while the predicting accuracy is guaranteed, and identified the most significant factors among independent variables.

It has been found that neural networks used as effort estimators are more accurate but less repeatable, while multiple regression is less accurate but repeatable.

When building more efficient reduced models, linear techniques and genetic algorithms are employed for feature set selection; linear techniques are straightforward but less efficient especially when the number of dataset attributes is large. Genetic algorithms are more efficient for feature set selection. The most significant factors identified in the optimal reduced model are especially important for managers in making decisions in the early stage of software development.

# **Dedication**

To my son Yuanshan "Sam", whom was bom in Edmonton, Alberta, Canada In October, 2003.

To my wife Hua Cai.

# **Chapter 1 Introduction**

1.1 Literature Research

1.2 Proposed Research Work

1.3 Methods of the Proposed Research

1.4 Summary

1.5 Bibliography

## **Chapter 2 Multiple** Regression **Models and Reduced Models**

- 2.1 Introduction
- 2.1 Methodology

2.3 Results and Analysis

2.3.1 Applying Multiple Regression Directly on the COCOMO Dataset

2.3.2 Applying Multiple Regression Indirectly on the COCOMO Dataset

- 2.3.3 Detection of Potential Outliers and the Influential Effects on the Reduced Regression Model
- 2.3.4 Detection of Potential Outliers and the Influential Effects on the Full Regression Model

2.3.5 Variable Selection Results Using Forward Selection

2.3.6 Variable Selection Results Using Backward Elimination

2.3.7 Variable Selection Results Using Stepwise Method

2.3.8 Variable Selection Results Using Maximum  $R^2$  Improvement

2.3.9 Variable Selection Results Using Minimum  $R^2$  Improvement

2.3.10. Final Optimal Reduced Regression Model

2.4 Summary

2.5 Bibliography

## **Chapter 3 Using Neural Networks for Effort Estimation Modeling**

- 3.1 Introduction
- 3.2 Methodology
- 3.3 Experimental Results and Analysis
	- 3.3.1 Using Linear Transfer Function in Output Layer and Unipolar Sigmoid Transfer Function in Hidden Layer
	- 3.3.2 Simulation Using Categorical Data instead of Numerical Data
	- 3.3.3 Comparisons of Various Simulations with Optimal Parameters
- 3.4. Summary
- 3.5 Bibliography

## **Chapter 4 Feature Optimization Guided by Genetic Algorithms**

- 4.1 Introduction
- 4.2 Methodology for Real-valued Coded Genetic Algorithms
- 4.3 Experimental Results and Analysis
	- 4.3.1 Using Multiple Linear Regression to Evaluate Fitness
	- 4.3.2 Using Neural Networks to Evaluate Fitness
	- 4.3.3 Comparisons of Linear Methods and Genetic Algorithms on Feature Optimization
- 4.4 Summary
- 4.5 Bibliography

# **Chapter 5 Conclusions and Future Work**

5.1 Conclusions

- 5.1.1 Multiple Regression Models
- 5.1.2 Neural Networks Simulations
- 5.1.3 Feature Selection and Optimization Using Linear and Non-linear Search Methods
- 5.2 Future Work
- 5.3 Bibliography

# **Appendices**

# **List of Tables**

Table 1-1 Coefficients determined by development modes

- Table 2-1. Pearson's Correlation Matrix between the 16 Explanatory Variables and the Dependent Variable Effort
- Table 2-2. Full Multiple Regression Model of the Dependent Variable Effort and the 16 Explanatory Variables
- Table 2-3. Pearson's Correlation Matrix between the 15 Explanatory Variables plus ln(size) and the Dependent Variable ln(Effort)
- Table 2-4. Full Multiple Regression Model of the Dependent Variable ln(Effort) and the 15 Explanatory Variables plus ln(size)
- Table 2-5. Reduced Multiple Regression Model of the Dependent Variable ln(Effort) and the 6 Explanatory Variables plus ln(size)
- Table 2-6. Influence Diagnostics for Reduced Model on the COCOMO Dataset
- Table 2-7. Results of Forward Selection Procedure for Dependent Variable ln(Effort)
- Table 2-8. Summary of Forward Selection
- Table 2-9. The Optimal Reduced Regression Model for Forward Selection Procedure
- Table 2-10. Results of Backward Elimination Procedure for Dependent Variable ln(Effort)
- Table 2-11. Summary of Backward Elimination Procedure
- Table 2-12. Optimal Reduced Regression Model for Backward Elimination Procedure
- Table 2-13. Results of Stepwise Selection Procedure for Dependent Variable ln(Effort)
- Table 2-14. Summary of Stepwise Selection
- Table 2-15. Results of Maximum  $R^2$  Improvement Procedure for Dependent Variable ln(Effort)
- Table 2-16. Final Reduced Regression Model of Maximum  $R^2$  Improvement Procedure for Dependent Variable ln(Effort)
- Table 2-17. Summary of the Minimum  $R^2$  Improvement Method
- Table 2-18. Optimal Reduced Regression Model
- Table 3-1. Comparison Performance of Networks with Bipolar and Unipolar Sigmoid as Transfer Functions
- Table 3-2. Effects of Learning Rates and Hidden Nodes on RMSE Using Linear Transfer Function in Output Layer
- Table 3-3. The Effects of Number of Hidden Node on RMS at Constant LR
- Table 3-4. Effects of Momentum on the Networks Performance Using Linear Transfer Function in Output Layer at LR=0.02
- Table 3-5 The Effects of *X* on RMSE at Constant LR
- Table 3-6 Relationships between Numerical and Categorical Input Variables for Appendix 3
- Table 3-7 Comparison of Performance of Networks with Various Transfer Functions
- Table 4-1. Optimal Subset of Variables by GA Using Multiple Regression to Evaluate Fitness
- Table 4-2. Optimal Subset of Variables by GA Using NN to Evaluate the Fitness
- Table 4-3. Typical Effort Estimation Using Different Models

Table 4-4. Comparison of Performance of Different Models

#### **List** of Figures

- Figure 2-1. ln\_Effort vs. ln\_size Plot of the Reduced Multiple Regression Model with 9 Explanatory Variables
- Figure 2-2. Regression Estimated Effort vs. Actual Effort by the Reduced Multiple Regression Model with 9 Explanatory Variables
- Figure 2-3. In\_Effort vs. ln\_size Plot of theFull Multiple Regression Model with All 16 Explanatory Variables
- Figure 2-4. Regression Estimated Effort vs. Actual Effort by the Full Multiple Regression Model with All 16 Explanatory Variables
- Figure 3-1. Learning Process with Bipolar Sigmoid Functions as Transfer Functions at LR=0.015
- Figure 3-2. NN-Predicted EAF VS Actual EAF with Bipolar Sigmoid Functions as Transfer Functions after Epoch = 10000
- Figure 3-3. Learning Process with Bipolar Sigmoid Functions as Transfer Functions (Number of Hidden Node = 5)
- Figure 3-4. NN-Predicted Efforts VS Actual Efforts with Bipolar Sigmoid Functions as Transfer Functions (Number of Hidden Node =5)
- Figure 3-5. Learning Process with Unipolar Sigmoid Functions as Transfer Functions (Number of Hidden Node =5)
- Figure 3-6. NN-Predicted Efforts VS Actual Efforts with Unipolar Sigmoid Functions as Transfer Functions (Number of Hidden Node = 5)
- Figure 3-7. RMSE VS Number of Hidden Nodes at LR=0.02
- Figure 3-8. RMSE VS Learning Rate Constants at Number of Hidden Nodes =5
- Figure 3-9 Learning Process of Categorical Data Processing Networks with Linear Function as Output Layer Transfer Function at LR=0.02
- Figure 3-10 NN-Predicted Efforts VS Actual Efforts of Categorical Data Processing Networks with Linear Function as Output Layer Transfer Function at LR=0.02

Figure 4-1 Flowchart of basic genetic algorithm

Figure 4-2 Sample of chromosome represented in real valued coded in [0,1]

- Figure 4-3 Sample of Chromosome with Optimal Subset of 8 Variables (Gene's Indexes) from Figure 4-2
- Figure 4-4 Samples of Chromosomes with Corresponding Fitness Values in a Pool
- Figure 4-5 Simple Crossover Operation
- Figure 4-6 Mutation Operation
- Figure 4-7 Typical Relations of Best Fitness VS Generations of GA Using Multiple Regression as Fitness Function
- Figure 4-8 Typical Relations of Average Fitness VS Generations of GA Using Multiple Regression as Fitness Function
- Figure 4-9 Typical Relations of Estimated Efforts VS Actual Efforts Using Reduced Multiple Regression With Optimal Subset of 9 Inputs Guided by GA
- Figure 4-10 Typical Relations of Estimated Efforts VS Actual Efforts Using Full Multiple Regression With 16 Explanatory Variables
- Figure 4-11 Typical Relations of Best Fitness VS Generations by GA Using Neural Networks as Fitness Function
- Figure 4-12 Typical Relations of Average Fitness VS Generations by GA Using Neural Networks as Fitness Function
- Figure 4-13 Typical Relations of Estimated Efforts VS Actual Efforts Using Reduced NN Simulation With Optimal Subset of 9 Inputs Found by GA-NN
- Figure 4-14 Typical Relations of Estimated Efforts VS Actual Efforts Using Reduced NN Simulation With Optimal Subset of 9 Inputs Obtained by GA-Multiple Linear Regression

Reproduced with permission of the copyright owner. Further reproduction prohibited without permission.

# Acknowledgement

I am very grateful to NSERC and ASERC for their financial support to our research. I would like to express many thanks to my supervisors, Dr. Petr Musilek and Dr. Witold Pedrycz, for their patient supervisions and valued suggestions; thanks a lot to my committee members Dr. Jozef Szymanski and Dr. Maret Reformat, for their precious time and efforts in reviewing my thesis.

Thank you very much to Mr. Yeon, Hean Chin and Mr. Lee, Beng Ee for proof reading; I would also like to appreciate the sincere encouragement of Mr. Li, Yifan and Mr. Su, Xiaoyuan.

My special thanks goes to my wife, Hua Cai, without her understanding, tolerance and support, I cannot finish this thesis.

#### **Chapter 1 Introduction**

#### **1.1. Literature Research**

The principal components of project costs consist of hardware costs, travel and training costs, and effort costs (the costs of paying software engineers, usually measured in manmonths or man-hours). This thesis focuses on the effort costs estimation, especially in the early development stages. In the beginning of a new software project, the project manager needs to be able to estimate the effort cost and evaluate how accurate the estimation is. This is a crucial but difficult task. Therefore, it requires significant effort to correctly estimate software project development effort. However, in real world, this process is often neglected. Until now there is still no simple way to accurately estimate software development effort.

Most people working in the software industry recognize that developing software to predictable schedules is a risky business. Some data in a 1995 study by the Standish Group showed that on average only 16% of software projects are completed successfully (all specified features delivered on-time and budget). 31% were canceled, and the remaining 53% projects were dramatically over budget and schedule, and delivered less functionality than originally specified. While the reasons for these failures and near failures are diverse, the most common reasons are:

l

- Specifying incomplete or unclear requirements
- Failing to adjust schedules when scope changes
- Setting development schedules that are too aggressive
- Insufficient resources.

These failures are due to lack of data and poor effort estimation. Effective software estimation combined with sound project management discipline can solve many of these problems.

The size of a software project in terms of the development effort and schedule can be estimated using mathematical models based on data from software projects that have already been completed. The results from these models can be refined using various tuning parameters such as technical complexity of the product, experience of the development team, and maturity of the development process. The results of the estimation process will provide project managers with a range of options and probabilities for the likely project timelines and levels of effort required to achieve them. Armed with this piece of information, project managers are able to make recommendations to senior management and help minimize the project risk by setting realistic development schedules, and making appropriate feature tradeoff. However,

software estimation is not an exact science, therefore, it is important to refine the estimate and the project schedule as the product becomes more explicitly defined during the requirements and design stages.

Effective effort estimation is one of the most important software development activities, however, it is also one of the most difficult. Underestimating a project will lead to understaffing, insufficient quality assurance, and too short a schedule. That in turn can lead to staff burnout, low quality, loss of credibility as deadlines are missed, and inefficient development effort. Overestimating a project is equally bad. According to Parkinson's Law, work expands to fill available time. As a result, projects that can be completed in a much shorter time frame will take longer to complete if more time is given. An accurate and robust estimate is a critical part of an efficient software project. Software engineering studies found that software projects effort estimated using automated estimation software are more accurate than that estimated using manual methods. Estimates based on historical data from an organization are more accurate than estimates based on rules of thumb or educated guesswork. Automated estimation tools often allow software projects to be delivered at lower cost than manual methods do.

Despite extensive research efforts to understand the factors contributing to the success of software projects [3,4,5], many software development projects are still failing and such research is likely to continue until the development process is under better control [4]. For example, in 1994, 31% of all corporate software development projects resulted in cancellation [14]. A more recent study found that 20% of software projects failed, and 46% experienced cost and schedule overruns or products with significantly reduced functionality [15]. Troubled projects can cause developers to suffer long hours of unpaid overtime, lack of motivation, and burnout, leading to excessive staff turnover and its associated costs.

More comprehensive review of different techniques for effort estimation has also been discussed in the literatures [16,17,18]. The popular approaches include: algorithmic and parametric models, expert judgment, formal and informal reasoning by analogy, price-towin, top-down, bottom-up, rules of thumb, and available capability. According to Boehm [1], three acceptable methods can be distinguished: the expert method, the analogy method, and the use of software cost estimation models.

#### **1.1.1 Algorithmic and Parametric Models**

There have been a number of estimation models produced over the past three decades. These efforts can be classified into (1) model-based techniques, (2) expertise-based techniques, (3) learning-oriented techniques, and (4) dynamic techniques [10]. Most software development effort estimators are model-based with well-known examples including COCOMO [1], function points analysis (FPA) [11] and SLIM [12]. SLIM uses linear programming to consider the constraints of development effort, but its estimates are very sensitive to technical factors, and it is not suitable for small projects. FPA estimates need only the detailed specification of the early stage, it is more accurate than the estimates of lines of source code since it is independent of language and layout, but FPA counting is quite subjective and it is hard to automate. In model-based techniques, the development effort is defined as a function of variables representing the most important cost drivers of the project.

In the software engineering industry, the Constructive Cost Model (COCOMO) introduced by Barry Boehm [1] for software effort estimation is one of the most popular project management tools. The main focus in COCOMO is on estimating the effects of the 15 cost drivers, together with software size, on development effort. COCOMO is a collection of three sub models: basic, intermediate and detailed. The intermediate model is of interest in this thesis. Its predictions of required effort (measured in Person-Months - PM) are based primarily on the estimate of the software project's size (measured in Thousands of Source Lines of Code - KSLOC):

$$
Effort = A*EAF * (Size)^{B}
$$
 (1-1)

**4**

Where *EAF* is the Effort Adjustment Factor derived from the 15 cost drivers, and *A* and *B* are constants derived from the development mode and application type.

There are three development modes: organic, semi-detached, and embedded. *Organic mode* is used when the constraints upon project development are mild and the given project has been preceded by a number of similar projects that could assist in defining the agenda of development. *Embedded mode* is used for projects that have very tightly defined constraints. These projects cannot rely on previously completed projects. *Semidetached mode* is used for projects where constraints are greater than the organic mode, but there still remains some flexibility. These projects may only be preceded by a few similar projects. The relationship between development modes and the coefficients is illustrated below.

| <b>Development Mode</b> |     |      |
|-------------------------|-----|------|
| Organic                 | 3.2 | 1.05 |
| Embedded                | 2.8 | 1.20 |
| Semi-detached           | 3.0 | 1.12 |

**Table 1-1 Coefficients determined by development modes**

In COCOMO model, there are 15 cost drivers under the four main categories [1]. Taking software size into consideration, there are altogether 16 attributes needed for effort estimation. COCOMO is transparent, and the estimator can see how it works, the drivers are particularly helpful for the estimator to understand the impacts of the drivers on the effort. However, the estimate models need to be calibrated to each individual measurement environment, and the estimate accuracy is still variable even after

calibration, it is very hard to estimate the software size in the early stage of development, it is also extremely vulnerable for managers to misclassify the development mode of the new project, the success of estimation heavily depends on the historical data, which is not available in the early stage of project development. Moreover, it is quite possible that some of these cost driver factors may be correlated when contributing to the effort estimation. This correlation may even affect the accuracy of the model.

#### **1.1.2 Learning-Oriented Estimation**

More recently, machine learning models have been developed in the area of cost estimation. In [19,20,21,22,23], a Case-Based Reasoning (CBR) approach is adopted in constructing a cost model for the latter stages of the development life cycle. Delany [24] also uses a CBR approach applied early in development life cycle.

Artificial neural network (ANN) is the most commonly used learning-oriented estimator for estimating software development effort [13], and back-propagation is the most commonly used learning algorithm in ANN. Flexibility, objectivity, correctness and computational economy are the desirable features that make this combination attractive for data modeling application. An overview of the ANN with back-propagation algorithm is described in [5].

Srinivasan [25] builds a variety of models including neural networks, regression trees, COCOMO, and SLIM. The training set consists of COCOMO data (63 projects from different applications). The training models are tested against the Kemerer's COMOMO data (15 projects, mainly business applications). The regression trees outperformed the

6

Reproduced with permission of the copyright owner. Further reproduction prohibited without permission.

COCOMO and the SLIM model; the neural networks and function point-based prediction models outperformed regression trees.

Samson [26] applies neural network models to predict effort from software sizing using COCOMO-81 data, the neural network models produced better results than COCOMO-81. Wittig et al. [27] estimated development effort using a neural network model. They achieved impressive results of 75 percent accuracy pred(25). Boettieher [28] conducted more than 33,000 different neural network experiments on empirical data collected from separate corporate domains. The experiments assessed the contribution of different metrics to programming effort. The research produced a cross-validation rate of 73.26% in terms of pred (30). Hodgkinson [29] adopted a top-town approach using neurofuzzy cost estimator in predicting project effort, the results were comparable to other techniques including least-square multiple linear regressions, estimation via analogy, and neural networks.

## **1.1.3 Expert Judgment**

Expert judgment is widely used as an estimation method. It involves consulting with one or more experts. One or more experts in both software development and the application domain use their experience to predict software costs. Process iterates until some consensus is reached. The advantages are that it is relatively inexpensive and may be accurate if the experts have direct experience in similar systems. The disadvantage is that it can be very inaccurate if there is no or few real expert.

 $\overline{7}$ 

#### **1.1.4 Estimation by Analogy**

Estimation by analogy involves reasoning by analogy, using experience with one or more completed projects to relate actual cost and development time to the cost and development time of the new project. The effort of a project is computed by comparing the project to a similar project in the same application domain. The results can be accurate if sufficient project data is available; however, it is impossible to employ this method if no comparable project has been tackled before, and it also needs a systematically maintained cost database.

#### **1.2. Proposed Research Work**

From the literatures above, each method has its strengths and weaknesses; estimation should be based on several methods. Pricing to win is sometimes the only applicable method. If these do not return approximately the same result, and there is insufficient information available, some action should be taken to find out more in order to make more accurate estimates. Poor effort estimation is the most significant factor to cause the failure, and data scarcity in the early stage of software development is the main cause of poor effort estimation. The recent research is focused on machine learning methods, especially neural networks, which have the abilities to deal with domain complexity and to generalize, along with adaptability, flexibility and parallelism. The goals of this thesis is:

8

# **Accurately predict the efforts required for** a new software **development process.**

This is the first step; accuracy should be the fundamental requirements for all the estimation models, otherwise, estimated results are not reliable.

**Building reduced efficient models and identifying the major factors contributing to the software development estimation.**

Identifying the most significant factors will be helpful for managers to make decisions in the early stages of software development, as proposed in the following sections, there are many successful methods to build such reduced models. Software managers would benefit from a reduced model considering only the most significant factors contributing to the success of the software systems, especially in the early stage of development. At the same time, such reduced model must remain accurate, since its major function is to predict the effort needed for new software projects. The goal of this thesis is to provide a reduced yet accurate model for effort estimation in the second step. To achieve this goal, the most significant attributes must be identified among the attributes of the original COCOMO model using data mining methods [6,7,8,9].

## **1.3. Methods of the Proposed Research**

## **1.3.1 Model Reduction**

The major factors contributing to the success of software systems fall into seven categories [3,4]: (1) management, (2) customers and users, (3) requirements, (4) estimation, scheduling, (5) project manager, (6) software development process, and (7) development personnel. The approach described in this thesis is based on four categories adopted from [1], which is summarized in following: (1) project attributes, (2) personnel attributes, (3) computer attributes, and (4) product attributes. These two classification systems are actually overlapping to some extent. For example, the project manager and development personnel in the first system can be classified into personnel attributes in the latter system, which also includes the analysts and programmers aside from project managers and development personnel.

There are several multiple regression methods for building efficient reduced linear models that can be used for effort prediction. Based on the full regression model that associates the dependent variable effort to all 16 explanatory variables in the COCOMO data, efficient reduced models can be devised using methods such as forward selection, backward elimination, stepwise selection, stepwise selection with maximum  $R^2$ improvement, and minimum  $R^2$  improvement. All these variable selection methods are only suitable for building linear models.

#### **1.3.2 Evaluating Performance of Models**

A key factor in selecting a software estimation model is the accuracy of its predictions. In order to compare the performance of multiple regression models with that of the NN simulation, the mean magnitude of relative error *(MMRE)* and *Pred(25)* are employed to determine the effort prediction accuracy. The *MMRE* is determined as:

$$
MMRE = \frac{100}{N} \sum_{i=1}^{N} \left( \frac{Effort_a^i - Effort_e^i}{Effort_a^i} \right) \tag{1-2}
$$

where *Efforta* is the actual effort, and *Efforte* is the estimated effort. The lower the *MMRE,* the more accurate the estimation. *Pred(25)* indicates the percentage of predictions with error less than 25 percent of the actual value. The higher the *Pred(25),* the more accurate the estimation is.

## **1.3.3 Real Value Coding Genetic Algorithms**

Genetic Algorithms (GAs) may deal successfully with a wide range of domains. The reasons for this success are: 1). GAs can solve hard problems quickly and reliably, 2) GAs are easy to interface with existing simulations and models, 3) GAs are extensible and 4) GAs are easy to hybridize.In other words, GAs are robust.

The basic genetic algorithm is as follows:

- 1. **[Start]** Generate random population of *n* chromosomes (suitable solutions for the problem)
- 2. **[Fitness]** Evaluate the fitness  $f(x)$  of each chromosome x in the population
- 3. [New **population]** Create a new population by repeating following steps until the new population is complete

n

**3a. [Selection]** Select two parent chromosomes from a population according to their fitness (the better fitness, the bigger chance to be selected)

**3b. [Crossover]** With a crossover probability cross over the parents to form new offspring (children). If no crossover was performed, offspring is the exact copy of parents.

**3c. [Mutation]** With a mutation probability mutate new offspring at each locus (position in chromosome).

**3d. [Accepting]** Place new offspring in the new population

- **4. [Replace]** Use new generated population for a further run of the algorithm
- 5. **[Test]** If the end condition is satisfied, **stop,** and return the best solution in current population
- **6. [Loop]** Go to step **2**

#### **1.4. Summary**

To accurately predict the software development effort is still the most difficult and important task for project managers. This thesis has reported the current situations, the solutions/suggestions, their advantages and disadvantages in software effort estimation, and tries to identify the most significant factors contributing to the success of software development effort estimation in the early life cycle. According to previous research, machine learning methods especially neural networks and genetic algorithms are the promising methods to solve the difficulties in data scarcity and thus improve the effort estimation. The proposed methods should be accurate, simple to use, more efficient in software development effort estimation.

#### **1.5 Bibliography**

- [1] B. W. Boehm, Software Engineering Economics, Prentice Hall, 1981.
- [2] J. D. Jobson, Applied Multivariate Data Analysis, Volume 1: Regression and Experimental Design, Springer, New York, 1991.
- [3] J. Drew et al. *Case Study: factors for early prediction of software development success,* Information and Software Technology. 44 (2002) 53-62.
- [4] B. A. Kitchenham, *The question odd scale economies in software—why cannot researchers agree?* Information and Software Technology. 44 (2002) 13-24.
- [5] A. Heiat, *Comparison of artificial neural network and regression models for estimating software development effort.* Information and Software Technology. 44 (2002) 911-922.
- [6] T.P. Ryan, Modem Regression Methods, Join Wiley & Sons, Inc. New York, 1997.
- [7] H. Liu and H. Motoda, Feature Selection for Knowledge and Data Mining, Kluwer Academic Publishers, 1998.
- [8] K. Cios, W. Pedrycz and R. Swinarski, Data Mining Methods for Knowledge Discovery, Kluwer Academic Publishers, 1998.
- [9] H. Liu and H. Motoda, Instance Selection and Construction for Data Mining, Kluwer Academic Publishers, 2001.
- [10] B. Barry, C. Abts, S. Chulani, Software development cost estimation approaches—a survey, Annals of Software Engineering February (2000).
- [11] A. J. Albrecht, J. Gaffney, Software function, source lines of code, and development effort prediction: a software science validation, IEEE Transaction on Software Engineering 9(6) (1983) 639-648.
- [12] L. Putnam, W. Myers, Measures foe Excellence, Yourdon Press Computing Series, 1992.
- [13] A. Gray, S. McConnell, *A comparison of techniques for developing predictive models of software metrics, Information and Software Technology (1997)39.*

[14] S. McConnell, Rapid Development, Microsoft Press, Redmond, 1996.

[15] R. L. Glass, How not to prepare for a consulting assignment and other ugly consultancy, Communications of the ACM, 41 (12), 1998.

[16] B. Boehm et al., Cost models for future software life cycle process: COCOMO 2, Annals of software engineering, 1995.

[17] F Heemstra. Software cost estimation, Information and Software Technology, October 1992.

[18] J. Hihn, H. Habib-Agahi, Cost Estimation of Software Intensive Projects: A Survey of Current Practices, Proceedings of International Conference on Software Engineering, 1991.

[19] R. Bisio, F. Malabocchia, Cost Estimation of Software Projects Through Case-Based Reasoning. Case-Based Reasoning Research and Development. First International Conference, ICCBR-95 Proceedings, 1995.

[20] G. Finnie et al., Estimating Software Development Effort with Case-based Reasoning. Proceedings of International Conference on Case-Based Reasoning, D. Leake, E Plaza, (Eds), 1997.

[21] G. Kadoda et al., Experiences Using Case-Based Reasoning to Predict Software Project Effort. Empirical Software Engineering Research Group Technical Report, Bournemouth University, January 27,2000.

[22] T. Mukhopadhyay, and S. Kekre, Software Effort Models for Early Estimation of Process Control Applications, IEEE Transactions on Software Engineering. 18 (10 October), 1992.

[23] M. Prietula et al., Software Effort Estimation with a Case-Based Reasoner, Journal of Experimental and Theoretical Artificial Intelligence. 8(3-4), 1996.

[24] S. J. Delany and P. Cunningham, The Application of Case-Based Reasoning to Early Project Cost Estimation and Risk Assessment. Department of Computer Science, Trinity College Dublin, TDS-CS-2000-10,2000.

[25] K. Srinivasan and D. Fisher, Machine Learning Approaches to Estimating Software Development Effort, IEEE Trans. Software Engineering. February 1995.

[26] B. Samson et al., Software Cost Estimation Using An Albus Perceptron, Information and Software Technology. 1997.

[27] G. Wittig and G. Finnie, Estimating Software Development Effort with Connected Models. Information and Software Techology, 1997.

[28] G. Boetticher, An Assessment of Metric Contribution in the Construction of a Neural Network-Based Effort Estimator, Second Int. Workshop on Soft Computing Applied to Soft. Engineering, 2001.

[29] A.C. Hodgkinson and P.W. Garratt, A Neurofuzzy Cost Estimator, Proceedings 3<sup>rd</sup> International Conference in Software Engineering and Applications (SAE), 1999.

# **Chapter 2 Multiple Regression Models and Reduced Models**

#### **2.1 Introduction**

Single regression techniques use two variables to predict a best fit line for a certain set of data. This is not always reliable as there are often many conditions that should be accounted for when drawing the best fit line. Multiple regression can be used to account for these extra variables. The advantages of using multiple regression are numerous. If more relevant data is included, a more accurate and reliable prediction can be made.

Multiple regression shares all the assumptions of other types of correlation. The relationships between variables have to be linear. Other types of regression can be used to determine quadratic, exponential, cubic, and other forms, but are beyond the scope of this thesis. There must be the same level of relationship throughout the range of the independent variables. Finally, each variable should be chosen to fit the model being tested. The exclusion of important contributing variables or the inclusion of extraneous variables can change the best fit line and provide erroneous predictions.

We can expect that using multiple regression will provide an accurate equation to represent the COCOMO dataset. Using more variables decreases the chance for error, and increases the reliability of the equation itself.

Two practical considerations that should be noted are the choice of the number of variables and the importance of residual analysis. The number of variables used can significantly affect the outcome of the regression model. Each variable must be chosen carefully to make certain that the variable is not extraneous. Also, with the addition of more variables, more observations need to be obtained so that the estimates of the regression line are probably stable and likely to replicate.

# **2.2 Methodology**

Multiple regression methods will be employed to build the regression models for predicting the projects' effort: first build the full regression model with all 16 explanatory variables relating to the dependent variable effort and then based on that, build some efficient reduced models. The techniques for building reduced models include linear procedures such as forward selection, backward elimination, stepwise selection, Maximum  $R^2$  improvement, and Minimum  $R^2$  improvement.

## **2.2.1 Overview of Multiple Linear Regression**

A multiple linear regression problem can be stated as follows:

If the  $x_j$  are varied and the n values  $Y_1, Y_2, ..., Y$  of *Y* are observed, then we write:

$$
Y_i = \beta_0 + \beta_1 x_{i1} + \dots + \beta_{p-1} x_{i,p-1} + \varepsilon_i (i = 1, 2, \dots, n)
$$
 (2-1)

where  $x_{ij}$  is the  $i^{\text{th}}$  value of  $x_j$ . Writing these *n* equations in matrix form we have:

$$
\begin{bmatrix} \mathbf{Y}_1 \\ \mathbf{Y}_2 \\ \cdots \\ \mathbf{Y}_n \end{bmatrix} = \begin{bmatrix} x_{10} & x_{11} & \cdots & x_{1,\,p-1} \\ x_{20} & x_{21} & \cdots & x_{2,\,p-1} \\ \cdots & \cdots & \cdots & \cdots \\ x_n & x_{n1} & \cdots & x_{n,\,p-1} \end{bmatrix} \begin{bmatrix} \beta_1 \\ \beta_2 \\ \cdots \\ \beta_{p-1} \end{bmatrix} + \begin{bmatrix} \epsilon_1 \\ \epsilon_2 \\ \cdots \\ \epsilon_n \end{bmatrix}
$$

or:

$$
Y = X\beta + \varepsilon \tag{2-2}
$$

where  $x_{10} = x_{20} = ... = x_{n0} = 1$ 

We call the *n x p* matrix X the *regression matrix,* each Y; a *response variable,* Y the *response vector,* and Xj the *predictor variable.*

# **Parameter Calculation by Least Squares Minimization**

The *method of least squares* consists of minimizing  $\sum_i \varepsilon_i^2$  with respect to  $\beta$ . Setting

 $\theta = X\beta$ , it is minimized:

$$
\mathcal{E}'\mathcal{E} = \|Y - \theta\|^2 \tag{2-3}
$$

subject to:

$$
\theta \in \Re[X] = \{y : y = X\beta\}
$$
 (2-4)

Let  $\hat{\beta}$  be the least squares estimate of  $\beta$ . The fitted regression *X*  $\hat{\beta}$  is denoted by:

$$
\hat{Y} = [(\hat{Y}_i)] \tag{2-5}
$$

The elements of  $e = [Y - X\beta]$  are called the *residuals*. The value of:

$$
RSS = e'e = [Y - X\beta]'(Y - X\beta)
$$
 (2-6)

is called the *residual sum of squares*. The matrix:

$$
R = \begin{bmatrix} x_{11} & x_{12} & \cdots & x_{1,p-1} \\ x_{21} & x_{22} & \cdots & x_{2,p-1} \\ \cdots & \cdots & \cdots & \cdots \\ x_{n1} & x_{n2} & \cdots & x_{n,p-1} \end{bmatrix}
$$

which is the regression matrix without the first column of Is, is called the *predictor data matrix.*

#### **Model Variance**

The *variance* of the model is defined to be the variance of  $\varepsilon$ . The statistic:

$$
S^2 = \frac{RSS}{n - p} \tag{2-7}
$$

is an unbiased estimator of this variance.

# Parameter Dispersion (Variance-Covariance) Matrix

The *dispersion matrix* for the parameter estimates  $\hat{\beta}$  is the matrix

$$
D(\hat{\beta}) = (\text{cov}[\hat{\beta}_i, \hat{\beta}_j])
$$
 (2-8)

where cov $[\hat{\beta}_i, \hat{\beta}_j]$  is the covariance of  $\hat{\beta}_i$  and  $\hat{\beta}_j$ . The dispersion matrix is calculated according to the formula:

$$
D(\hat{\beta}) = S^2 (X'X)^{-1}
$$
 (2-9)

where  $S^2$  is the estimated variance, as defined above, and X and X' are the regression matrix and its transpose, respectively.

#### Significance of the Model (Overall F Statistic)

The *overall F statistic* is a statistic for testing the null hypothesis  $\beta_1 = ... = \beta_{p-1} = 0$ . It is defined by the equation:

$$
F = \frac{\sum_{i=1}^{n} (\hat{Y}_i - \overline{Y})^2 / (p-1)}{\sum_{i=1}^{n} (\hat{Y}_i - Y_i)^2 / (n-p)}
$$
(2-10)

where  $Y = -\sum Y_i$  $n_{i=1}$ 

This statistic follows an F distribution with *(p-1)* and *(n-p)* degrees of freedom.

#### p-Value of the Model

The *p-value* is the probability of seeing the value of the F statistic for a given linear regression if the *null* hypothesis:

$$
\beta_0 = \beta_1 = \dots = \beta_{p-1} = 0 \tag{2-11}
$$

is true.

## **Critical Value of the Model**

The critical value of the F statistic for a specified significance level,  $\alpha$ , is the value,  $\nu$ , of the F statistic such that if the F statistic calculated for the multiple linear regression is greater than  $\nu$ , we reject the hypothesis

$$
\beta_0 = \beta_1 = \dots = \beta_{p-1} = 0
$$
 at the significance level  $\alpha$ .

# **Significance of Predictor Variables**

Let  $\hat{\beta}_j$  be the estimate for element *j* of the parameter vector  $\beta$ . The T statistic for the parameter estimate  $\hat{\beta}_j$  is a statistic for testing the hypothesis that  $\hat{\beta}_j = 0$ . It is calculated according to the formula:

$$
T = \frac{\hat{\beta}_j}{\sqrt{D(\hat{\beta})_{jj}}} \tag{2-12}
$$

where  $D(\hat{\beta})_{ji}$  is the *j*<sup>th</sup> diagonal element of the dispersion matrix. This statistic is assumed to follow a *T* distribution with *n-p* degrees of freedom.

#### **p-Values of Predictor Variables**

The *p*-value for each parameter estimate  $\hat{\beta}_j$  is the probability of seeing the value of the

calculated parameter using the formula  $T = \frac{p_j}{\sqrt{2\pi}}$  if the hypothesis  $\beta_j = 0$  is true.

#### Critical **Values of Predictor Variables**

The critical value of a parameter T statistic for a given level of significance  $\alpha$  is the value  $v_j$ , such that if the absolute value of the T statistic calculated for a given parameter  $\beta_j$  is greater than  $v_j$ , we reject the hypothesis  $\beta_j = 0$  at the significance level  $\alpha$ .

#### **Prediction Intervals**

Suppose we have calculated the parameter estimates  $\hat{\beta}$  for our linear regression problem. Suppose further that we have a vector of values,  $x$ , for the predictor variables. We may obtain an  $\alpha$  level confidence interval for the value,  $Y = x^{\dagger} \hat{\beta}$  which is the value of the dependent of the observed variable predicted by our model, according to the formula:

$$
x^{\prime}\hat{\beta}\pm\left(S\sqrt{x^{\prime}(X^{\prime}X)^{-1}}x\right)t(n-p;\alpha/2)
$$
 (2-13)

where  $t(n-p;\alpha/2)$  is the value at  $\alpha/2$  of the cumulative distribution function for a *T* distribution, S is the estimated variance, and X is the regression matrix.

#### **2.2.2 Building Reduced Regression Models**

In general, exhaustive search is the only technique guaranteed to find the predictor variable subset with the best evaluation criterion. It is often the ideal technique when the number of possible predictor variables is less than 20; note that this number depends to some degree on the computational complexity of evaluating a predictor variable subset. The problem with exhaustive search is that it is often a computationally intractable technique for more than 20 possible predictor variables. It is easy to see that there are  $2^{N}-1$  possible subsets, excluding the empty set, and exhaustive search must check them all. For regression models with 25 predictor variables, exhaustive search must check 33,554,431 subsets, and this number doubles for each additional predictor variable considered. Clearly, exhaustive search is not always a practical technique, and other selection techniques may have to be considered.

Exhaustive search is not used in this thesis. Instead, the linear procedures such as forward selection, backward elimination, stepwise selection, Maximum  $R^2$  improvement, and Minimum  $R<sup>2</sup>$  improvement are employed in feature selection among the 15 cost drivers plus the software size. Three criterions will be applied during the building of reduced models: 1) the R-square value of the reduced model should equal to or greater than 0.95; 2) each of the predictor variable's *p* value is less than 0.05; and 3) the model's *p* value is less than 0.001. The reduced models that meet all the three criteria can only be selected to the optimal reduced models. If there are more than one such optimal models, always pick the one with highest R-square value as the best reduced model.

R-square is called the *coefficient of multiple determination*, it is used to dedicate the goodness of fit of the multiple linear regression models. R-square can be calculated as the following:

$$
R^2 = \frac{SSR}{SST} \tag{2-14}
$$

where SSR is regression sum of squares, and SST is the total sum of squares. Forward **Selection**

Unlike exhaustive search, forward selection is always computationally tractable. Even in the worst case, it checks a much smaller number of subsets before finishing. This technique adds predictor variables and never deletes them. The starting subset in forward selection is the empty set. For a regression model with N possible predictor variables, the first step involves evaluating N predictor variable subsets, each consisting of a single predictor variable, and selecting the one with the highest evaluation criterion (R-square value). The next step selects from among N-l subsets, the next step from N-2 subsets, and so on. Even if all predictor variables are selected, at most  $N(N+1)/2$  subsets are evaluated before the search ends.

The problem with forward selection is that, unlike exhaustive search, it is not guaranteed to find the subset with the highest evaluation criterion. In practice, however, many researchers have reported good results with forward selection [10]. This is not too surprising: it's not hard to show that forward selection will find the subset with the highest evaluation criterion when predictor variables are statistically independent and the observation variable is modeled as a linear combination of predictor variables. Actually, it still holds for an observation variable y and predictor variables  $x_i$  such that

$$
y = f\left(\sum_{i} \beta x_i\right) \tag{2-15}
$$

where f() is any monotonic, continuously differentiable function. While statistical independence of predictor variables may be too much to expect for the regression problem you are trying to improve, it may become more feasible with more study into the predictor variables. You may discover certain preprocessing steps that can be performed to predictor variable data such that the predictor variables become nearly statistically independent.
### **Backward Selection**

Backward selection has computational properties that are similar to forward selection. The starting subset in backward selection includes all possible predictor variables. Predictor variables are deleted one at a time as long as this results in a subset with a higher evaluation criterion. Again, in the worst case, at most  $N(N+1)/2$  subsets must be evaluated before the search ends. Like forward selection, backward selection is not guaranteed to find the subset with the highest evaluation criterion.

Some researchers prefer backward selection to forward selection when the predictor variables are far from statistically independent. In this case, starting the search with all predictor variables included allows the model to take predictor variable interactions into account. Forward selection will not add two predictor variables that together can explain the variations in the observation variable if, individually, the predictor variables are not helpful in explaining the variation. Backward selection, on the other hand, would already include both of these variables and would realize that it is a bad idea to delete either one.

The disadvantage of backward selection is that one's confidence in subset evaluation criterion values tends to be lower than with forward selection. This is especially true when the number of rows in the predictor matrix is close to the number of possible predictor variables. In such a case, there are very few points that the regression model can use in order to determine its parameter values, and the function evaluation criterion will be sensitive to small changes to the predictor matrix data. When the ratio of predictor matrix rows to predictor variables is small, it is usually a better idea to use forward selection than backward selection.

### **Stepwise Selection**

Stepwise selection has been proposed as a technique that combines advantages of forward and backward selection. At any point in the search, a single predictor variable may be added or deleted. Commonly, the starting subset is the empty set. When we think in terms of a predictor variable subset's bit representation, stepwise selection allows one bit in the representation to be flipped at any point in the search. Therefore, since a subset's bit representation has N bits, each subset in the search graph for stepwise selection has N neighbors. If no bit is flipped more than once, at most  $N^2$  subsets are evaluated before stepwise selection ends. There are, however, no guarantees that each bit will be flipped at most one time.

No strong theoretical results exist for comparing the effectiveness of stepwise selection against forward or backward selection. Stepwise selection evaluates more subsets than the other two techniques, so in practice it tends to produce better subsets [10]. Of course, the price that stepwise selection pays for finding better subsets is reduced computational speed: usually more subsets must be evaluated before the search ends.

The three stepwise methods described above typically fit only a small number of the possible models when the total number of explanatory variables is large. It is therefore possible to miss the best subset.

Two following recent modifications of the stepwise method are the maximum  $R^2$ improvement and minimum  $R^2$  improvement methods. These two methods move sequentially from level to level where the level is the number of explanatory variables in the model.

### **Variable Selection Procedure Using** Maximum **R2 Improvement**

At each level the method attempts to switch variables that are included with variables that have been excluded. The maximum  $R^2$  improvement tries to switch an included variable with an excluded variable that provides the largest increase in  $\mathbb{R}^2$ . This process continues until no included variable can be switched that would increase  $\mathbb{R}^2$ .

The resulted model is said to be the best model for the level of explanatory variables. This model, however, is not necessarily the best variable model since not all variable models have been composed. The method then moves to the next level by adding the variable yielding the largest increase in  $\mathbb{R}^2$ .

Therefore, the models may be conditionally sub-optimal at its level, and the search may be conditionally exhaustive.

### Variable **Selection Procedure Using** Minimum **R2 Improvement**

The minimum  $R^2$  improvement method procedure is similar to the maximum  $R^2$  method except at each step within each level the variable chosen for switching is the one providing the smallest increase in  $\mathbb{R}^2$ . The starting point at each level is the maximum  $\mathbb{R}^2$ model from the previous level. The reason for the choice of the model with minimum  $R^2$ at each step within any level is to show the user a large number of reasonable models at each level. Typically for each switch the results of the regression are provided.

Therefore, the models may be conditionally sub-optimal at its level, and the search may be conditionally exhaustive.

Both  $R^2$  improvement procedures are designed to produce a large number of possible regressions at each level. These two methods will tend to yield more possible solutions than the three original stepwise methods. In addition the minimum  $R<sup>2</sup>$  method usually produces more solutions than the maximum  $R^2$  method [2].

### **2.3 Experimental Results and Analysis**

### 2 .**3.1. Correlation Analysis between the Input Variables and Output**

Correlation analysis measures the relationship between two variables; the degree of association is measured by a correlation coefficient, denoted by p. It is sometimes called Pearson's correlation coefficient after its originator and is a measure of linear association. When comparing the correlation between two items, one item is called the "dependent" item and the other the "independent" item. The goal is to see if a change in the independent input (which is our cost drivers) will result in a change in the dependent item. It can be expressed by Equation (2-16):

$$
\rho_{x,y} = \frac{Co \, \text{variance}(X,Y)}{\sigma_x \times \sigma_y} \tag{2-16}
$$

Where  $\rho_{xx}$  is the correlation coefficient between the array X and array Y; Covariance  $(X, Y)$  can be calculated by Equation  $(2-17)$ :

$$
Co \, \text{variance}(X, Y) = \frac{1}{N} \times \sum_{i=1}^{N} (x_i - \mu_x)(y_i - \mu_y) \tag{2-17}
$$

28

 $\sigma_x$ ,  $\sigma_y$  are the standard deviations of variables X and Y, N =63 here,  $x_i, y_i, \mu_x, \mu_y$  are individual element of array  $X$ ,  $Y$ , and the mean of  $X$ , and  $Y$ . The standard deviations can be calculated by Equation (2-18) and (2-19):

$$
\sigma_x = \sqrt{\frac{\sum_{i=1}^{N} (x_i - \mu_x)^2}{N}}
$$
\n
$$
\sigma_y = \sqrt{\frac{\sum_{i=1}^{N} (y_i - \mu_y)^2}{N}}
$$
\n(2-18)

The correlation coefficient can range between  $\pm 1.0$  (plus or minus one). A coefficient of +1.0, a "perfect positive correlation," means that changes in the independent item will result in an identical change in the dependent item. A coefficient of -1.0, a "perfect negative correlation," means that changes in the independent item will result in an identical change in the dependent item, but the change will be in the opposite direction. A coefficient of zero means there is no relationship between the two items and that a change in the independent item will have no effect in the dependent item.

A low correlation coefficient (e.g., less than  $\pm 0.10$ ) suggests that the relationship between two items is weak or non-existent. A high correlation coefficient (i.e., closer to plus or minus one) indicates that the dependent variable will usually change when the independent variable (which is our cost drivers) changes.

The direction of the dependent variable's change depends on the sign of the coefficient. If the coefficient is a positive number, then the dependent variable will move in the same direction as the independent variable; if the coefficient is negative, then the dependent variable will move in the opposite direction of the independent variable.

### **2.3.2 Applying Multiple Regression Directly on the COCOMO Dataset**

First, we need to analyze the Pearson's correlation coefficients of the matrix. From Table 3, we can see that only SIZE, MODP and DATA are significant to Effort at the level of 0.05, other explanatory variables seem to have very weak linear relationships with the dependent actual effort. From Table 4, we can further conclude that this linear model is very reluctant since the R-Square is low at  $0.6384$  and C (p) = 17.00. We can assume that a non-linear model between the dependent variable effort and other 16 explanatory variables should be more reasonable.

|                                                                                                    | and the Dependent Variable Effort |                       |                                                                                                    |       |       |       |   |       |                                                                                           |                |             |       |                                                                                                 |       |                   |   |            |
|----------------------------------------------------------------------------------------------------|-----------------------------------|-----------------------|----------------------------------------------------------------------------------------------------|-------|-------|-------|---|-------|-------------------------------------------------------------------------------------------|----------------|-------------|-------|-------------------------------------------------------------------------------------------------|-------|-------------------|---|------------|
|                                                                                                    |                                   | RELY   DATA           |                                                                                                    |       |       |       |   |       |                                                                                           |                |             |       | CPLX   TIME   STOR   VIRT   TURN   ACAP   AEXP   PCAP   VEXP   LEXP   MODP   TOOL   SCED   SIZE |       |                   |   | Effo<br>rt |
| $RELY$ [1                                                                                                    |                                   |                       |                                                                                                    |       |       |       |   |       |                                                                                           |                |             |       |                                                                                                 |       |                   |   |            |
| $DATA$ $-0.031$                                                                                                    |                                   | $\cdot$ 1             |                                                                                                    |       |       |       |   |       |                                                                                           |                |             |       |                                                                                                 |       |                   |   |            |
| <b>CPLX</b>                                                                                                    |                                   | $0.559$ $\mid$ -0.328 | 1                                                                                                    |       |       |       |   |       |                                                                                           |                |             |       |                                                                                                 |       |                   |   |            |
| TIME                                                                                                    |                                   | $0.703$   -0.097      | 0.487                                                                                                    | 1     |       |       |   |       |                                                                                           |                |             |       |                                                                                                 |       |                   |   |            |
| STOR                                                                                                    |                                   | $0.654$ -0.068 0.518  |                                                                                                    | 0.678 | 1     |       |   |       |                                                                                           |                |             |       |                                                                                                 |       |                   |   |            |
| <b>VIRT</b>                                                                                                    |                                   |                       | $0.303$ -0.215 0.3131 0.445 0.416                                                                                      |       |       | 1     |   |       |                                                                                           |                |             |       |                                                                                                 |       |                   |   |            |
|                                                                                                    |                                   |                       | TURN -0.015 0.163 -0.021                                                                                               | 0.012 | 0.187 | 0.206 | 1 |       |                                                                                           |                |             |       |                                                                                                 |       |                   |   |            |
|                                                                                                    |                                   | ACAP   -0.444   0.152 | $-0.460$ $-0.323$ $-0.192$ $-0.156$ $-0.130$                                                                           |       |       |       |   | 1     |                                                                                           |                |             |       |                                                                                                 |       |                   |   |            |
|                                                                                                    |                                   |                       | AEXP $\left[ -0.235 \right] 0.089$ $\left[ -0.120 \right] -0.142$ $\left[ -0.209 \right] 0.061$ $\left[ 0.015 \right]$ |       |       |       |   | 0.377 | 1                                                                                         |                |             |       |                                                                                                 |       |                   |   |            |
|                                                                                                    |                                   | PCAP   -0.327   0.295 | $-0.451$ $-0.258$ $-0.179$ $-0.163$ $-0.120$                                                                           |       |       |       |   | 0.668 | 0.098                                                                                     | $\sim 1$       |             |       |                                                                                                 |       |                   |   |            |
| VEXP                                                                                                    |                                   |                       | $0.138$ -0.148 0.303 0.297 0.155 0.698 -0.030 -0.277                                                                   |       |       |       |   |       |                                                                                           | $0.231$ -0.202 | 1           |       |                                                                                                 |       |                   |   |            |
| LEXP                                                                                                    |                                   | $0.342$ -0.250 0.480  |                                                                                                    |       |       |       |   |       | $0.442$   0.372   0.692   0.038   -0.378   0.043   -0.307   0.797                         |                |             | 1     |                                                                                                 |       |                   |   |            |
| MODP $\vert$ -0.216 $\vert$ 0.129 $\vert$ -0.128 $\vert$ -0.080 $\vert$ 0.108 $\vert$ 0.136 $\vert$ <b>0.499</b> $\vert$ 0.384 $\vert$ -0.052 $\vert$ <b>0.530</b> |                                   |                       |                                                                                                    |       |       |       |   |       |                                                                                           |                | 0.072       | 0.099 | 1                                                                                               |       |                   |   |            |
|                                                                                                    |                                   |                       | TOOL $-0.041$ $-0.263$   0.265   0.148   0.221   0.519   0.343   0.028   -0.146   0.031                                |       |       |       |   |       |                                                                                           |                | 0.429 0.437 |       | 0.471                                                                                           | 1     |                   |   |            |
| SCED <sup>1</sup>                                                                                                    |                                   |                       | $0.117$ -0.041   0.135                                                                                                 |       |       |       |   |       | $0.120$   $-0.060$   $0.254$   $0.094$   $0.091$   $0.352$   $-0.085$   $0.176$   $0.305$ |                |             |       | $-0.020$                                                                                        | 0.141 | 1                 |   |            |
| <b>SIZE</b>                                                                                                    | 0.041                             | 0.367                 |                                                                                                    |       |       |       |   |       | $-0.201$ $-0.055$ $-0.035$ $-0.189$ $-0.083$ $-0.138$ $-0.111$ $-0.158$ $-0.079$ $-0.069$ |                |             |       | 0.060                                                                                           |       | $-0.168$ $-0.102$ | 1 |            |
|                                                                                                    | Effort   $0.207$                  |                       | 0.445   0.010   0.153   0.105   0.019   0.206   0.148   -0.036   0.157   0.068   0.088                                 |       |       |       |   |       |                                                                                           |                |             |       | 0.270                                                                                           | 0.002 | $0.021$   0.657   |   |            |

**Table 2-1. Pearson's Correlation Matrix** between **the 16 Explanatory Variables**

**Table 2-2. Full Multiple Regression Model of the Dependent Variable Effort \_\_\_\_\_\_\_\_\_\_\_\_\_\_\_\_\_\_ and the 16 Explanatory Variables\_\_\_\_\_\_\_\_\_\_\_\_\_\_\_\_\_\_**

|                 |                                  | Analysis of Variance      |                                                            |              |                |
|-----------------|----------------------------------|---------------------------|------------------------------------------------------------|--------------|----------------|
| Source          | DF                               | Sum of<br>Squares         | Mean<br>Square F Value                                     |              | Pr > F         |
| Model           | 16                               |                           | -----------------<br>130587330 8161708 5.00 <.0001         |              |                |
| Error           | 46                               | 75122690                  | 1633102                                                    |              |                |
| Corrected Total | 62                               | 205710019                 |                                                            |              |                |
|                 | Parameter                        | -------------<br>Standard |                                                            |              |                |
| Variable        |                                  |                           | Estimate $\qquad$ Error Type II SS $\qquad$ F Value Pr > F |              |                |
|                 | Intercept -12385                 |                           | 5814.20186 7409592 4.54 0.0385                             |              |                |
|                 | <b>SOFT_SIZE</b> 6.09620 1.14781 |                           | 46066903                                                   |              | $28.21$ <.0001 |
|                 | RELY 1669.04182                  |                           | 1536.83438 1926165 1.18 0.2831                             |              |                |
| <b>DATA</b>     | 6483.60033                       |                           | 2710.96352 9341109 5.72 0.0209                             |              |                |
| <b>CPLX</b>     | 1194.52192                       | 1262.02315                | 1463076                                                    | 0.90         | 0.3488         |
| TIME            | 1541.94229                       | 1632.23866                | 1457412                                                    | 0.89         | 0.3498         |
| STOR            | -1891.12897                      | 1639.71348                |                                                            | 2172299 1.33 | 0.2547         |
| VIRT            | 1478.71007                       | 2465.60026                | 587400   0.36   0.5516                                     |              |                |
| TURN            | $-814.27555$                     |                           | 2679.24966 150845                                          | 0.09         | 0.7626         |
| ACAP            | $-2332.65400$                    | 2033.51092                | 2148923                                                    | 1.32         | 0.2573         |
| AEXP            | 2324.33364                       | 2028.79782                | 2143545                                                    | 1.31         | 0.2579         |
| PCAP            | 251.73075                        | 1633.80136                | 38769                                                      | 0.02         | 0.8782         |
| VEXP            | $-1596.37034$                    | 3989.74282                | 261451                                                     | 0.16         | 0.6909         |
| LEXP            | -1667.78613                      | 6817.87138                | 97723                                                      | 0.06         | 0.8078         |
| MODP            | 4972.31237                       | 2053.28572                | 9577041                                                    | 5.86         | 0.0195         |
| TOOL            | 759.12041                        | 3050.92862                | 101105                                                     | 0.06         | 0.8046         |
| SCED            | $-21.50974$                      | 2820.13779                | 95.00426                                                   | 0.00         | 0.9939         |

**\*R-Square = 0.6384 C(p) = 17.0000**

Such model may be used but the linear relationships between the dependent variable and the 16 explanatory variables are very poor, and it cannot meet the effort prediction objective expected when dealing with our COCOMO dataset. The variation of the model is only 63.84% since the R-Square is low at 0.6384. Thus we can assume that a nonlinear model between the dependent variable Effort and other 16 explanatory variables by transferring the software size (size) to logarithm to size and logarithm to the dependent variable effort in Section 2.3.3.

#### **2.3.3. Applying Multiple Regression Indirectly on the COCOMO Dataset**

Although the relation between the dependent variable effort and the 16 explanatory variables especially the software size is regarded as nonlinear, the technique of linear regression can still be applied if the model can be written as a linear function of variables which themselves are nonlinear. Simple linear models involving variables such as log X, log Y,  $1/Y$ ,  $1/X$ ,  $X^2$  and  $Y^2$  are examples. There are a number of nonlinear functions relating effort to software size and other independent variables, which may be converted to a linear function by suitable transformations on Y (for our case, effort) and /or X (for our case, software size). This class of models is called intrinsically linear [2], Here we choose the format of:  $\log Y = \beta_0 + \beta_1 \log X$ . Other 15 explanatory variables do not transform to logarithm form. After being transferred to logarithm size and logarithm effort, calculate the Pearson's correlation coefficients matrix for the modified COCOMO dataset as Table 2-3.

|                                                                                                    | Dependent variable introdu |                                                                                     |  |  |     |   |              |              |                                                                                                    |                |              |              |                                                                                                    |       |                         |  |
|----------------------------------------------------------------------------------------------------|----------------------------|-------------------------------------------------------------------------------------|--|--|-----|---|--------------|--------------|----------------------------------------------------------------------------------------------------|----------------|--------------|--------------|----------------------------------------------------------------------------------------------------|-------|-------------------------|--|
|                                                                                                    |                            |                                                                                     |  |  |     |   |              |              |                                                                                                    |                |              |              | RELY   DATA   CPLX   TIME   STOR   VIRT   TURN   ACAP   AEXP   PCAP   VEXP   LEXP   MODP   TOOL   SCED   Insize   Ineff                          |       |                         |  |
| <b>RELY</b>                                                                                                  | $\mathbf{1}$               |                                                                                     |  |  |     |   |              |              |                                                                                                    |                |              |              |                                                                                                    |       |                         |  |
| DATA -0.031                                                                                                  |                            | $\mathbf{1}$                                                                        |  |  |     |   |              |              |                                                                                                    |                |              |              |                                                                                                    |       |                         |  |
|                                                                                                    |                            | CPLX   0.559   -0.328                                                               |  |  |     |   |              |              |                                                                                                    |                |              |              |                                                                                                    |       |                         |  |
|                                                                                                    |                            | TIME   0.703   -0.097   0.488                                                       |  |  |     |   |              |              |                                                                                                    |                |              |              |                                                                                                    |       |                         |  |
|                                                                                                    |                            | STOR   0.654   -0.068   0.518   0.678                                               |  |  | -1. |   |              |              |                                                                                                    |                |              |              |                                                                                                    |       |                         |  |
|                                                                                                    |                            | VIRT $\vert$ 0.303 $\vert$ -0.215 $\vert$ 0.313 $\vert$ 0.445 $\vert$ 0.416 $\vert$ |  |  |     | 1 |              |              |                                                                                                    |                |              |              |                                                                                                    |       |                         |  |
|                                                                                                    |                            | TURN -0.015 0.163 -0.021 0.012 0.187 0.206                                          |  |  |     |   | $\mathbf{1}$ |              |                                                                                                    |                |              |              |                                                                                                    |       |                         |  |
| ACAP -0.444 0.152 -0.460 -0.323 -0.192 -0.156 0.130                                                          |                            |                                                                                     |  |  |     |   |              | $\mathbf{1}$ |                                                                                                    |                |              |              |                                                                                                    |       |                         |  |
|                                                                                                    |                            | AEXP   -0.235   0.089   -0.120   -0.142   -0.209   0.061   0.015   0.377            |  |  |     |   |              |              | 1                                                                                                    |                |              |              |                                                                                                    |       |                         |  |
|                                                                                                    |                            |                                                                                     |  |  |     |   |              |              | PCAP   -0.327   0.295   -0.451   -0.258   -0.179   -0.163   0.120   0.668   0.098                                  | $\mathbf{1}$ . |              |              |                                                                                                    |       |                         |  |
|                                                                                                    |                            |                                                                                     |  |  |     |   |              |              | VEXP   0.138   -0.148   0.303   0.297   0.155   0.698   -0.030   -0.277   0.231   -0.202                           |                | $\mathbf{1}$ |              |                                                                                                    |       |                         |  |
|                                                                                                    |                            |                                                                                     |  |  |     |   |              |              | LEXP   0.342   -0.250   0.480   0.442   0.372   0.692   0.038   -0.378   0.043   -0.307   0.797                    |                |              | $\mathbf{1}$ |                                                                                                    |       |                         |  |
| MODP $\vert$ -0.217   0.129 $\vert$ -0.128   -0.080   0.108   0.136   0.499   0.384   -0.052   0.530   0.072 |                            |                                                                                     |  |  |     |   |              |              |                                                                                                    |                |              | 0.099        | $\mathbf{L}$                                                                                                    |       |                         |  |
|                                                                                                    |                            |                                                                                     |  |  |     |   |              |              | TOOL $\left[-0.041\right]$ -0.263   0.265   0.148   0.221   0.519   0.343   0.028   -0.146   0.031   0.429   0.437 |                |              |              | 0.471                                                                                                    | 1     |                         |  |
|                                                                                                    |                            |                                                                                     |  |  |     |   |              |              |                                                                                                    |                |              |              | SCED   0.117   -0.041   0.135   0.120   -0.060   0.254   0.094   0.091   0.352   -0.085   0.176   0.305   -0.020                                 | 0.141 | $\mathbf{I}$            |  |
|                                                                                                    |                            |                                                                                     |  |  |     |   |              |              |                                                                                                    |                |              |              | lnsize   0.057   0.546   -0.301   -0.009   -0.062   -0.182   0.255   -0.147   -0.204   0.129   -0.133   -0.149   0.061   -0.228   -0.167         |       |                         |  |
| lneff                                                                                                    |                            |                                                                                     |  |  |     |   |              |              |                                                                                                    |                |              |              | $(0.310 \mid 0.514 \mid -0.058 \mid 0.314 \mid 0.228 \mid 0.163 \mid 0.344 \mid -0.066 \mid -0.090 \mid 0.207 \mid 0.142 \mid 0.152 \mid 0.222)$ |       | $0.022$   0.051   0.847 |  |

**Table 2-3. Pearson's Correlation Matrix between the 15 Explanatory Variables plus ln(size) and the** Dependent Variable In(Effort)

It can be seen from Table 2-3 that the relationships between the 15 explanatory variables have not been changed, but the ln(size) has become more significant to ln(effort) than that of size to effort. The correlation coefficient changes from 0.658 between effort vs. size to 0.847 between ln(effort) vs. In(size). Furthermore, the correlation coefficient between effort vs. DATA has grown to 0.514 between ln(effort) vs. DATA. From this point of view, it can be concluded that the logarithm transformation of software size and effort is suitable because the relationship between the significant explanatory variables and the dependent variable effort have become more significant.

The next step is to build the full and reduced regression model between the effort and size indirectly, using logarithm transferring methods as preprocessing techniques. The full multiple regression model is calculated and shown in Table 2-4, where some advantages are found by comparing the direct full multiple regression model in Table 2-2 with that of

Table 2-4.

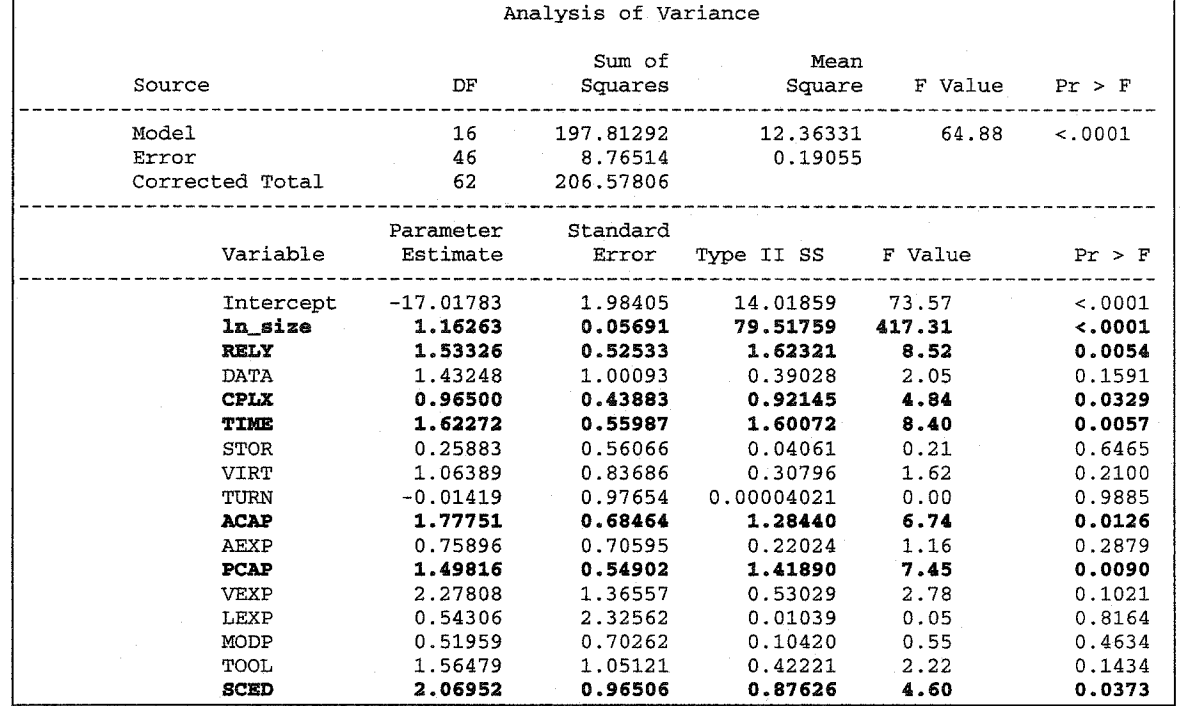

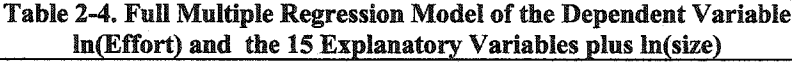

**\*R-Square** = 0.9576 **and** c(p) = 17.0000

From Table 2-4, it is clearly seen that the p-values of the explanatory variables ln\_size, RELY, CPLX, TIME, ACAP, PCAP and SCED are significant at level of 0.05, thus they can make significant contributions to the dependent variable ln\_effort, most of which could not be identified from the correlation matrix analysis from Table 2-3. Furthermore, the R-Square equals 0.9576, which means that 95.76% of the total variation can be covered in the model, this, again confirms the linear relationship between ln\_effort and the explanatory variables.

Based on the above analysis, reduced model relating ln\_effort with ln\_size, RELY, CPLX, TIME, ACAP, PCAP and SCED could be calculated, as Table 2-5. This model is only the primary reduced multiple regression model, more effort should be done for the comparison of a series of reduced models in later sections, in order to find the potential outliers of the dataset and the optimal reduced regression model for more efficient prediction of effort of the COCOMO dataset.

|                                                                                                    |                                                                                                    |          | Analysis of Variance                                                                   |                                                                                      |                                                                  |                                                                                |
|----------------------------------------------------------------------------------------------------|----------------------------------------------------------------------------------------------------|----------|----------------------------------------------------------------------------------------|--------------------------------------------------------------------------------------|------------------------------------------------------------------|--------------------------------------------------------------------------------|
| Source                                                                                                    |                                                                                                    | DF       | Sum of<br>Squares                                                                      | Mean<br>Square                                                                       | F Value                                                          | $Pr$ > F                                                                       |
| Mode1<br>Error<br>Corrected Total                                                                              |                                                                                                    | 55<br>62 | 187.44488<br>19.13319<br>206.57806                                                     | 26.77784<br>0.34788                                                                  | 76.98                                                            | $-.0001$                                                                       |
|                                                                                                    | Root MSE<br>Dependent Mean<br>Coeff Var                                                                        |          | 0.58981<br>4.82848<br>12.21524                                                         | R-Square<br>Adi R-Sa                                                                 | 0.9074<br>0.8956                                                 |                                                                                |
|                                                                                                    |                                                                                                    |          | Parameter Estimates                                                                    |                                                                                      |                                                                  |                                                                                |
| Variable                                                                                                    | Labe]                                                                                                    | DF       | Parameter<br>Estimate                                                                  | Standard<br>Error                                                                    | Standardized<br>t Value                                          | Pr >  t                                                                        |
| Intercept<br>ln_size<br><b>RELY</b><br><b>CPLX</b><br><b>TIME</b><br><b>ACAP</b><br><b>PCAP</b><br><b>SCED</b> | Intercept<br>ln_size<br><b>RELY</b><br><b>CPLX</b><br><b>TIME</b><br><b>ACAP</b><br><b>PCAP</b><br><b>SCED</b> |          | -11.59607<br>1.16286<br>0.83482<br>1.53641<br>2.82168<br>1.57690<br>2.01758<br>3.49711 | 1.44128<br>0.06148<br>0.60682<br>0.53590<br>0.66059<br>0.77511<br>0.64565<br>1.03829 | $-8.05$<br>18.91<br>1.38<br>2.87<br>4.27<br>2.03<br>3.12<br>3.37 | < 0001<br>< 0001<br>0.1745<br>0.0059<br>$-.0001$<br>0.0467<br>0.0028<br>0.0014 |

**Table 2-5. Reduced Multiple Regression Model of the Dependent Variable ln(Effort) and the 6 Explanatory Variables plus ln(size)**

From Table 2-5, it can be clearly seen that only the p-value for the explanatory variable RELY is not significant, which is not consistent with the situation in the full model of regression relating effort with other 16 explanatory variables. The R-Square equals 0.9074, compared with the R-Square equals 0.9576 in the full regression model, it is also good enough for the variation covered.

### **2.3.4. Detection of Potential Outliers and the Influential Effects on the Reduced**

#### **Regression Model for the Transformed COCOMO Dataset**

The fitting of a multiple linear regression model to a sample of observations is not complete without an assessment of the sensitivity of the results to the observed data. Some observation can have large influence on the magnitude of the estimated coefficients, they may or may not be outliers. Some techniques have been developed to help identify outliers and influential observations.

A useful way of judging outliers is to determine whether the extreme point is within a predictable range, given a linear relationship that would be fitted without this extreme point. The standardized residuals, studentized residuals, Cook's D, H-hat, the DFFITS family and COVRATIO statistic are measured, if they are higher for some observations than those of the most observations, it can be concluded that those observations are potential outliers, but their influence may or may not be significant to the model, it needs to delete the potential outliers and investigate their significance on the models, either one by one or delete all of the potential outliers at once. Table 2-6 shows the influence diagnostics for the reduced regression model for the transformed COCOMO dataset.

|    | Dep Var Predicted |        | Std Error                                 | Std Error |          | student  |               |                           | Cook's D |
|----|-------------------|--------|-------------------------------------------|-----------|----------|----------|---------------|---------------------------|----------|
|    |                   |        | Obs ln_effort Value Mean Predict Residual |           | Residual | Residual | $-2-1$ 0 1 2  |                           |          |
|    |                   |        |                                           |           |          |          |               |                           |          |
| 1  | 7.6207            | 6.4071 | 0.2000                                    | 1.2136    | 0.555    | $2.187$  |               | ****                      | 0.078    |
| 2  | 7.3778            | 6.9631 | 0.1785                                    | 0.4147    | 0.562    | 0.738    |               | ∗                         | 0.007    |
| 3  | 5.4931            | 5.6328 | 0.1667                                    | $-0.1397$ | 0.566    | $-0.247$ |               |                           | 0.001    |
| 4  | 5.4806            | 6.0668 | 0.2438                                    | $-0.5862$ | 0.537    | -1.092   | $**$          |                           | 0.031    |
| 5  | 3.4965            | 3.5299 | 0.1495                                    | $-0.0334$ | 0.571    | -0.0586  |               |                           | 0.000    |
| 6  | 3.7612            | 3.4341 | 0.3108                                    | 0.3271    | 0.501    | 0.653    |               | $\boldsymbol{\pi}$        | 0.020    |
| 7  | 2.0794            | 2.7258 | 0.1580                                    | $-0.6464$ | 0.568    | $-1.137$ | **            |                           | 0.013    |
| 8  | 6.9801            | 6.5538 | 0.3663                                    | 0.4263    | 0.462    | 0.922    |               | $\mathcal{R}$             | 0.067    |
| 9  | 6.0474            | 5.5730 | 0.1511                                    | 0.4744    | 0.570    | 0.832    |               | ÷                         | 0.006    |
| 10 | 5.7714            | 5.2062 | 0.2334                                    | 0.5653    | 0.542    | 1.044    |               | $**$                      | 0.025    |
| 11 | 5.3845            | 5.3206 | 0.2338                                    | 0.0639    | 0.541    | 0.118    |               |                           | 0.000    |
| 12 | 5.3033            | 5.5605 | 0.1380                                    | $-0.2572$ | 0.573    | -0.449   |               |                           | 0.001    |
| 13 | 4.3694            | 4.2655 | 0.1581                                    | 0.1039    | 0.568    | 0.183    |               |                           | 0.000    |
| 14 | 4.2905            | 3.9147 | 0.2929                                    | 0.3758    | 0.512    | 0.734    |               | ÷                         | 0.022    |
| 15 | 4.1109            | 4.2135 | 0.2500                                    | $-0.1027$ | 0.534    | $-0.192$ |               |                           | 0.001    |
| 16 | 3.6889            | 3.9294 | 0.2039                                    | $-0.2405$ | 0.553    | $-0.435$ |               |                           | 0.003    |
| 17 | 2.1972            | 3.3161 | 0.2193                                    | $-1.1189$ | 0.548    | $-2.043$ | ****          |                           | 0.084    |
| 18 | 9.3414            | 8.6574 | 0.1940                                    | 0.6840    | 0.557    | 1.228    |               | 雷雷                        | 0.023    |
| 19 | 8.7948            | 8.8620 | 0.2364                                    | $-0.0672$ | 0.540    | $-0.124$ |               |                           | 0.000    |
| 20 | 8.7641            | 8.4064 | 0.3010                                    | 0.3577    | 0.507    | 0.705    |               | $\star$                   | 0.022    |
| 21 | 7.8059            | 7.2974 | 0.1776                                    | 0.5085    | 0.562    | 0.904    |               | $\mathcal{R}$             | 0.010    |
| 22 | 6.5848            | 7.4243 | 0.2431                                    | $-0.8395$ | 0.537    | $-1.562$ | ***           |                           | 0.062    |
| 23 | 6.2897            | 6.3917 | 0.2357                                    | $-0.1020$ | 0.541    | $-0.189$ |               |                           | 0.001    |
| 24 | 6.1159            | 5.7598 | 0.1420                                    | 0.3561    | 0.572    | 0.622    |               | ∗                         | 0.003    |
| 25 | 6.2596            | 5.7044 | 0.1298                                    | 0.5552    | 0.575    | 0.965    |               | $\star$                   | 0.006    |
| 26 | 5.9584            | 4.8836 | 0.1563                                    | 1.0748    | 0.569    | 1.890    |               | ***                       | 0.034    |
| 27 | 4.4773            | 4.9171 | 0.1653                                    | $-0.4398$ | 0.566    | $-0.777$ | $\mathbf{r}$  |                           | 0.006    |
| 28 | 4.5850            | 4.0644 | 0.1393                                    | 0.5205    | 0.573    | 0.908    |               | ÷                         | 0.006    |
| 29 | 1.9879            | 2.1525 | 0.2540                                    | $-0.1647$ | 0.532    | $-0.309$ |               |                           | 0.003    |
| 30 | 1.7750            | 1.9045 | 0.2477                                    | $-0.1295$ | 0.535    | $-0.242$ |               |                           | 0.002    |
| 31 | 6.9689            | 6.6728 | 0.2576                                    | 0.2960    | 0.531    | 0.558    |               | $\star$                   | 0.009    |
| 32 | 6.5539            | 6.8383 | 0.2338                                    | $-0.2844$ | 0.542    | $-0.525$ | $\star$       |                           | 0.006    |
| 33 | 6.4052            | 6.6809 | 0.2141                                    | $-0.2756$ | 0.550    | $-0.502$ | $\mathbf{k}$  |                           | 0.005    |
| 34 | 5.4381            | 5.4334 | 0.2286                                    | 0.004635  | 0.544    | 0.00852  |               |                           | 0.000    |
| 35 | 4.4067            | 4.0926 | 0.2388                                    | 0.3141    | 0.539    | 0.582    |               | ÷                         | 0.008    |
| 36 | 4.0073            | 4.2894 | 0.1661                                    | $-0.2820$ | 0.566    | $-0.498$ |               |                           | 0.003    |
| 37 | 3.8501            | 4.3853 | 0.2059                                    | $-0.5351$ | 0.553    | $-0.968$ | ÷             |                           | 0.016    |
| 38 | 2.4849            | 3.6107 | 0.2117                                    | $-1.1258$ | 0.551    | $-2.045$ | ****          |                           | 0.077    |
| 39 | 2.0794            | 1.9780 | 0.1900                                    | 0.1014    | 0.558    | 0.182    |               |                           | 0.000    |
| 40 | 2.0794            | 2.5491 | 0.2718                                    | $-0.4697$ | 0.523    | $-0.897$ | $\mathcal{R}$ |                           | 0.027    |
| 41 | 1.7918            | 1.9223 | 0.2338                                    | $-0.1305$ | 0.541    | $-0.241$ |               |                           | 0.001    |
| 42 | 3.8067            | 4.9132 | 0.1203                                    | $-1.1065$ | 0.577    | -1.916   | ***           |                           | 0.020    |
| 43 | 4.4188            | 4.6147 | 0.1177                                    | $-0.1958$ | 0.578    | $-0.339$ |               |                           | 0.001    |
| 44 | 4.4659            | 4.9831 | 0.1150                                    | $-0.5172$ | 0.578    | $-0.894$ | ₩             |                           | 0.004    |
| 45 | 4.6634            | 4.9701 | 0.1183                                    | $-0.3066$ | 0.578    | $-0.531$ | $\star$       |                           | 0.001    |
| 46 | 4.8363            | 5.5424 | 0.1795                                    | $-0.7062$ | 0.562    | $-1.257$ | 女乘            |                           | 0.020    |
| 47 | 3.5835            | 3.6641 | 0.2546                                    | $-0.0806$ | 0.532    | $-0.151$ |               |                           | 0.001    |
| 48 | 7.1483            | 8.2801 | 0.2455                                    | $-1.1318$ | 0.536    | $-2.110$ | ****          |                           | 0.117    |
| 49 | 5.0499            | 4.6409 | 0.2205                                    | 0.4089    | 0.547    | 0.748    |               |                           | 0.011    |
| 50 | 5.1705            | 4.8526 | 0.1670                                    | 0.3179    | 0.566    | 0.562    |               | $\mathcal{R}$             | 0.003    |
| 51 | 4.8040            | 4.5527 | 0.2489                                    | 0.2513    | 0.535    | 0.470    |               |                           | 0.006    |
| 52 | 3.7136            | 2.8046 | 0.1571                                    | 0.9090    | 0.569    | 1.599    |               | $***$                     | 0.024    |
| 53 | 2.6391            | 2.2856 | 0.2089                                    | 0.3534    | 0.552    | 0.641    |               | $\mathbf{r}$              | 0.007    |
| 54 | 2.9957            | 2.4113 | 0.1632                                    | 0.5844    | 0.567    | 1.031    |               | **                        | 0.011    |
| 55 | 2.8904            | 2.3899 | 0.3082                                    | 0.5005    | 0.503    | 0.995    |               | $\mathbf{r}$              | 0.046    |
| 56 | 6.8648            | 6.0127 | 0.1528                                    | 0.8522    | 0.570    | 1.496    |               | $\mathbf{x}$ $\mathbf{x}$ | 0.020    |
| 57 | 5.4681            | 5.3283 | 0.2043                                    | 0.1398    | 0.553    | 0.253    |               |                           | 0.001    |
| 58 | 4.8675            | 6.0261 | 0.2917                                    | -1.1586   | 0.513    | $-2.260$ | ****          |                           | 0.207    |
| 59 | 4.2485            | 4.7343 | 0.1246                                    | $-0.4859$ | 0.576    | $-0.843$ | ÷             |                           | 0.004    |
| 60 | 4.0431            | 3.5734 | 0.1324                                    | 0.4696    | 0.575    | 0.817    |               | ÷                         | 0.004    |
| 61 | 3.9120            | 4.2906 | 0.1231                                    | -0.3785   | 0.577    | -0.656   | ŵ             |                           | 0.002    |
| 62 | 3.6376            | 2.9753 | 0.2014                                    | 0.6623    | 0.554    | 1.195    |               | **                        | 0.024    |
| 63 | 2.7081            | 2.8567 | 0.1783                                    | $-0.1487$ | 0.562    | $-0.264$ |               |                           | 0.001    |

**Table** 2-6. **Influence Diagnostics for** Reduced **Model on the COCOMO Dataset**

|                                    |                       | Hat Diag         | Cov                           |                  |
|------------------------------------|-----------------------|------------------|-------------------------------|------------------|
| 0bs                                | RStudent              |                  | Ratio                         |                  |
|                                    |                       | н                |                               | <b>DFFITS</b>    |
|                                    |                       |                  |                               |                  |
| $\frac{1}{2}$                      | 2.2681<br>0.7346      | 0.1150<br>0.0916 | 0.6319                        | 0.8177<br>0.2333 |
|                                    |                       |                  | 1.1774                        |                  |
| 3                                  | $-0.2448$             | 0.0799           | 1.2475                        | -0.0721          |
| 4567                               | $-1.0935$             | 0.1709           | 1.1723                        | $-0.4964$        |
|                                    | $-0.0581$             | 0.0642           | 1.2370                        | $-0.0152$        |
|                                    | 0.6491                | 0.2777           | 1.5068                        | 0.4025           |
|                                    | $-1.1406$             | 0.0718           | 1.0313                        | $-0.3171$        |
| 8                                  | 0.9207                | 0.3856           | 1.6642                        | 0.7295           |
| 9                                  | 0.8297                | 0.0657           | 1.1200                        | 0.2199           |
| 10                                 | 1.0445                | 0.1566           | $\frac{1.1701}{1.3713}$       | 0.4501           |
| $11\,$                             | 0.1169                | 0.1571           |                               | 0.0505           |
| 12                                 | $-0.4453$             | 0.0548<br>0.0719 | 1.1898                        | -0.1072          |
| $\overline{13}$                    | 0.1813                |                  | 1.2418                        | 0.0505           |
| 14                                 | 0.7309                | 0.2466           | 1.4207                        | 0.4182           |
| 15                                 | $-0.1905$             | 0.1796           | 1.4041                        | -0.0891          |
| $\overline{16}$                    | $-0.4313$             | 0.1195           | 1.2796                        | -0.1589          |
| 17                                 | $-2.1064$             | 0.1382           | 0.7145                        | $-0.8435$        |
| 18                                 |                       | 0.1082           | 1.0396                        | 0.4297           |
| 19                                 | $1.2338$<br>$-0.1233$ | 0.1607           | 1.3767                        | $-0.0539$        |
| 20                                 | 0.7019                | 0.2604           | 1.4561                        | 0.4164           |
| 21                                 | 0.9026                | 0.0907           | 1.1298                        | 0.2850           |
| 22                                 | $-1.5835$             | 0.1699           | 0.9704                        | $-0.7164$        |
| 23                                 | $-0.1871$             | 0.1597           | 1.3711                        | -0.0815          |
| 24                                 | 0.6186                | 0.0580           | 1.1619                        | 0.1535           |
|                                    |                       |                  |                               | 0.2176           |
| $\frac{25}{26}$                    | 0.9644<br>1.9365      | 0.0484           | $\overline{1.0617}$<br>0.7279 | 0.5321           |
|                                    |                       | 0.0702           |                               |                  |
|                                    | $-0.7739$             | 0.0785           | 1.1507                        | $-0.2260$        |
| $\frac{28}{29}$                    | 0.9068                | 0.0558           | 1.0869                        | 0.2204           |
|                                    | $-0.3068$             | 0.1854           | 1.4021                        | $-0.1464$        |
| 30                                 | $-0.2399$             | 0.1764           | 1.3942                        | $-0.1110$        |
|                                    | 0.5544                | 0.1907           | 1.3675<br>1.3198              | 0.2691           |
| $\frac{31}{32}$<br>$\frac{32}{33}$ | $-0.5217$             | 0.1571           |                               | $-0.2252$        |
|                                    | $-0.4981$             | 0.1318           | 1.2858                        | $-0.1940$        |
| 34                                 | 0.008447              | 0.1502           | 1.3628<br>1.3182              | 0.0036           |
| $\overline{35}$                    | 0.5788                | 0.1639           |                               | 0.2562           |
| $\frac{36}{37}$                    | $-0.4949$             | 0.0793           | 1.2131                        | -0.1452          |
|                                    | $-0.9676$             | 0.1219           | 1.1494                        | -0.3605          |
| 38                                 | $-2.1080$             | 0.1288           | 0.7061                        | $-0.8107$        |
| 39                                 | 0.1800                | 0.1038           | 1.2861                        | 0.0613           |
| 40                                 | $-0.8956$             | 0.2123           | 1.3066                        | $-0.4650$        |
| 41                                 | $-0.2390$             | 0.1572           | 1.3625                        | -0.1032          |
| 42                                 | $-1.9656$             | 0.0416           | 0.6952<br>1.1862              | -0.4095          |
| 43                                 | $-0.3361$             | 0.0398           |                               | -0.0684          |
| 44                                 | $-0.8925$             | 0.0380           | 1.0708                        | $-0.1774$        |
| 45                                 | $-0.5272$             | 0.0402           | 1.1581                        | $-0.1079$        |
| 46                                 | $-1.2637$             | 0.0926           | 1.0109                        | -0.4037          |
| 47                                 | $-0.1501$             | 0.1864           | 1.4186                        | $-0.0719$        |
| 48                                 | -2.1813               | 0.1733<br>0.1398 | 0.7128                        | $-0.9986$        |
| 49                                 | 0.7445                |                  | 1.2407                        | 0.3001           |
| 50                                 | 0.5585                | 0.0801           | 1.2023                        | 0.1648           |
| 51                                 | 0.4666                | 0.1781           | 1.3644                        | 0.2172           |
| 52                                 | 1.6224                | 0.0710           | 0.8518                        | 0.4484           |
| 53                                 | 0.6373                | 0.1254           | 1.2471                        | 0.2413           |
| 54                                 | 1.0317                | 0.0765           |                               | 0.2970           |
| 55                                 | 0.9951                | 0.2730           | 1.0728<br>1.3774              | 0.6098           |
| 56                                 | 1.5133                | 0.0671           | 0.8905                        | 0.4059           |
| 57                                 | 0.2505                | 0.1200           | 1.3039                        | 0.0925           |
| 58                                 | $-2.3513$             | 0.2446           | 0.7029                        | $-1.3380$        |
| 59                                 | $-0.8405$             | 0.0447           | 1.0925                        | $-0.1817$        |
| 60                                 | 0.8146                | 0.0504           | 1.1061                        | 0.1877           |
| 61                                 | $-0.6528$             | 0.0436           | 1.1371                        | $-0.1394$        |
| 62                                 | 1.1994                | 0.1166           | 1.0622                        | 0.4357           |
| 63                                 | $-0.2622$             | 0.0914           | 1.2617                        | $-0.0832$        |
|                                    |                       |                  |                               |                  |

**Table 2-6. Inflnence Diagnostics for** Reduced **Model on the COCOMO Dataset** (Cont.)

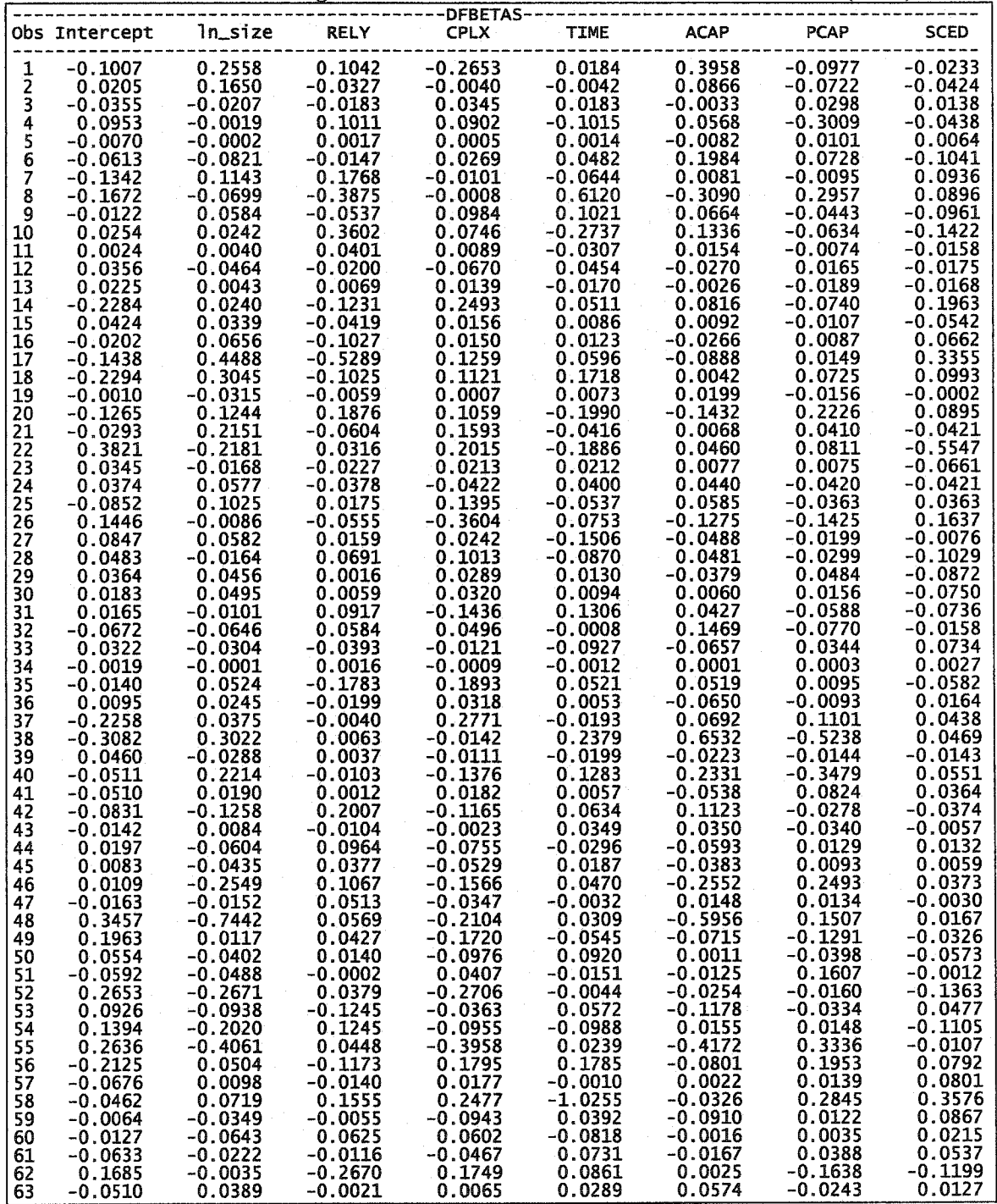

**Table** 2-6. **Infhience Diagnostics for Reduced Model on** the **COCOMO Dataset** (Coat.)

From Table 2-6, it can be seen that the standardized residuals, studentized residuals, Cook's D, H-hat, the DFFITS family and COVRATIO statistic for observations 1,17, 38, 48, 58 are much higher that those of other observations as highlighted in red in Table 2-6. Therefore, it can be concluded that observations 1, 17, 38,48, 58 are potential outliers for the reduced regression model for the transformed COCOMO dataset.

To conveniently compare the reduced models, the model with the presence of outliers is listed as Equation (2-20):

Ln\_effort =  $-11.596 + 1.163*$ ln\_size + 0.835\*RELY + 1.536\*CPLX + 2.822\*TIME +1.577\* ACAP + 2.018\*PCAP + 3.497\*SCED (2-20)

This model has R-Square equals 0.9074; only the coefficient of RELY is not significant at the level of 0.05.

After deleting the No.l observation, the reduced model becomes:

Ln effort =  $-11.456 + 1.148*$  ln size  $+0.774*RELY + 1.674*CPLX$ + 2.810\*TIME + 1.281\*ACAP + 2.078\*PCAP  $+ 3.521*$ SCED (2-21)

This model has R-Square equals 0.9121; besides the coefficient of RELY is not significant at the level of 0.05; it also causes the coefficient of ACAP to be not significant at the level of 0.05; deleting No.l observation will result in a worse regression, therefore No. 1 observation is not an outlier but an influential point.

After deleting the No. 17 observation, the reduced model becomes:

Ln\_effort = -11.395 + 1.136 \* ln\_size + **1.146** \*RELY + **1.471** \*CPLX +2.784\*TIME + 1.644\* ACAP + 2.008\*PCAP + 3.159\*SCED (2-22)

This model has R-Square = 0.9114; deleting No. 17 observation will result in better regression: the coefficient of RELY is significant at the level of 0.10, other coefficients

are all kept significant at level 0.05, the coefficient of RELY has greatly increased from 0.83482 to 1.14619, other coefficients do not change significantly, so No. 17 observation is an outlier.

After deleting the No.38 observation, the reduced model becomes:

Ln\_effort = -11.165+ 1.145 \*ln\_size + 0.831 \* RELY + 1.544 \*CPLX + 2.669 \* TIME + 1.086\* ACAP + 2.346 \* PCAC + 3.450 \* SCED (2-23)

This model has R-Square equals 0.9120; besides the coefficient of RELY is not significant at the level of 0.05 (status not changed); it also causes the coefficient of ACAP to be not significant at the level of 0.05 (status changed); deleting No.38 observation will result in a worse regression, therefore No.38 observation is not an outlier but an influential point.

After deleting the No.48 observation, the reduced model becomes:

Ln\_effort = -12.078 + 1.207 \*ln\_size + 0.801 \* RELY + 1.646\*CPLX + 2.802 \* TIME + 2.024 \*ACAP + 1.923 \* PCAP + 3.480 \* SCED (2-24)

This model has R-Square equals 0.9126; besides the coefficient of RELY is not significant at the level of 0.05 (status not changed); other coefficients do not change significantly; deleting No.48 observation has little impact on the original regression, therefore, No.48 observation is not an outlier but an influential point.

After deleting the No.58 observation, the reduced model becomes:

Ln\_effort =  $-11.532 + 1.159$ \*ln\_size + 0.744 \* RELY + 1.409\*CPLX + 3.473 \* TIME + 1.601 \* ACAP + 1.841 \* PCAC

This model has R-Square equals 0.9160; besides the coefficient of RELY is not significant at the level of 0.05 (status not changed); other coefficients do not change significantly; deleting No.58 observation has little impact on the original regression, therefore, No.58 observation is not an outlier but an influential point.

After deleting all No.l, 17, 38,48, 58 potential outliers, the reduced model becomes:

Ln\_effort = -11.072 + **1.126\*** ln\_size + **0.999** \* RELY + 1.546 \* CPLX + 3.294 \* TIME + **1.207** \* ACAP + 2.138\* PCAC + 2.708 \* SCED (2-26)

This model has R-Square equals 0.9365, it has been enhanced; the coefficient of RELY is significant at the level of 0.10 (status changed); other coefficients have also changed significantly; deleting No.l, 17, 38, 48, 58 observations will result in positive improvement on the original regression, although not all No. 1, 17, 38, 48, 58 observations are outliers, their influential impacts on the original regression model are significantly negative.

### **2.3.5. Detection of Potential Outliers and the** Influential Effects **on the Full**

### **Regression Model for the Transformed COCOMO Dataset**

As listed in Section 2.3.2, the full regression model relating ln(Effort) to all 16 explanatory variables for the transformed COCOMO dataset is shown as following:

Ln\_effort =  $-17.018 + 1.163*ln$ \_size + 1.533\*RELY + 1.433\*DATA

+ **0.965\*CPLX** + **1.623\*TIME** + 0.259\*STOR + 1.064\*VIRT

42

# -0.0142\*TURN+1.778\*ACAP+0.759\*AEXP+1.498\*PCAP +2.278\*VEXP+0.543\*LEXP+0.520\*MODP+1.565\*TOOL  $+ 2.070*$ SCED (2-27)

This full regression model has R-Square  $= 0.9576$ ; as it can be seen that there are only seven coefficients: ln\_size, RELY, CPLX, TIME, ACAP, PCAP, SCED are significant to ln\_effort at level of 0.05.

As the previously mentioned methods, that is, the standardized residuals, studentized residuals, Cook's D, H-hat, the DFFITS family and COVRATIO statistic, if they are higher for some observations than those of the most observations, it is concluded that those observations are potential outliers, but their influence may or may not be significant to the model, it needs to delete the potential outliers and investigate their significance on the models, either one by one or delete all of the potential outliers at once. Just skip the influence diagnostics procedure for the full regression model for the transformed COCOMO dataset.

It can be detected that observations No. 17, No.55, and No.56 are potential outliers according to the techniques mentioned before.

After deleting observation No. 17, the model becomes Equation (2-28):

Ln\_effort =  $-16.449+1.129$  \*ln\_size + 1.749\*RELY + 1.666\*DATA +0.850\*CPLX+1.463\*TIME + 0.679\*STOR + 0.780\*VIRT -0.417\*TURN+1.832\*ACAP+0.493\*AEXP+ 1.372\*PCAP +2.935\*VEXP-0.430\*LEXP+0.740\*MODP+1.440\*TOOL  $+ 2.208*SCED$  (2-28)

43

This model has  $RMSE = 0.39965$ , R-Square = 0.9640; Compared to Equation (2-27), where R-Square  $= 0.9576$ , and seven coefficients:  $\ln$  size, RELY, CPLX, TIME, ACAP, PCAP, SCED are significant to ln\_effort at level of 0.05, this model includes additional VEXP (p-value=0.0252) in the set of significant explanatory variables at level 0.05, the coefficients of DATA, VEXP TURN and STOR have been increased, while the coefficient of LEXP and ln\_size have been decreased, but the overall impact of observation No. 17 on the original model is negative, therefore No. 17 is an outlier. After deleting observation No.55, the model becomes Equation (2-29):

Ln\_effort =  $-18.377+1.203$  \*ln\_size + 1.484 \*RELY + 1.763 \*DATA + 1.447\*CPLX + 1.576\*TIME + 0.147\*STOR + 1.236\*VIRT -0.348\*TURN+2.530\*ACAP+ 0.703\*AEXP + 1.134\*PCAP  $+ 2.585*VEXP + 0.646*LEXP + 0.240*MODP + 1.389*TOOL$ + 1.894\*SCED (2-29)

This model has RMSE equals  $0.407$ , R-Square =  $0.9632$ ; Compared to Equation (2-27), where R-Square  $= 0.9576$ , and seven coefficients:  $\ln$  size, RELY, CPLX, TIME, ACAP, PCAP, SCED are significant to ln\_effort at level of 0.05, this model includes additional VEXP (p-value=0.0491) in the set of significant explanatory variables at level 0.05, the coefficients of ln\_size, DATA, VEXP, TURN and STOR have been significantly increased, while the coefficient of LEXP and has been decreased, but the overall impact of observation No.55 on the original model is negative, therefore, No.55 is an outlier. After deleting observation No.56, the model becomes Equation (2-30):

Ln\_effort =  $-16.378 + 1.158$  \*ln\_size + 1.511 \*RELY + 1.739 \*DATA

+ 0.918\*CPLX + 1.444\*TIME + 0.327\*STOR + 1.548\*VIRT

# -0.234\*TURN+1.718\*ACAP+ 0.846\* AEXP + 1.361\*PCAP + 1.923\*VEXP + 0.0867\*LEXP + 0.550\*MODP + 1.490\*TOOL + 2.0028\*SCED (2-30)

This model has RMSE equals  $0.41739$ , R-Square = 0.9613; Compared to Equation (2-27), where R-Square equals 0.9576, and seven coefficients: ln\_size, RELY, CPLX, TIME, ACAP, PCAP, SCED are significant to ln\_effort at level of 0.05, this model includes the same elements in the set of significant explanatory variables at level 0.05, the coefficients of DATA, TURN and VIRT have been significantly increased, while the coefficient of ln\_size, LEXP have been decreased, but observation No.56 has little impact on the original model therefore, No.56 is NOT an outlier.

After deleting observations No. 17, 55, and 56, the model becomes Equation (2-31):

Ln\_effort = -17.093+ 1.164 \*ln\_size + 1.662\*RELY + 2.259\*DATA  $+ 1.253*CPLX + 1.253*TIME + 0.609*STOR + 1.453*VIRT$ -0.272\*TURN+2.453\*ACAP+ 0.554\* AEXP + 0.913\*PCAP +2.797\* VEXP-0.712\*LEXP + 0.496\*MODP + 1.214\*TOOL + 1.967\*SCED (2-31)

This model has RMSE equals 0.34761, R-Square equals 0.9729; Compared with Equation  $(2-27)$ —the model with potential outliers present, where R-Square = 0.9576, and seven coefficients: ln\_size, RELY, CPLX, TIME, ACAP, PCAP, SCED are significant to ln\_effort at the level of 0.05, this model includes the additional elements DATA, VIRT, VEXP in the set of significant explanatory variables at level 0.05, the coefficients of DATA, CPLX, STOR, VIRT, TURN, ACAP, PCAP, LEXP and VEXP have been significantly increased, the overall impact of observations No.17, 55 and 56 is very significant to the original model.

# **2.3.6 Variable Selection Results Using Forward Selection**

Table 2-7 shows the summaries of the Forward Selection Procedure.

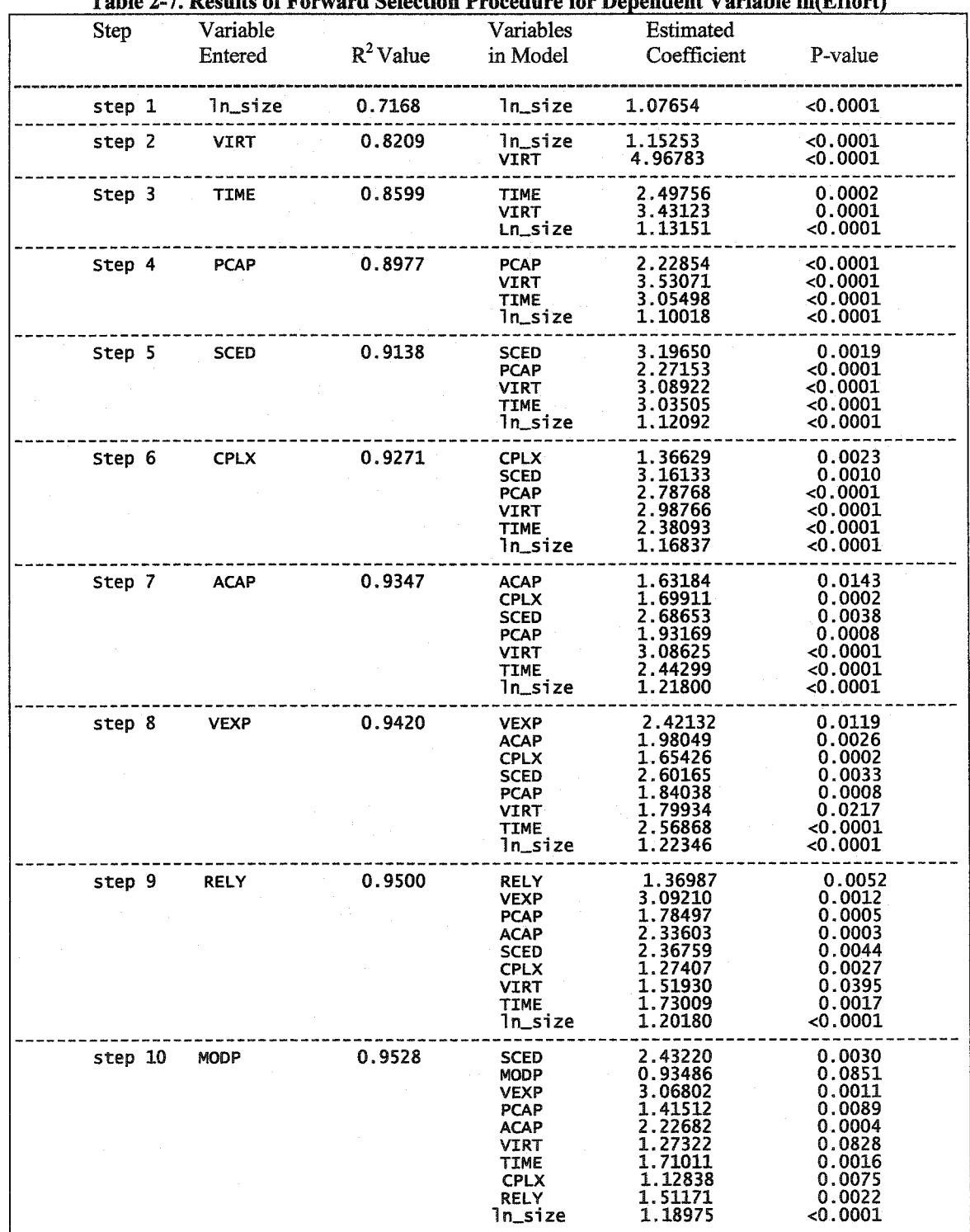

**Table 2-7. Results of Forward Selection Procedure for Dependent Variable ln(Effort)**

\*No other variable met the 0.05000 significance level for entry into the model.

From Table 2-7 it can be seen that step 9 is the last step for the p-values for all the coefficients of all the 9 explanatory variables during the Forward Selection Procedure at the level significance of 0.05 (PIN). Step 10 to 14 can be continued if choosing  $PN =$ 0.5. Other further steps for the procedure are listed in Table 2-8.

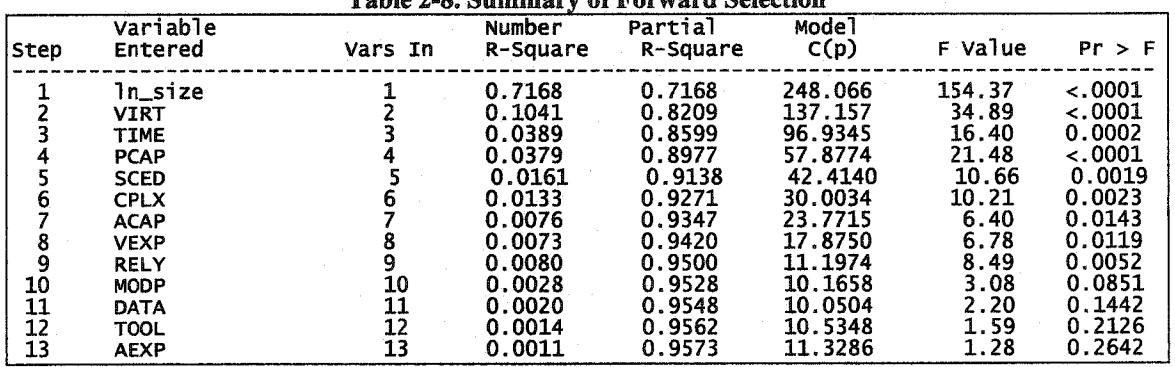

**Table 2-8.** Summary **of Forward Selection**

The final acceptable reduced model is shown in Table 2-9.

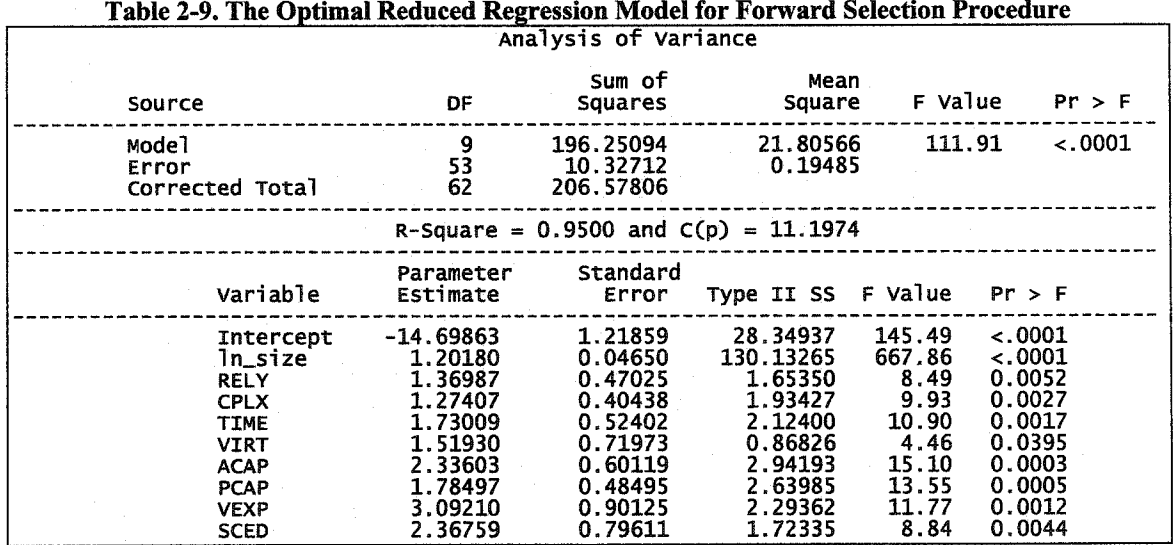

### **2.3.6 Variable** Selection **Results** Using **Backward Elimination**

Table 2-10 and Table 2-11 show the summaries of the Backward Elimination Procedure.

| Step   | Variable |             | Variables    | Estimated          |                  |
|--------|----------|-------------|--------------|--------------------|------------------|
|        | Removed  | $R^2$ Value | in Model     | Coefficient        | P-value          |
| step 0 |          | 0.9576      | ln_size      | 1.16263            | < .0001          |
|        |          |             | <b>RELY</b>  | 1.53326            | 0.0054           |
|        |          |             | DATA         | 1.43248            | 0.1591           |
|        |          |             | CPLX         | 0.96500            | 0.0329           |
|        |          |             | TIME         | 1.62272            | 0.0057           |
|        |          |             | STOR         | 0.25883            | 0.6465           |
|        |          |             | VIRT         | 1.06389            | 0.2100           |
|        |          |             | TURN         | -0.01419           | 0.9885           |
|        |          |             | ACAP<br>AEXP | 1.77751<br>0.75896 | 0.0126<br>0.2879 |
|        |          |             | PCAP         | 1.49816            | 0.0090           |
|        |          |             | VEXP         | 2.27808            | 0.1021           |
|        |          |             | LEXP         | 0.54306            | 0.8164           |
|        |          |             | MODP         | 0.51959            | 0.4634           |
|        |          |             | TOOL         | 1.56479            | 0.1434           |
|        |          |             | SCED         | 2.06952            | 0.0373           |
|        |          |             |              |                    |                  |
| Step 1 | TURN     | 0.9576      | ln_size      | 1.16233            | $\sim.0001$      |
|        |          |             | RELY         | 1.53321            | 0.0049           |
|        |          |             | DATA         | 1.43220            | 0.1546           |
|        |          |             | <b>CPLX</b>  | 0.96476            | 0.0310           |
|        |          |             | TIME         | 1.62361            | 0.0050           |
|        |          |             | STOR         | 0.25801            | 0.6423           |
|        |          |             | VIRT         | 1.06052            | 0.1890           |
|        |          |             | ACAP         | 1.77805            | 0.0115           |
|        |          |             | AEXP         | 0.75627            | 0.2675           |
|        |          |             | PCAP         | 1.49973<br>2.28316 | 0.0071<br>0.0870 |
|        |          |             | VEXP<br>LEXP | 0.54584            | 0.8129           |
|        |          |             | MODP         | 0.51533            | 0.4188           |
|        |          |             | TOOL         | 1.56112            | 0.1287           |
|        |          |             | SCED         | 2.06869            | 0.0351           |
| Step 2 | LEXP     | 0.9575      | ln_size      | 1.16283            | 0.0001           |
|        |          |             | RELY         | 1.53225            | 0.0045           |
|        |          |             | DATA         | 1.39224            | 0.1560           |
|        |          |             | CPLX         | 0.97511            | 0.0270           |
|        |          |             | TIME         | 1.62236            | 0.0046           |
|        |          |             | STOR         | 0.28513            | 0.5963           |
|        |          |             | VIRT         | 1.07735            | 0.1761           |
|        |          |             | ACAP         | 1.75554            | 0.0109           |
|        |          |             | AEXP         | 0.73633            | 0.2716           |
|        |          |             | PCAP         | 1.49235            | 0.0067           |
|        |          |             | VEXP         | 2.47811<br>0.54571 | 0.0175<br>0.3775 |
|        |          |             | MODP<br>TOOL | 1.54188            | 0.1283           |
|        |          |             | SCED         | 2.15280            | 0.0177           |
|        |          |             |              |                    |                  |
| Step 3 | STOR     | 0.9573      | ln_size      | 1.16162            | $-.0001$         |
|        |          |             | RELY         | 1.62678            | 0.0014           |
|        |          |             | DATA         | 1.44783            | 0.1353           |
|        |          |             | CPLX         | 1.03083            | 0.0156           |
|        |          |             | TIME         | 1.72741            | 0.0013           |
|        |          |             | VIRT         | 1.19050            | 0.1188           |
|        |          |             | ACAP         | 1.81418<br>0.74223 | 0.0074           |
|        |          |             | AEXP<br>PCAP | 1.44998            | 0.2642<br>0.0072 |
|        |          |             | VEXP         | 2.36363            | 0.0193           |
|        |          |             | MODP         | 0.62232            | 0.2976           |
|        |          |             | TOOL         | 1.56314            | 0.1201           |
|        |          |             | SCED         | 1.99202            | 0.0184           |
|        |          |             |              |                    |                  |

**Table 2-10. Results of Backward Elimination** Procedure **for Dependent Variable** ln(Effort)

| Step 4 | MODP        | 0.9563 | ln_size      | 1.16747 | $-.0001$ |
|--------|-------------|--------|--------------|---------|----------|
|        |             |        | <b>RELY</b>  | 1.59302 | 0.0017   |
|        |             |        | <b>DATA</b>  | 1.54570 | 0.1100   |
|        |             |        | ${\tt CPLX}$ | 1.06682 | 0.0122   |
|        |             |        | TIME         | 1.73054 | 0.0012   |
|        |             |        | VIRT         | 1.20604 | 0.1144   |
|        |             |        | ACAP         | 1.89422 | 0.0050   |
|        |             |        | AEXP         | 0.69277 | 0.2961   |
|        |             |        | PCAP         | 1.64830 | 0.0012   |
|        |             |        | <b>VEXP</b>  | 2.37960 | 0.0186   |
|        |             |        |              |         |          |
|        |             |        | TOOL         | 1.98843 | 0.0323   |
|        |             |        | SCED         | 1.96164 | 0.0202   |
| Step 5 | AEXP        | 0.9553 | ln_size      | 1.16086 | $-.0001$ |
|        |             |        | RELY         | 1.51301 | 0.0024   |
|        |             |        | DATA         | 1.66929 | 0.0829   |
|        |             |        |              |         |          |
|        |             |        | <b>CPLX</b>  | 1.10849 | 0.0091   |
|        |             |        | TIME         | 1.72129 | 0.0013   |
|        |             |        | VIRT         | 1.16092 | 0.1279   |
|        |             |        | ACAP         | 2.18520 | 0.0005   |
|        |             |        | PCAP         | 1.56599 | 0.0018   |
|        |             |        | VEXP         | 2.84220 | 0.0021   |
|        |             |        | TOOL         | 1.59053 | 0.0583   |
|        |             |        | SCED         | 2.25510 | 0.0050   |
| Step 6 | VIRT        | 0.9532 | ln_size      | 1.15781 | $-.0001$ |
|        |             |        | RELY         | 1.68007 | 0.0007   |
|        |             |        | DATA         | 1.53923 | 0.1121   |
|        |             |        | <b>CPLX</b>  | 1.00810 | 0.0171   |
|        |             |        | TIME         | 1.85894 | 0.0005   |
|        |             |        | ACAP         | 2.28405 | 0.0003   |
|        |             |        | PCAP         | 1.52188 | 0.0026   |
|        |             |        |              |         |          |
|        |             |        | VEXP         | 3.64636 | $-.0001$ |
|        |             |        | TOOL         | 2.04191 | 0.0114   |
|        |             |        | <b>SCED</b>  | 2.38731 | 0.0033   |
| Step 7 | <b>DATA</b> | 0.9509 | ln_size      | 1.19789 | <.0001   |
|        |             |        | <b>RELY</b>  | 1.73782 | 0.0006   |
|        |             |        | <b>CPLX</b>  | 0.97757 | 0.0222   |
|        |             |        | TIME         | 1.82230 | 0.0008   |
|        |             |        | <b>ACAP</b>  | 2.39591 | 0.0002   |
|        |             |        | PCAP         | 1.62295 | 0.0015   |
|        |             |        | VEXP         |         | 0.0001   |
|        |             |        |              | 3.73305 |          |
|        |             |        | TOOL         | 1.81828 | 0.0231   |
|        |             |        | <b>SCED</b>  | 2.47115 | 0.0027   |

\*All variables left in the model are significant at the 0.05000 level.

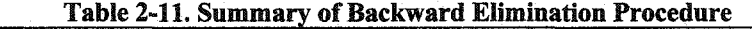

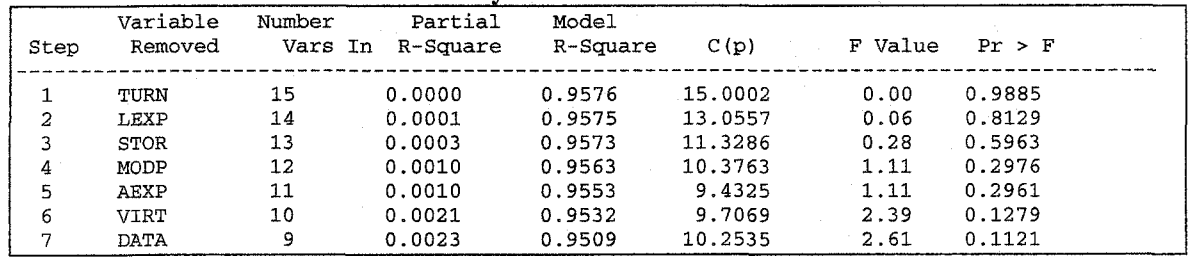

From Table **2-10** and Table **2-11,** it is clear that the *backward elimination selection procedure* is more efficient than the *forward selection procedure,* since it only takes 7 steps to find a reduced model with higher R-square value **(0.9509)** in *backward* *elimination selection procedure* while in it takes 9 steps to find the reduced model with less R-square value (0.9500) in *forward selection procedure,* but missed the reduced model with higher R-square = 0.9509.

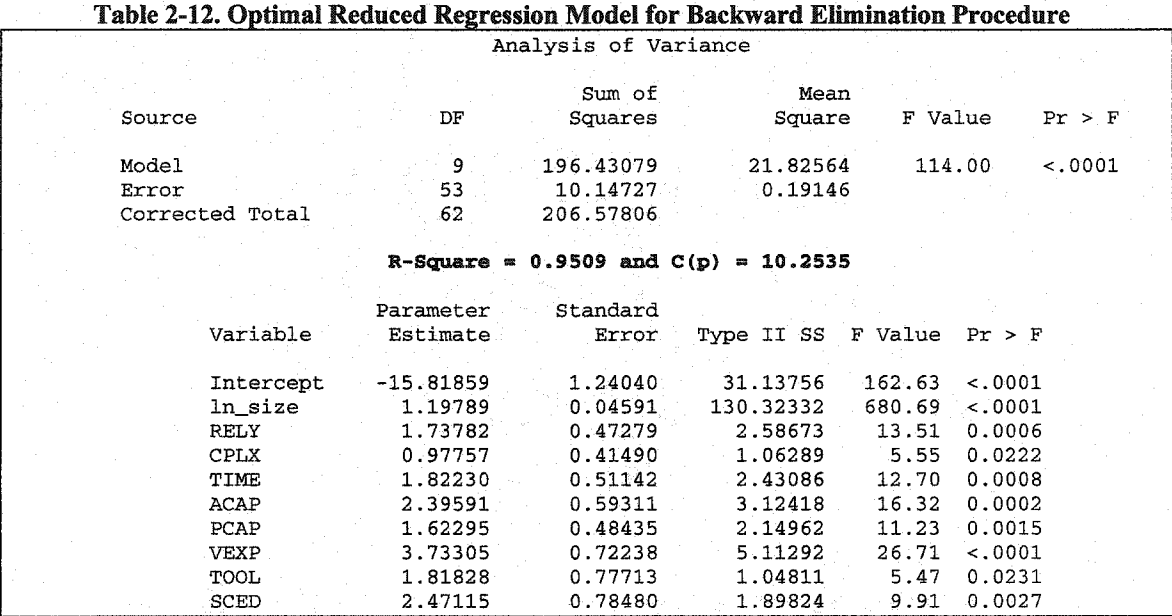

### **2.3.7 Variable Selection Results Using** Stepwise **Selection (STEPWISE)**

Table 2-13 shows the summaries of the Stepwise Procedure.

51

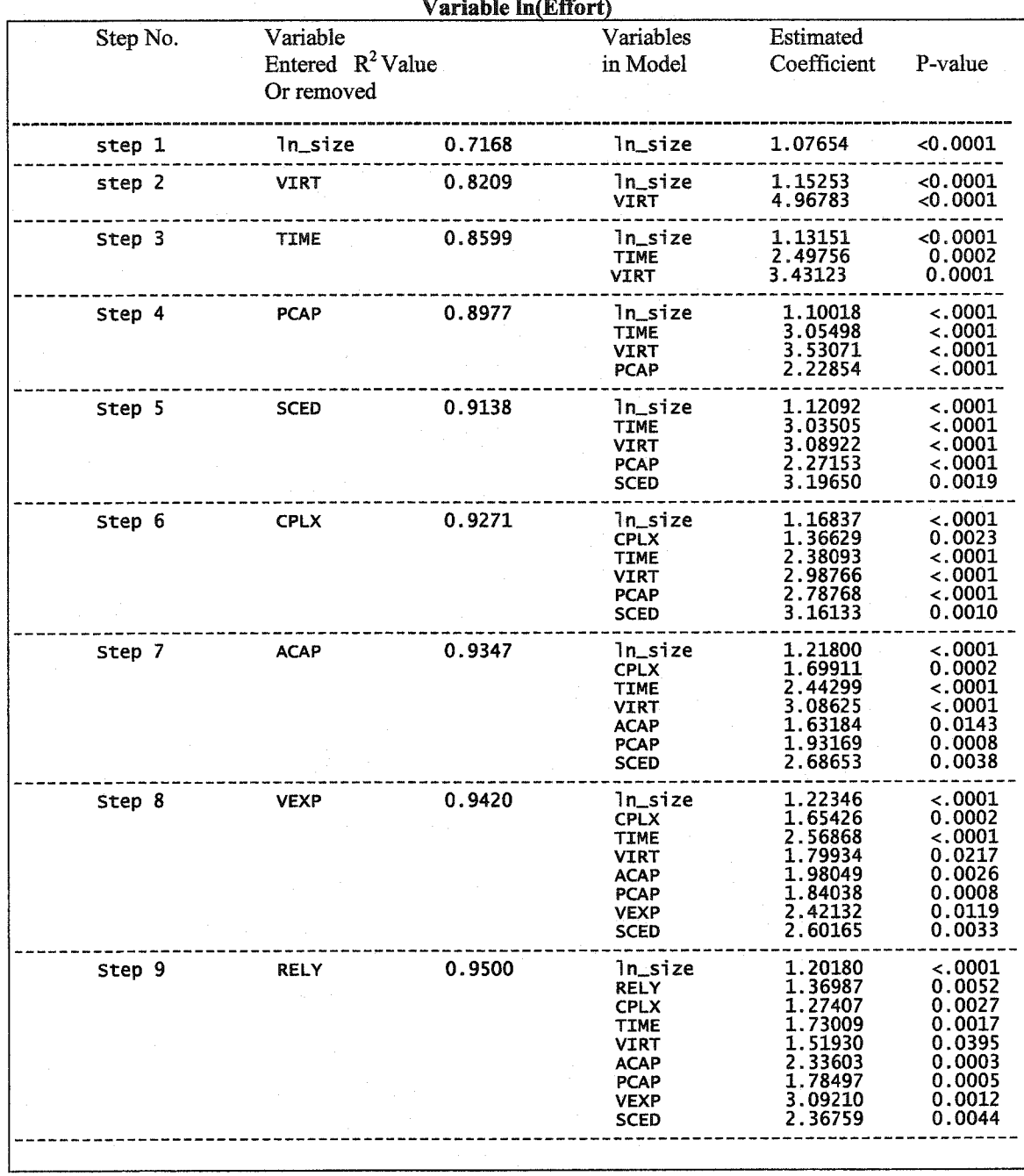

# **Table 2-13. Results of** Stepwise **Selection Procedure for Dependent**

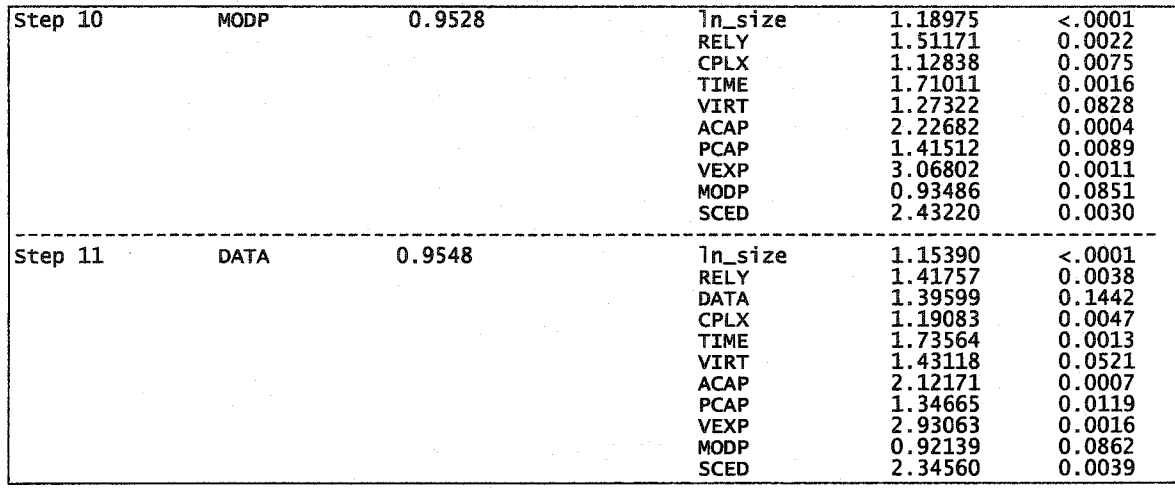

\*All variables left in the model are significant at the 0.1500 level. No other variable met the 0.1500 significance level for entry into the model.

| Step                         | Variable<br>Entered                                                                                                    | Variable<br>Removed |                         | Number<br>Vars In R-Square                                                                                 | Partial<br>R-Square                                                                                        | Mode <sup>1</sup><br>C(p)                                                                                             | $F$ Value Pr > F                                                                                                    |
|------------------------------|----------------------------------------------------------------------------------------------------|---------------------|-------------------------|----------------------------------------------------------------------------------------------------|----------------------------------------------------------------------------------------------------|----------------------------------------------------------------------------------------------------|----------------------------------------------------------------------------------------------------|
| 4<br>6<br>8<br>9<br>10<br>11 | ln_size<br>VIRT<br><b>TIME</b><br><b>PCAP</b><br><b>SCED</b><br><b>CPLX</b><br><b>ACAP</b><br><b>VEXP</b><br><b>RELY</b><br><b>MODP</b><br><b>DATA</b> |                     | 6<br>8<br>9<br>10<br>11 | 0.7168<br>0.1041<br>0.0389<br>0.0379<br>0.0161<br>0.0133<br>0.0076<br>0.0073<br>0.0080<br>0.0028<br>0.0020 | 0.7168<br>0.8209<br>0.8599<br>0.8977<br>0.9138<br>0.9271<br>0.9347<br>0.9420<br>0.9500<br>0.9528<br>0.9548 | 248,066<br>137.157<br>96.9345<br>57.8774<br>42.4140<br>30.0034<br>23.7715<br>17.8750<br>11.1974<br>10.1658<br>10.0504 | < 0.0001<br>154.37<br>34.89<br>$-.0001$<br>16.40<br>0.0002<br>21.48<br>$-.0001$<br>10.66<br>0.0019<br>10.21<br>0.0023<br>6.40<br>0.0143<br>6.78<br>0.0119<br>0.0052<br>8.49<br>0.0851<br>3.08<br>2.20<br>0.1442 |

**Table 2-14. Summary of Stepwise Selection**

From Table 2-13 and Table 2-14, it is clear that the *backward elimination selection procedure* is more **efficient** than the *stepwise selection procedure,* which is very similar to *forward selection procedure* since the *backward elimination selection procedure* only takes 7 steps to find a reduced model with higher R-square value (0.9509) while in *stepwise selection procedure* it takes 9 steps to find the reduced model with less R-square value (0.9500), again *stepwise selection procedure* missed the reduced model with higher  $R$ -square = 0.9509.

## **2.3.8** Variable **Selection Results Using Maximum** R2 **Improvement (MAXR)**

The maximum  $R^2$  improvement technique does not settle on a single model. Instead, it tries to find the "best" one-variable model, the "best" two-variable model, and so forth, although it is not guaranteed to find the model with the largest  $R^2$  for each size. The MAXR method begins by finding the one-variable model producing the highest  $R^2$ . Then another variable, the one that yields the greatest increase in  $R^2$ , is added. Once the twovariable model is obtained, each of the variables in the model is compared with each variable not in the model. For each comparison, the MAXR method determines if removing one variable and replacing it with the other variable increases  $R^2$ . After comparing all possible switches, the MAXR method makes the switch that produces the largest increase in  $R^2$ . Comparisons begin again, and the process continues until the MAXR method finds that no switch can further increase  $R^2$ . Thus, the two-variable model achieved is considered the "best" two-variable model the technique can find. Another variable is then added to the model, and the comparing-and-switching process is repeated to find the "best" three-variable model, and so forth.

The difference between the STEPWISE method and the MAXR method is that all switches are evaluated before any switch is made in the MAXR method. In the STEPWISE method, the "worst" variable may be removed without considering what adding the "best" remaining variable might accomplish. The MAXR method may require much more computer time than the STEPWISE method.

Table 2-15 shows the summaries of the Maximum  $R^2$  Improvement Procedure.

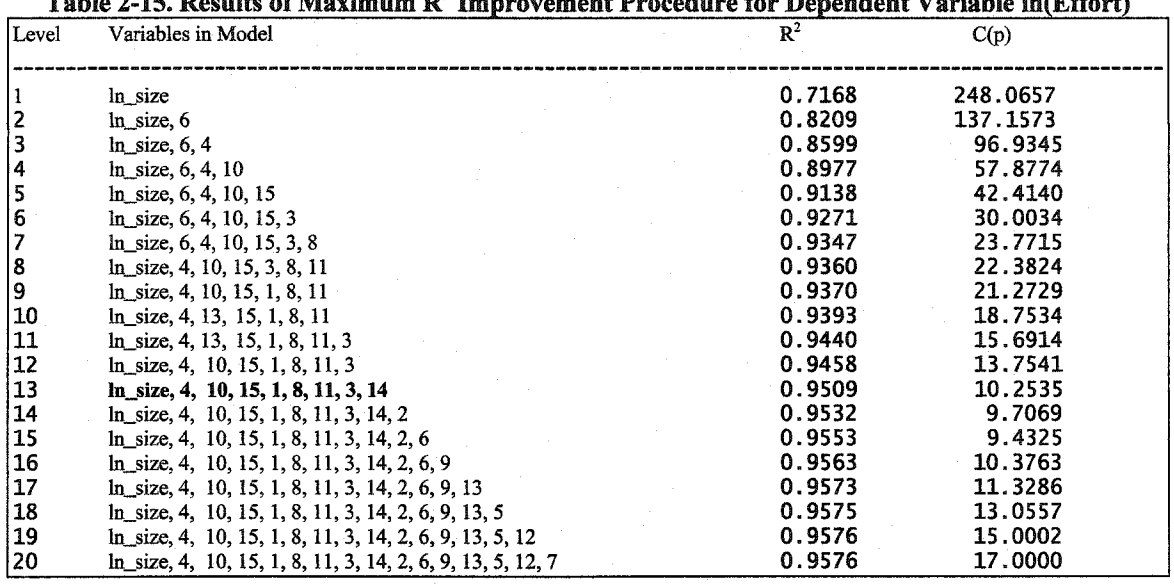

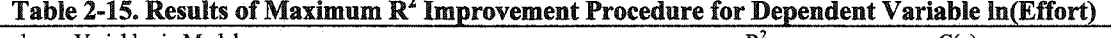

**Table 2-16. Final Reduced Regression Model of Maximum R2 Improvement Procedure \_\_\_\_\_\_\_\_\_\_\_\_\_\_\_\_\_\_\_\_\_\_ for Dependent Variable ln(Effort)\_\_\_\_\_\_\_\_\_\_\_\_\_\_\_\_\_\_\_\_\_\_**

|                |                                                                                                    |                                                                                                    | IOI Dependent valiable internity                                                                           |                                                                                                    |                                                                                       |                                                                                                    |
|----------------|----------------------------------------------------------------------------------------------------|----------------------------------------------------------------------------------------------------|----------------------------------------------------------------------------------------------------|----------------------------------------------------------------------------------------------------|---------------------------------------------------------------------------------------|----------------------------------------------------------------------------------------------------|
|                |                                                                                                    |                                                                                                    | Analysis of Variance                                                                                       |                                                                                                    |                                                                                       |                                                                                                    |
| Source         |                                                                                                    | DF                                                                                                    | sum of<br>Squares                                                                                          | Mean<br>Square                                                                                                | F Value                                                                               | $Pr$ > F                                                                                                  |
| Mode1<br>Error | Corrected Total                                                                                                    | 9<br>$\frac{53}{62}$                                                                                           | 196.43079<br>10.14727<br>206.57806                                                                         | 21.82564<br>0.19146                                                                                           | 114.00                                                                                | $-.0001$                                                                                                  |
|                |                                                                                                    |                                                                                                    |                                                                                                    | Variable TOOL Entered: R-Square = 0.9509 and $C(p) = 10.2535$                                                 |                                                                                       |                                                                                                    |
|                | Variable                                                                                                    | Parameter<br>Estimate                                                                                          | Standard<br>Error                                                                                          | Type II SS                                                                                                    | F Value                                                                               | $Pr$ > $F$                                                                                                |
|                | Intercept<br>ln size<br><b>RELY</b><br><b>CPLX</b><br><b>TIME</b><br><b>ACAP</b><br><b>PCAP</b><br><b>VEXP</b><br>TOOL<br><b>SCED</b> | $-15.81859$<br>1.19789<br>1.73782<br>0.97757<br>1.82230<br>2.39591<br>1.62295<br>3.73305<br>1.81828<br>2.47115 | 1.24040<br>0.04591<br>0.47279<br>0.41490<br>0.51142<br>0.59311<br>0.48435<br>0.72238<br>0.77713<br>0.78480 | 31.13756<br>130.32332<br>2.58673<br>1.06289<br>2.43086<br>3.12418<br>2.14962<br>5.11292<br>1.04811<br>1.89824 | 162.63<br>680.69<br>13.51<br>5.55<br>12.70<br>16.32<br>11.23<br>26.71<br>5.47<br>9.91 | $-.0001$<br>$-.0001$<br>0.0006<br>0.0222<br>0.0008<br>0.0002<br>0.0015<br>$\sim 0001$<br>0.0231<br>0.0027 |

Table 2-16 and Table 17 show that it only takes 13 steps to find a reduced model with Rsquare value of 0.9509, it is efficient compared with Minimum  $R^2$  Improvement.

# **2.3.9 Variable Selection Results Using Minimum** R2 **Improvement** (MMR)

The MINR method closely resembles the MAXR method, but the switch chosen is the one that produces the smallest increase in  $R^2$ . For a given number of variables in the

model, the MAXR and MINR methods usually produce the same "best" model, but the MINR method considers more models of each size.

The starting point at each level is the maximum  $R<sup>2</sup>$  model from the previous level. The reason for the choice of the model with minimum  $R^2$  at each step within any level is to show the user a large number of reasonable models at each level. Typically for each switch the results of the regression are provided. Both  $R^2$  improvement procedures are designed to produce a large number of possible regressions at each level. These two methods will tend to yield more possible solutions than the stepwise methods. In addition the minimum  $R^2$  method usually produces more solutions than the maximum  $R^2$  method. In our experiment, the maximum  $R^2$  method produces 20 steps while the minimum  $R^2$ method produces 156 steps, not until step 123 can we find the optimal reduced regression model with 9 explanatory variables, R-Square is 0.9509 in the minimum  $R^2$  method. Table 2-17 summarizes the results of the minimum  $R^2$  method on our transformed COCOMO dataset.

| Number in                                                                                                    |                  | Adjusted             |                               |                                             |                          |  |
|----------------------------------------------------------------------------------------------------|------------------|----------------------|-------------------------------|---------------------------------------------|--------------------------|--|
| Model                                                                                                    | R-Square         | $R-Square C(p)$      | $\operatorname{\mathsf{MSE}}$ | S(p)                                        | Variables in Model       |  |
|                                                                                                    |                  |                      |                               |                                             |                          |  |
| 1                                                                                                    | 0.7168           |                      | $0.7121$ 248.0657 0.95919     |                                             | $0.01599$ $ln$ size      |  |
| 1                                                                                                    | 0.2640           | 0.2519               | 738.9514 2.49257              | 0.04154                                     | $\overline{\phantom{a}}$ |  |
| 1                                                                                                    | 0.1181           |                      | 0.1036 897.1347 2.98669       | 0.04978                                     | $\overline{7}$           |  |
| 1                                                                                                    | $\sim$<br>0.0988 | 0.0840 918.0604      | 3.05206                       | 0.05087                                     | $\frac{4}{3}$            |  |
| $\mathbf{1}$                                                                                                    | 0.0960           | 0.0812<br>921.0367   | 3.06135                       | 0.05102                                     | $\mathbf{1}$             |  |
| $\mathbf{1}$                                                                                                    | 0.0522           | 0.0367<br>968.5396   | 3.20974                       | 0.05350                                     | 5                        |  |
| $1\,$                                                                                                    | 0.0492           | 0.0336<br>971.8104   | 3.21996                       | 0.05367                                     | 13                       |  |
| $1\,$                                                                                                    | 0.0430           | 0.0273<br>978.5432   | 3.24099                       | 0.05402                                     | 10                       |  |
| $\mathbf{1}$                                                                                                    | 0.0266           | 0.0107<br>996.2654   | 3.29635                       | 0.05494                                     | 6                        |  |
| 1                                                                                                    | 0.0232           | 0.0072<br>999.9489   | 3.30785                       | 0.05513                                     | 11                       |  |
| $\mathbf 1$                                                                                                    | 0.0201           | 0.0040<br>1003.355   | 3.31849                       | 0.05531                                     | 12                       |  |
| 1                                                                                                    | 0.0081           | $-.0082$<br>1016.352 | 3.35909                       | 0.05598                                     | 9                        |  |
| 1                                                                                                    | 0.0043           | $-.0120$<br>1020.422 | 3.37181                       | 0.05620                                     | 8                        |  |
| 1                                                                                                    | 0.0033           | $-.0130$<br>1021.549 | 3.37533                       | 0.05626                                     | $\mathbf{3}$             |  |
| 1                                                                                                    | 0.0026           | $-.0137$ 1022.272    | 3.37759                       | $\Delta \sim 10^{10}$<br>0.05629            | 15                       |  |
| $\mathbf 1$                                                                                                    | 0.0005           | $-.0159$<br>1024.632 | 3.38496                       | $\sim 10^{11}$<br>0.05642                   | 14                       |  |
| $\boldsymbol{2}$                                                                                                    | 0.8209           | 0.8149<br>137.1573   | 0.61660                       | $\mathcal{F}^{\mathcal{F}}_{\mathcal{F}}$ . | $0.01045$ ln_size, 6     |  |
| 2                                                                                                    | 0.8203           | 0.8143<br>137.8249   | 0.61872                       | $\sim 10$                                   | 0.01049 ln_size, 4       |  |
| 2                                                                                                    | 0.7961           | 0.7894<br>164.0036   | 0.70186                       |                                             | $0.01190$ ln_size, 5     |  |
| $\boldsymbol{2}$                                                                                                    | 0.7961           | 0.7893<br>164.0580   | 0.70203                       |                                             | 0.01190 ln_size, 12      |  |
| 2                                                                                                    | 0.7853           | 0.7782<br>175.7256   | 0.73908                       |                                             | 0.01253 ln_size, 1       |  |
| 2                                                                                                    | 0.7824           | 0.7751<br>178.9140   | 0.74921                       |                                             | 0.01270 ln_size, 11      |  |
| $\boldsymbol{2}$                                                                                                    | 0.7655           | 0.7577<br>197,2502   | 0.80744                       |                                             | 0.01369 ln_size, 14      |  |
| $\boldsymbol{2}$                                                                                                    | 0.7594           | 0.7514 203.8680      | 0.82846                       |                                             | $0.01404$ ln_size, 3     |  |
| $\boldsymbol{2}$                                                                                                    | 0.7551           | 0.7469<br>208.5159   | 0.84322                       |                                             | 0.01429 ln_size, 15      |  |
| 2                                                                                                    | 0.7458           | 0.7373               | 218.6397<br>0.87537           | $\sim 10^{-11}$                             | $0.01484$ $ln\_size, 13$ |  |
| 2                                                                                                    | 0.7341           | 0.7253<br>231.2196   | 0.91532                       |                                             | $0.01551$ $ln\_size, 7$  |  |
| 2                                                                                                    | 0.7265           | 0.7174               | 239.4968<br>0.94161           |                                             | 0.01596 ln_size, 10      |  |
| $\mathbf 2$                                                                                                    | 0.7239           | 0.7147<br>242.3580   | 0.95069                       |                                             | $0.01611$ $ln\_size, 9$  |  |
| $\boldsymbol{2}$                                                                                                    | 0.7206           | 0.7113<br>245.9156   | 0.96199                       |                                             | $0.01630$ $ln\_size, 2$  |  |
| $\mathbf 2$                                                                                                    | 0.7203           | 0.7110<br>246.2420   | 0.96303                       |                                             | 0.01632 ln_size, 8       |  |
| $\mathbf{2}% =\mathbf{2}+\mathbf{2}+\mathbf{3}+\mathbf{4}+\mathbf{5}+\mathbf{5}+\mathbf{5}+\mathbf{6}+\mathbf{6}+\mathbf{5}+\mathbf{6}+\mathbf{5}+\mathbf{5}+\mathbf{6}+\mathbf{6}+\mathbf{5}+\mathbf{6}+\mathbf{5}+\mathbf{6}+\mathbf{6}+\mathbf{6}+\mathbf{5}+\mathbf{6}+\mathbf{6}+\mathbf{6}+\mathbf{6}+\mathbf{6}+\mathbf{6}+\mathbf{6}+\mathbf{6}+\mathbf{6}+\mathbf{6}+\mathbf{6}+\mathbf{6}+\mathbf{6}+\mathbf$ | 0.3980           | 0.3779 595.6841      | 2.07278                       | 0.03513                                     | 2, 4                     |  |
| 3                                                                                                    | 0.8599           | 0.8527 96.9345       | 0.49069                       |                                             | 0.00846 ln_size, 4, 6    |  |
| 3                                                                                                    | 0.8590           | $0.8518$ $97.9090$   | 0.49384                       |                                             | 0.00851 ln_size, 4, 13   |  |
| 3                                                                                                    | 0.8559           | 0.8485 101.2510      | 0.50463                       |                                             | 0.00870 ln_size, 4, 10   |  |
| 3                                                                                                    | 0.8508           | 0.8432               | 106.7642 0.52243              | 0.00901                                     | $ln$ size, 4, 8          |  |
| 3                                                                                                    | 0.8508           | 0.8432<br>106.7888   | 0.52251                       |                                             | 0.00901 ln_size, 4, 14   |  |
| 3                                                                                                    | 0.8490           | 0.8414<br>108.6559   | 0.52854                       | 0.00911                                     | $ln$ size, 1, 6          |  |
| 3                                                                                                    | 0.8484           | 0.8407<br>109.3253   | 0.53071                       |                                             | 0.00915 ln_size, 4, 11   |  |
| 3                                                                                                    | 0.8476           | 0.8398<br>110.2616   | 0.53373                       | 0.00920                                     | $ln_size, 5, 6$          |  |
| 3                                                                                                    | 0.8453           | 0.8374<br>112.7039   | 0.54162                       | 0.00934                                     | ln_size, 4, 15           |  |
| 3                                                                                                    | 0.8442           | 0.8362<br>113.9412   | 0.54561                       | 0.00941                                     | ln_size, 4, 12           |  |
| 3                                                                                                    | 0.8432           | 0.8352<br>115.0350   | 0.54915                       | 0.00947                                     | $ln$ size, 5, 11         |  |
| 3                                                                                                    | 0.8429           | 0.8350 115.2645      | 0.54989                       | 0.00948                                     | ln_size, 5, 15           |  |
| 3                                                                                                    | 0.8423           | 0.8343<br>115.9720   | 0.55217                       | 0.00952                                     | $ln\_size, 6, 10$        |  |
| 3                                                                                                    | 0.8401           | 0.8319<br>118.4014   | 0.56002                       | 0.00966                                     | $ln\_size, 1, 13$        |  |
| 3                                                                                                    | 0.8380           | 0.8298<br>120.6265   | 0.56720                       | 0.00978                                     | $ln\_size, 4, 9$         |  |
| 3                                                                                                    | 0.8375           | 0.8293<br>121.1435   | 0.56887                       | 0.00981                                     | ln_size, 1, 14           |  |
| 4                                                                                                    | 0.9032           | 0.8966<br>51.9164    | 0.34468                       | 0.00605                                     | ln_size, 1, 8, 11        |  |
| 4                                                                                                    | 0.8991           | 0.8921<br>56.4422    | 0.35955                       | 0.00631                                     | ln_size, 4, 8, 12        |  |
| 4                                                                                                    | 0.8980           | 0.8909<br>57.6321    | 0.36346                       | 0.00638                                     | ln_size, 1, 8, 12        |  |
| 4                                                                                                    | 0.8977           | 0.8907<br>57.8774    | 0.36426                       | 0.00639                                     | $ln\_size, 4, 6, 10$     |  |
| 4                                                                                                    | 0.8961           | 0.8890<br>59.5990    | 0.36992                       | 0.00649                                     | ln_size, 4, 8, 11        |  |
| 4                                                                                                    | 0.8949           | 0.8876<br>60.9795    | 0.37446                       | 0.00657                                     | ln_size, 4, 10, 12       |  |
| 4                                                                                                    | 0.8938           | 0.8864<br>62.1632    | 0.37834                       | 0.00664                                     | ln_size, 4, 6, 8         |  |
| 4                                                                                                    | 0.8928           | 0.8854<br>63.2318    | 0.38185                       | 0.00670                                     | $ln\_size, 1, 6, 8$      |  |
| 4                                                                                                    | 0.8927           | 0.8853<br>63.3524    | 0.38225                       | 0.00671                                     | $ln_size, 1, 6, 10$      |  |
| 4                                                                                                    | 0.8926           | 0.8852<br>63.3826    | 0.38235                       | 0.00671                                     | ln_size, 4, 10, 11       |  |
| 4                                                                                                    | 0.8886           | 0.8810<br>67.7346    | 0.39665                       | 0.00696                                     | ln_size, 1, 10, 11       |  |
| 4                                                                                                    | 0.8853           | 0.8774<br>71.3333    | 0.40847                       | 0.00717                                     | ln_size, 1, 10, 12       |  |
| 4                                                                                                    | 0.8850           | 0.8771<br>71.6715    | 0.40958                       | 0.00719                                     | ln_size, 4, 6, 13        |  |
| 4                                                                                                    | 0.8840           | 0.8760<br>72.7759    | 0.41321                       | 0.00725                                     | ln_size, 4, 13, 15       |  |
| 4                                                                                                    | 0.8830           | 0.8750<br>73.7936    | 0.41655                       | 0.00731                                     | ln_size, 4, 10, 15       |  |
| 4                                                                                                    | 0.8828           | 0.8748<br>74.0090    | 0.41726                       | 0.00732                                     | ln_size, 3, 6, 10        |  |

**Table** 2-17. Summary **of the** Minimum R2 Improvement **Method**

| Number in |                  | Adjusted                  |         |            |      |                                  |
|-----------|------------------|---------------------------|---------|------------|------|----------------------------------|
| Model     | R-Square         | R-Square                  | C(p)    | <b>MSE</b> | S(p) | Variables in Model               |
|           |                  |                           |         |            |      |                                  |
| 5 0.9187  | 0.9116           | 37.1373                   | 0.29464 | 0.00526    |      | ln_size, 1, 4, 8, 11             |
| 5 0.9182  | 0.9110           | 37.6815                   | 0.29646 | 0.00529    |      | ln_size, 1, 8, 11, 14            |
| 5 0.9165  | 0.9092           | 39.5181                   | 0.30260 | 0.00540    |      | ln_size, 1, 8, 11, 13            |
|           |                  |                           |         |            |      |                                  |
| 50.9156   | 0.9082           | 40.5414                   | 0.30602 | 0.00546    |      | ln_size, 5, 10, 11, 15           |
| 50.9138   | 0.9063           | 42.4140                   | 0.31228 | 0.00558    |      | ln_size, 4, 6, 10, 15            |
| 50.9136   | 0.9060           | 42.6645                   | 0.31311 | 0.00559    |      | ln_size, 3, 4, 8, 11             |
| 5 0.9134  | 0.9058           | 42.8729                   | 0.31381 | 0.00560    |      | ln_size, 1, 3, 8, 11             |
| 5 0.9129  | 0.9053           | 43.3776                   | 0.31550 | 0.00563    |      | ln_size, 1, 4, 8, 12             |
| 5 0.9128  | 0.9052           | 43.5207                   | 0.31598 | 0.00564    |      | ln_size, 4, 10, 11, 15           |
| 5 0.9121  | 0.9044           | 44,2778                   | 0.31851 | 0.00569    |      | ln_size, 3, 4, 6, 8              |
| 5 0.9117  | 0.9040           | 44.6976                   | 0.31991 | 0.00571    |      | ln_size, 1, 6, 8, 11             |
| 5 0.9116  | 0.9038           | 44.8610                   | 0.32046 | 0.00572    |      | ln_size, 1, 8, 12, 14            |
| 5 0.9114  | 0.9037           | 45.0090                   | 0.32095 | 0.00573    |      | ln_size, 1, 5, 8, 11             |
| 5 0.9114  | 0.9036           | 45.0822                   | 0.32120 | 0.00574    |      | ln_size, 3, 4, 6, 10             |
|           | 0.9035           |                           |         |            |      |                                  |
| 5 0.9113  |                  | 45.1745                   | 0.32150 | 0.00574    |      | ln_size, 1, 7, 8, 11             |
| 5 0.9106  | 0.9028           | 45.8730<br>Tur.           | 0.32384 | 0.00578    |      | ln_size, 1, 8, 11, 15            |
| 6 0.9303  | 0.9228           | 26.6051                   | 0.25726 | 0.00468    |      | ln_size, 4, 5, 10, 11, 15        |
| 60.9302   | 0.9227           | 26.6510                   | 0.25741 | 0.00468    |      | ln_size, 1, 4, 8, 11, 13         |
| 6.0.9300  | 0.9225           | 26.8559                   | 0.25811 | 0.00469    |      | ln_size, 1, 4, 8, 11, 14         |
| 60.9276   | 0.9198           | 29.5183                   | 0.26717 | 0.00486    |      | ln_size, 1, 5, 10, 11, 15        |
| 60.9271   | 0.9193           | 30.0034                   | 0.26882 | 0.00489    |      | ln_size, 3, 4, 6, 10, 15         |
| 6 0.9270  | 0.9192           | $\sim 0.1$<br>30.1609     | 0.26935 | 0.00490    |      | ln_size, 1, 4, 9, 10, 14         |
| 6 0.9265  | 0.9186           | 30.6778                   | 0.27111 | 0.00493    |      | ln_size, 1, 4, 8, 10, 11         |
|           |                  |                           |         |            |      |                                  |
| 60.9265   | 0.9186           | 30.7303                   | 0.27129 | 0.00493    |      | ln_size, 1, 3, 4, 8, 11          |
| 60.9263   | 0.9184           | 30.9488                   | 0.27203 | 0.00495    |      | ln_size, 1, 4, 8, 11, 15         |
| 6 0.9259  | $\sim$<br>0.9179 | 31.3561                   | 0.27342 | 0.00497    |      | ln_size, 1, 4, 7, 8, 11          |
| 60.9256   | 0.9176           | 31.6473                   | 0.27441 | 0.00499    |      | ln_size, 1, 8, 11, 13, 15        |
| 60.9248   | 0.9168           | 32.4799                   | 0.27724 | 0.00504    |      | ln_size, 1, 4, 10, 11, 15        |
| 60.9248   | 0.9168           | 32.5057                   | 0.27733 | 0.00504    |      | ln_size, 1, 8, 11, 14, 15        |
| 60.9243   | 0.9162           | 33.0808                   | 0.27929 | 0.00508    |      | ln_size, 1, 5, 8, 11, 15         |
| 60.9239   | 0.9157           | 33.5540                   | 0.28090 | 0.00511    |      | ln_size, 3, 4, 6, 8, 10          |
| 6 0.9237  | 0.9156           | 33.6665                   | 0.28128 | 0.00511    |      | ln_size, 1, 8, 10, 11, 14        |
|           | 0.9316           | 18.7534                   | 0.22780 | 0.00422    |      | ln_size, 1, 4, 8, 11, 13, 15     |
| 7 0.9393  |                  |                           |         |            |      |                                  |
| 7 0.9370  | 0.9290           | 21.2729                   | 0.23653 | 0.00438    |      | ln_size, 1, 4, 8, 10, 11, 15     |
| 7 0.9369  | 0.9288           | 21.4526                   | 0.23715 | 0.00439    |      | ln_size, 1, 4, 8, 11, 14, 15     |
| 7 0.9363  | 0.9282           | 22.0655                   | 0.23928 | 0.00443    |      | ln_size, 1, 4, 8, 10, 11, 14     |
| 7 0.9360  | 0.9279           | 22.3824                   | 0.24037 | 0.00445    |      | ln_size, 3, 4, 8, 10, 11, 15     |
| 7 0.9359  | 0.9278           | 22.4673                   | 0.24067 | 0.00446    |      | ln_size, 1, 5, 8, 10, 11, 15     |
| 7 0.9359  | 0.9277           | 22.4895                   | 0.24075 | 0.00446    |      | ln_size, 1, 3, 4, 8, 10, 11      |
| 7 0.9357  | 0.9275           | 22.7449                   | 0.24163 | 0.00447    |      | ln_size, 1, 3, 4, 8, 11, 13      |
| 7 0.9355  | 0.9273           | 22.9516<br><b>College</b> | 0.24235 | 0.00449    |      | $ln\_size, 1, 4, 6, 9, 10, 14$   |
| 7 0.9352  | 0.9270           | 23.2181                   | 0.24327 | 0.00450    |      | ln_size, 1, 4, 9, 10, 12, 14     |
| 7 0.9348  |                  |                           |         |            |      | ln_size, 4, 5, 8, 10, 11, 15     |
|           | 0.9265           | 23.7289                   | 0.24504 | 0.00454    |      |                                  |
| 7 0.9347  | 0.9264           | 23.7715                   | 0.24519 | 0.00454    |      | ln_size, 3, 4, 6, 8, 10, 15      |
| 7 0.9344  | 0.9261           | 24.0677                   | 0.24621 | 0.00456    |      | ln_size, 1, 4, 5, 10, 11, 15     |
| 7 0.9344  | 0.9261           | 24.0765                   | 0.24624 | 0.00456    |      | ln_size, 3, 4, 5, 10, 11, 15     |
| 7 0.9344  | 0.9260           | 24.1562                   | 0.24652 | 0.00457    |      | $In\_size, 1, 4, 7, 8, 10, 11$   |
| 7 0.9340  | 0.9256           | 24.5253                   | 0.24780 | 0.00459    |      | ln_size, 1, 3, 4, 8, 11, 14      |
| 8 0.9458  | 0.9378           | 13.7541                   | 0.20732 | 0.00391    |      | ln_size, 1, 3, 4, 8, 10, 11, 15  |
| 8 0.9457  | 0.9377           | 13.8316                   | 0.20760 | 0.00392    |      | ln_size, 1, 4, 8, 10, 11, 14, 15 |
| 8 0.9440  | 0.9357           | 15.6914                   | 0.21416 | 0.00404    |      | ln_size, 1, 3, 4, 8, 11, 13, 15  |
| 8 0.9436  | 0.9353           | 16.1058                   | 0.21562 | 0.00407    |      | ln_size, 1, 4, 8, 10, 11, 13, 15 |
| 8 0.9433  | 0.9349           | 16.5163                   | 0.21707 | 0.00410    |      | ln_size, 3, 4, 5, 8, 10, 11, 15  |
|           |                  |                           |         |            |      | ln_size, 1, 4, 5, 8, 10, 11, 15  |
| 8 0.9432  | 0.9348           | 16.6074                   | 0.21739 | 0.00410    |      |                                  |
| 8 0.9430  | 0.9346           | 16.7435                   | 0.21787 | 0.00411    |      | ln_size, 1, 4, 7, 8, 10, 11, 15  |
| 8 0.9420  | 0.9334           | 17.8412                   | 0.22174 | 0.00418    |      | ln_size, 1, 4, 8, 11, 13, 14, 15 |
| 8 0.9420  | 0.9334           | 17.8750                   | 0.22186 | 0.00419    |      | ln_size, 3, 4, 6, 8, 10, 11, 15  |
| 8 0.9417  | 0.9331           | 18.2138                   | 0.22306 | 0.00421    |      | ln_size, 1, 4, 8, 9, 10, 12, 14  |
| 8 0.9417  | 0.9331           | 18.2156                   | 0.22307 | 0.00421    |      | ln_size, 1, 3, 4, 8, 10, 11, 14  |
| 8 0.9417  | 0.9330           | 18.2416                   | 0.22316 | 0.00421    |      | ln_size, 1, 3, 4, 6, 8, 10, 11   |
| 8 0.9415  | 0.9328           | 18.4125                   | 0.22376 | 0.00422    |      | ln_size, 1, 4, 8, 9, 10, 11, 14  |
| 8 0.9414  | 0.9328           | 18,4900                   | 0.22403 | 0.00423    |      | ln_size, 1, 3, 5, 8, 10, 11, 15  |
| 8 0.9414  | 0.9327           | 18.5583                   | 0.22427 | 0.00423    |      | ln_size, 1, 5, 8, 10, 11, 14, 15 |
|           |                  |                           |         |            |      | ln_size, 1, 3, 4, 7, 8, 10, 11   |
| 8 0.9413  | 0.9326           | 18.6539                   | 0.22461 | 0.00424    |      |                                  |

Table 2-17. Summary of the Minimum  $R^2$  Improvement Method (cont.)

58

| Adjusted<br>Number                                   |                                    |                                                  |
|------------------------------------------------------|------------------------------------|--------------------------------------------------|
| In Model $R^2$<br>$R^2$<br>C(p)                      | MSE<br>S(p)                        | Variables in Model                               |
|                                                      |                                    |                                                  |
| 9 0.9509 0.9425 10.2535                              | 0.19146 0.00368                    | ln_size, 1, 3, 4, 8, 10, 11, 14, 15              |
| 9 0.9500 0.9415 11.1974                              | 0.19485 0.00375                    | ln_size, 1, 3, 4, 6, 8, 10, 11, 15               |
| 9 0.9500 0.9415 11.2446                              | 0.19502 0.00375                    | ln_size, 1, 3, 4, 8, 10, 11, 13, 15              |
| 9 0.9498 0.9412 11.4626                              | 0.19580 0.00377                    | ln_size, 1, 3, 4, 7, 8, 10, 11, 15               |
| 9 0.9489 0.9402 12.4478                              | 0.19935 0.00383                    | ln_size, 1, 3, 4, 5, 8, 10, 11, 15               |
| 9 0.9485 0.9398 12.8003                              | 0.20061 0.00386                    | ln_size, 1, 4, 5, 8, 10, 11, 14, 15              |
| 9 0.9478 0.9389 13.6263                              | 0.20358 0.00392                    | ln_size, 1, 2, 4, 8, 10, 11, 14, 15              |
| 9 0.9475 0.9385 13.9627                              | 0.20479 0.00394                    | ln_size, 1, 4, 8, 9, 10, 11, 14, 15              |
| 9 0.9473 0.9383 14.1658                              | 0.20552 0.00395                    | ln_size, 1, 4, 7, 8, 10, 11, 14, 15              |
| 9 0.9472 0.9383 14.1931                              | 0.20562 0.00395                    | ln_size, 1, 4, 8, 10, 11, 13, 14, 15             |
| 9 0.9470 0.9380 14.4242                              | 0.20645 0.00397                    | ln_size, 1, 2, 3, 4, 8, 10, 11, 15               |
| 9 0.9466 0.9376 14.8722                              | 0.20806 0.00400                    | ln_size, 1, 4, 6, 8, 10, 11, 14, 15              |
| 9 0.9465 0.9374 15.0085                              | 0.20855 0.00401                    | ln_size, 1, 3, 4, 8, 10, 11, 12, 15              |
| 9 0.9464 0.9373 15.0696                              | 0.20877 0.00401                    | ln_size, 1, 4, 5, 8, 10, 11, 13, 15              |
| 9 0.9462 0.9371 15.2756                              | 0.20951 0.00403                    | ln_size, 1, 4, 8, 10, 11, 12, 14, 15             |
| 9 0.9461 0.9369 15.4446                              | 0.21012 0.00404                    | ln_size, 1, 4, 5, 7, 8, 10, 11, 15               |
| 10 0.9532 0.9442<br>9.7069                           | $0.18581$ 0.00364                  | ln_size, 1, 2, 3, 4, 8, 10, 11, 14, 15           |
| 10 0.9528 0.9437 10.1658                             | 0.18749 0.00368                    | ln_size, 1, 3, 4, 6, 8, 10, 11, 13, 15           |
| 10 0.9526 0.9435 10.4039                             | 0.18836 0.00369                    | ln_size, 1, 3, 4, 6, 8, 10, 11, 14, 15           |
| 10 0.9524 0.9432 10.6155                             | 0.18914 0.00371                    | ln_size, 1, 3, 4, 5, 8, 10, 11, 14, 15           |
| 10 0.9521 0.9429 10.8938                             | 0.19016 0.00373                    | ln_size, 1, 3, 4, 7, 8, 10, 11, 14, 15           |
|                                                      |                                    | ln_size, 1, 3, 4, 8, 9, 10, 11, 14, 15           |
| 10 0.9521 0.9429 10.9598                             | 0.19040 0.00373                    |                                                  |
| 10 0.9520 0.9428 10.9943                             | 0.19053 0.00374                    | ln_size, 1, 2, 3, 4, 6, 8, 10, 11, 15            |
| 10 0.9520 0.9428 11.0017                             | 0.19055 0.00374                    | ln_size, 1, 3, 4, 8, 10, 11, 13, 14, 15          |
| 10 0.9517 0.9425 11.3139                             | 0.19170 0.00376                    | ln_size, 1, 3, 4, 6, 7, 8, 10, 11, 15            |
| 10 0.9513 0.9420 11.7724                             | 0.19338 0.00379                    | ln_size, 1, 3, 4, 5, 6, 8, 10, 11, 15            |
| 10 0.9513 0.9419 11.8091                             | 0.19351 0.00379                    | ln_size, 1, 3, 4, 5, 8, 10, 11, 13, 15           |
| 10 0.9512 0.9419 11.8552                             | 0.19368 0.00380                    | ln_size, 1, 2, 3, 4, 8, 10, 11, 13, 15           |
| 10 0.9512 0.9418 11.9481                             | 0.19402 0.00380                    | ln_size, 1, 3, 4, 5, 7, 8, 10, 11, 15            |
| 10 0.9511 0.9417 11.9973                             | 0.19420 0.00381                    | ln_size, 1, 3, 4, 7, 8, 10, 11, 13, 15           |
| 10 0.9510 0.9416 12.0704                             | 0.19447 0.00381                    | ln_size, 1, 3, 4, 8, 10, 11, 12, 14, 15          |
| 10 0.9510 0.9416 12.1002                             | 0.19458 0.00382                    | ln_size, 1, 2, 3, 4, 7, 8, 10, 11, 15            |
| 11 0.9553 0.9457 9.4325                              | 0.18095 0.00362                    | ln_size, 1, 2, 3, 4, 6, 8, 10, 11, 14, 15        |
| 11 0.9548 0.9450 10.0504                             | 0.18326 0.00367                    | ln_size, 1, 2, 3, 4, 6, 8, 10, 11, 13, 15        |
| 11 0.9544 0.9446 10.4432                             | 0.18473 0.00369                    | ln_size, 1, 2, 3, 4, 5, 8, 10, 11, 14, 15        |
| 11 0.9542 0.9444 10.6214                             | 0.18540 0.00371                    | ln_size, 1, 2, 3, 4, 7, 8, 10, 11, 14, 15        |
| 11 0.9541 0.9442 10.7406                             | 0.18584 0.00372                    | ln_size, 1, 2, 3, 4, 8, 10, 11, 13, 14, 15       |
| 11 0.9540 0.9441 10.8230                             | 0.18615 0.00372                    | ln_size, 1, 2, 3, 4, 8, 9, 10, 11, 14, 15        |
| 11 0.9540 0.9441 10.8853                             | 0.18638 0.00373                    | ln_size, 1, 2, 3, 6, 8, 9, 10, 11, 14, 15        |
| 11 0.9537 0.9437 11.1993                             | 0.18755 0.00375                    | ln_size, 1, 3, 4, 6, 8, 10, 11, 13, 14, 15       |
| 11 0.9536 0.9436 11.2609                             | 0.18778 0.00376                    | ln_size, 1, 2, 3, 4, 8, 10, 11, 12, 14, 15       |
| 11 0.9536 0.9436 11.3144                             | 0.18798 0.00376                    | ln_size, 1, 3, 4, 5, 8, 9, 10, 11, 14, 15        |
| 11 0.9536 0.9436 11.3152                             | 0.18799 0.00376                    | ln_size, 1, 2, 3, 4, 6, 7, 8, 10, 11, 15         |
| 11 0.9535 0.9434 11.4511                             | 0.18850 0.00377                    | ln_size, 1, 3, 4, 6, 8, 9, 10, 11, 13, 15        |
| 11 0.9534 0.9434 11.4763                             | 0.18859 0.00377                    | ln_size, 1, 3, 4, 5, 6, 8, 10, 11, 14, 15        |
| 11 0.9534 0.9433 11.5437                             | 0.18884 0.00378                    | ln_size, 1, 3, 4, 8, 9, 10, 11, 13, 14, 15       |
| 11 0.9533 0.9432 11.6230                             | 0.18914 0.00378                    | ln_size, 1, 3, 4, 5, 6, 8, 10, 11, 13, 15        |
| 11 0.9532 0.9432 11.6841                             | 0.18937 0.00379                    | ln_size, 1, 3, 4, 6, 7, 8, 10, 11, 14, 15        |
| 12 0.9563 0.9458 10.3763                             | 0.18055 0.00368                    | ln_size, 1, 2, 3, 4, 6, 8, 9, 10, 11, 14, 15     |
| 12 0.9562 0.9456 10.5348                             | 0.18115 0.00370                    | ln_size, 1, 2, 3, 4, 6, 8, 10, 11, 13, 14, 15    |
| 12 0.9558 0.9452 10.8740                             | 0.18244 0.00372                    | ln_size, 1, 2, 3, 4, 5, 6, 8, 10, 11, 14, 15     |
| 12 0.9557 0.9451 10.9852                             | 0.18287 0.00373                    | ln_size, 1, 2, 3, 4, 6, 7, 8, 10, 11, 14, 15     |
| 12 0.9555 0.9448 11.2375                             | 0.18383 0.00375                    | ln_size, 1, 2, 3, 4, 6, 8, 10, 11, 12, 14, 15    |
|                                                      |                                    | ln_size, 1, 3, 4, 6, 8, 9, 10, 11, 13, 14, 15    |
| 12 0.9553 0.9445 11.5090<br>12 0.9552 0.9445 11.5254 | 0.18486 0.00377<br>0.18493 0.00377 | ln_size, 1, 2, 3, 4, 5, 8, 9, 10, 11, 14, 15     |
|                                                      |                                    | ln_size, 1, 2, 3, 4, 6, 8, 9, 10, 11, 13, 15     |
| 12 0.9551 0.9443 11.6944                             | 0.18557 0.00379                    | ln_size, 1, 2, 3, 4, 5, 6, 8, 9, 10, 13, 15      |
| 12 0.9551 0.9443 11.7079                             | 0.18562 0.00379                    |                                                  |
| 12 0.9551 0.9443 11.7117                             | 0.18564 0.00379                    | ln_size, 1, 2, 3, 4, 8, 9, 10, 11, 13, 14, 15    |
| 12 0.9550 0.9442 11.7957                             | 0.18596 0.00380                    | ln_size, 1, 2, 3, 4, 5, 7, 8, 10, 11, 14, 15     |
| 12 0.9550 0.9442 11.7975                             | 0.18596 0.00380                    | ln_size, 1, 2, 3, 4, 6, 7, 8, 10, 11, 13, 15     |
| 12 0.9549 0.9441 11.8914                             | 0.18632 0.00380                    | ln_size, 1, 2, 3, 4, 5, 8, 10, 11, 13, 14, 15    |
| 12 0.9548 0.9440 11.9936                             | 0.18671 0.00381                    | $ln\_size$ , 1, 3, 4, 5, 6, 8, 9, 10, 11, 14, 15 |
| 12 0.9548 0.9439 12.0220 0.18682 0.00381             |                                    | ln_size, 1, 2, 3, 4, 6, 8, 10, 11, 12, 13, 15    |
| 12 0.9547 0.9439 12.0592 0.18696 0.00382             |                                    | ln_size, 1, 2, 3, 4, 7, 8, 9, 10, 11, 13, 15     |

**Table 2-17.** Summary **of the** Minimam R2 Improvement **Method** (cont.)

59

| Number          |                | Adjusted |      |            |                                                                                           |
|-----------------|----------------|----------|------|------------|-------------------------------------------------------------------------------------------|
|                 | In Model $R^2$ | $R^2$    | C(p) | <b>MSE</b> | S(p) Variables in Model                                                                   |
|                 |                |          |      |            |                                                                                           |
| 13              |                |          |      |            | 0.9573 0.9459 11.3286 0.18016 0.00375 ln_size, 1,2,3,4,6,8,9,10,11,13,14,15               |
| 13              |                |          |      |            | 0.9568 0.9454 11.8171 0.18206 0.00379 ln_size, 1,2,3,4,5,6,8,9,10,11,14,15                |
| 13              |                |          |      |            | 0.9566 0.9451 12.0367 0.18291 0.00381 ln_size, 1,2,3,4,6,8,9,10,11,12,14,15               |
| 13              |                |          |      |            | 0.9565 0.9449 12.1702 0.18343 0.00382 ln_size, 1,2,3,4,6,7,8,9,10,11,14,15                |
| 13              |                |          |      |            | 0.9564 0.9449 12.2424 0.18371 0.00383 ln_size, 1,2,3,4,5,6,8,10,11,13,14,15               |
| 13              |                |          |      |            | 0.9562 0.9446 12.4385 0.18447 0.00384 ln_size, 1,2,3,4,6,7,8,10,11,13,14,15               |
| 13              |                |          |      |            | 0.9562 0.9446 12.4923 0.18468 0.00385 ln_size, $1, 2, 3, 4, 6, 8, 10, 11, 12, 13, 14, 15$ |
| 13              |                |          |      |            | 0.9561 0.9445 12.5732 0.18500 0.00385 ln_size, 1,2,3,4,5,6,7,8,10,11,14,15                |
| 13              |                |          |      |            | 0.9559 0.9442 12.8032 0.18589 0.00387 ln_size, 1,2,3,4,6,7,8,10,11,12,14,15               |
| 13              |                |          |      |            | 0.9559 0.9442 12.8050 0.18590 0.00387 ln_size, 1,2,3,4,5,6,8,10,11,12,14,15               |
| 13              |                |          |      |            | 0.9558 0.9441 12.8646 0.18613 0.00388 ln_size, 1,2,3,4,5,8,9,10,11,13,14,15               |
| 13              |                |          |      |            | 0.9557 0.9439 13.0484 0.18685 0.00389 ln_size, 1,3,4,5,6,8,9,10,11,13,14,15               |
| 13              |                |          |      |            | 0.9556 0.9438 13.1402 0.18720 0.00390 ln_size, 1,2,3,4,5,7,8,9,10,11,14,15                |
| 13              |                |          |      |            | 0.9555 0.9437 13.2676 0.18770 0.00391 ln_size, 1,2,3,4,5,8,9,10,11,12,14,15               |
| 13              |                |          |      |            | 0.9554 0.9436 13.3539 0.18803 0.00392 ln_size, 1,2,3,4,5,6,8,9,10,11,13,15                |
|                 |                |          |      |            | 0.9554 0.9435 13.3964 0.18820 0.003921n_size, 1,2,3,4,8,9,10,11,12,13,14,15               |
| 13              |                |          |      |            | 0.9575 0.9451 13.0557 0.18283 0.00389 ln_size, 1,2,3,4,5,6,8,9,10,11,13,14,15             |
| 14<br>14        |                |          |      |            | 0.9574 0.9449 13.2142 0.18346 0.00390 ln_size, 1,2,3,4,6,8,9,10,11,12,13,14,15            |
|                 |                |          |      |            | 0.9573 0.9448 13.3285 0.18391 0.00391 ln_size, 1,2,3,4,6,7,8,9,10,11,13,14,15             |
| 14              |                |          |      |            |                                                                                           |
| 14              |                |          |      |            | 0.9570 0.9444 13.6515 0.18519 0.00394 ln_size, 1,2,3,4,5,6,8,9,10,11,12,14,15             |
| 14              |                |          |      |            | 0.9569 0.9443 13.7100 0.18543 0.00395 ln_size, 1,2,3,4,5,6,7,8,9,10,11,14,15              |
| 14              |                |          |      |            | 0.9568 0.9442 13.8575 0.18601 0.00396 ln_size, 1,2,3,4,6,7,8,9,10,11,12,14,15             |
| 14              |                |          |      |            | 0.9565 0.9438 14.1724 0.18726 0.00398 ln_size, 1,2,3,4,5,6,7,8,10,11,13,14,15             |
| 14              |                |          |      |            | 0.9564 0.9437 14.2328 0.18750 0.00399 ln_size, 1,2,3,4,5,6,8,10,11,12,13,14,15            |
| 14              |                |          |      |            | 0.9563 0.9435 14.3830 0.18810 0.00400 ln_size, 1,2,3,4,6,7,8,10,11,12,13,14,15            |
| 14              |                |          |      |            | 0.9562 0.9434 14.4978 0.18855 0.00401 ln_size, 1,2,3,4,5,6,7,8,10,11,12,14,15             |
| 14              |                |          |      |            | 0.9560 0.9431 14.7393 0.18951 0.00403 ln_size, 1,2,3,4,5,8,9,10,11,12,13,14,15            |
| 14              |                |          |      |            | 0.9560 0.9431 14.7552 0.18957 0.00403 ln_size, 1,2,3,4,5,7,8,9,10,11,13,14,15             |
| 14              |                |          |      |            | 0.9558 0.9429 14.8991 0.19015 0.00405 ln size, 1,2,3,4,5,7,8,9,10,11,12,14,15             |
| 14              |                |          |      |            | 0.9557 0.9428 15.0482 0.19074 0.00406 ln_size, 1,3,4,5,6,7,8,9,10,11,13,14,15             |
| 14              |                |          |      |            | 0.9557 0.9428 15.0484 0.19074 0.00406 ln_size, 1,3,4,5,6,8,9,10,11,12,13,14,15            |
| 14              |                |          |      |            | 0.9556 0.9426 15.1643 0.19120 0.00407 ln_size, 1,2,3,4,7,8,9,10,11,12,13,14,15            |
| 15              |                |          |      |            | $0.9576$ 0.9440 15.0002 0.18649 0.00405 ln size, 1,2,3,4,5,6,8,9,10,11,12,13,14,15        |
| 15              |                |          |      |            | 0.9575 0.9440 15.0545 0.18671 0.00406 ln_size, 1,2,3,4,5,6,7,8,9,10,11,13,14,15           |
| 15              |                |          |      |            | 0.9574 0.9438 15.2131 0.18736 0.00407 ln_size, 1,2,3,4,6,7,8,9,10,11,12,13,14,15          |
| 15              |                |          |      |            | 0.9571 0.9434 15.5469 0.18871 0.00410 ln_size, 1,2,3,4,5,6,7,8,9,10,11,12,14,15           |
| 15              |                |          |      |            | 0.9565 0.9426 16.1558 0.19118 0.00416 ln_size, 1,2,3,4,5,6,7,8,10,11,12,13,14,15          |
| 15              |                |          |      |            | 0.9561 0.9421 16.6162 0.19304 0.00420 ln_size, 1,2,3,4,5,7,8,9,10,11,12,13,14,15          |
| 15              |                |          |      |            | 0.9557 0.9415 17.0482 0.19480 0.00423 ln_size, 1,3,4,5,6,7,8,9,10,11,12,13,14,15          |
| 15              |                |          |      |            | 0.9555 0.9413 17.2158 0.19548 0.00425 ln_size, 1,2,3,4,5,6,7,8,9,10,11,12,13,15           |
| 15              |                |          |      |            | 0.9550 0.9406 17.7830 0.19778 0.00430 ln_size, 1,2,3,4,5,6,7,8,9,10,12,13,14,15           |
| 15              |                |          |      |            | 0.9533 0.9384 19.5987 0.20514 0.00446 ln_size, 1,2,3,4,5,6,7,8,9,10,11,12,13,14           |
| 15              |                |          |      |            | 0.9531 0.9381 19.8358 0.20610 0.00448 ln_size, 1,2,4,5,6,7,8,9,10,11,12,13,14,15          |
| 15              |                |          |      |            | 0.9514 0.9358 21.7406 0.21382 0.00465 ln_size, 1,2,3,4,5,6,7,9,10,11,12,13,14,15          |
| 15              |                |          |      |            | 0.9507 0.9350 22.4465 0.21668 0.00471 ln_size, 1,2,3,4,5,6,7,8,9,11,12,13,14,15           |
| 15              |                |          |      |            | 0.9498 0.9338 23.4007 0.22055 0.00479 ln_size, 1,2,3,5,6,7,8,9,10,11,12,13,14,15          |
| 15 <sup>°</sup> |                |          |      |            | 0.9497 0.9337 23.5187 0.22103 0.00480 ln_size, 2,3,4,5,6,7,8,9,10,11,12,13,14,15          |
| 15              |                |          |      |            | 0.5726 0.4363 432.313 1.87836 0.04083 1,2,3,4,5,6,7,8,9,10,11,12,13,14,15                 |
| 16              |                |          |      |            | 0.9576 0.9428 17.0000 0.19055 0.00423 ln_size, 1,2,3,4,5,6,7,8,9,10,11,12,13,14,15        |

Table 2-17. Summary of the Minimum  $R^2$  Improvement Method (cont.)

### **2.3.10. Final Optimal Reduced Regression Model**

Among the many solutions provided by forward selection, backward elimination, stepwise selection, Maximum  $R^2$  improvement, and Minimum  $R^2$  improvement, the optimal reduced model must be selected so that it can provide the managers with
reasonable suggestions. The selected reduced models must provide enough variations, in other words, the information loss must be at the most acceptable level. The selected reduced models must only contain most significant variables. By comparing all the results, the reduced model with 9 explanatory variables: ln\_size, RELY, CPLX, TIME, ACAP, PCAP, VEXP, TOOL and SCED are chosen because the model's R-Square =  $0.9509 \ge 0.9500$  is the highest in this level, the model's F-test is significant (p value <0.0001), all the p-values of the estimate parameters are significant at the level of 0.05. Table 2-18 shows the final regression model of all procedures.

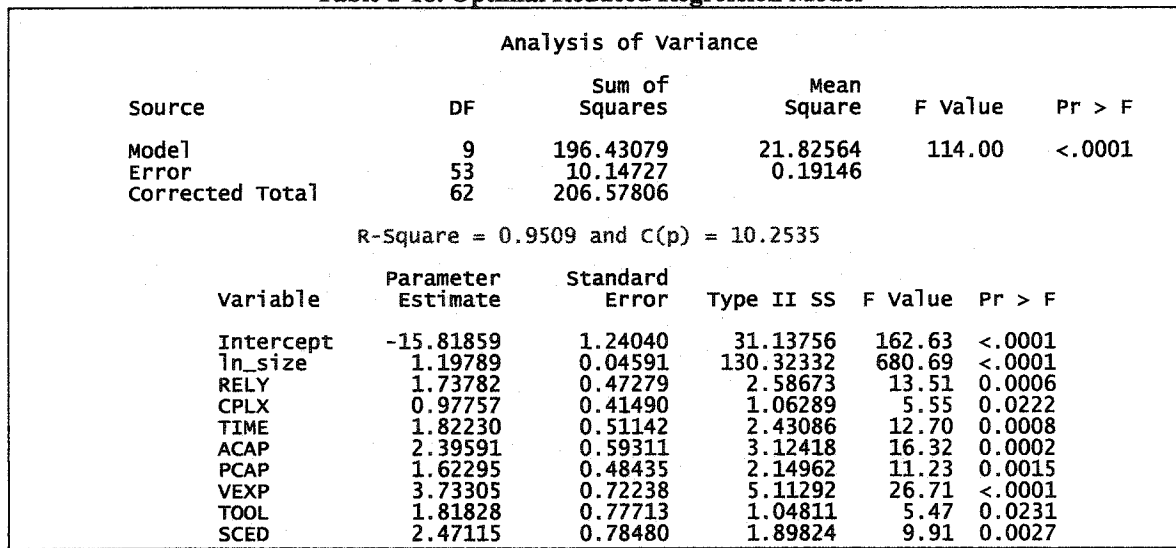

**Table 2-18. Optimal Reduced Regression Model**

The final optimal regression model with only 9 explanatory variables of all procedures shows that its R-Square = 0.9509, which is very close to that of the full regression model with all 16 explanatory variables (0.9576). The most important factors in this model in descendent order are: ln\_size, VEXP, ACAP, RELY, TIME, PCAP, SCED, TOOL and CPLX. The model can be expressed in Equation (2-32) and Equation (2-33):

LnJEffort = -15.819+ 1.198\*ln\_size + 1.738\*RELY + 0.978\*CPLX

+ 1.822\*TIME + 2.395\*ACAP + 1.623\*PCAP

#### + 3.733\*VEXP + 1.818\*TOOL + 2.471 \*SCED

(2-32)

that is,

$$
\text{Effort} = (\text{size})^{1.198} * \text{exp}(-15.819 + 1.738 * \text{RELY} + 0.978 * \text{CPLX} + 1.822 * \text{TIME} + 2.395 * \text{ACAP} + 1.623 * \text{PCAP} + 3.733 * \text{VEXP} + 1.818 * \text{TOOL} + 2.471 * \text{SCED})
$$
\n(2-33)

The ln(Effort) vs. ln(size) , the estimated effort vs. actual effort of the final optimal reduced model and the full regression model are plotted in Figure 2-1 through Figure 2- 4. From these plots, it is clear that the ln\_Effort vs. ln\_size are linear relations, it can be seen that all the slope values are fixed for the same model for ln(Effort) vs. ln(size) plots, the intercepts of the cluster of these linear relations are determined by their eight explanatory variables (cost drivers). The performance of the reduced model is very close to that of the full regression model.

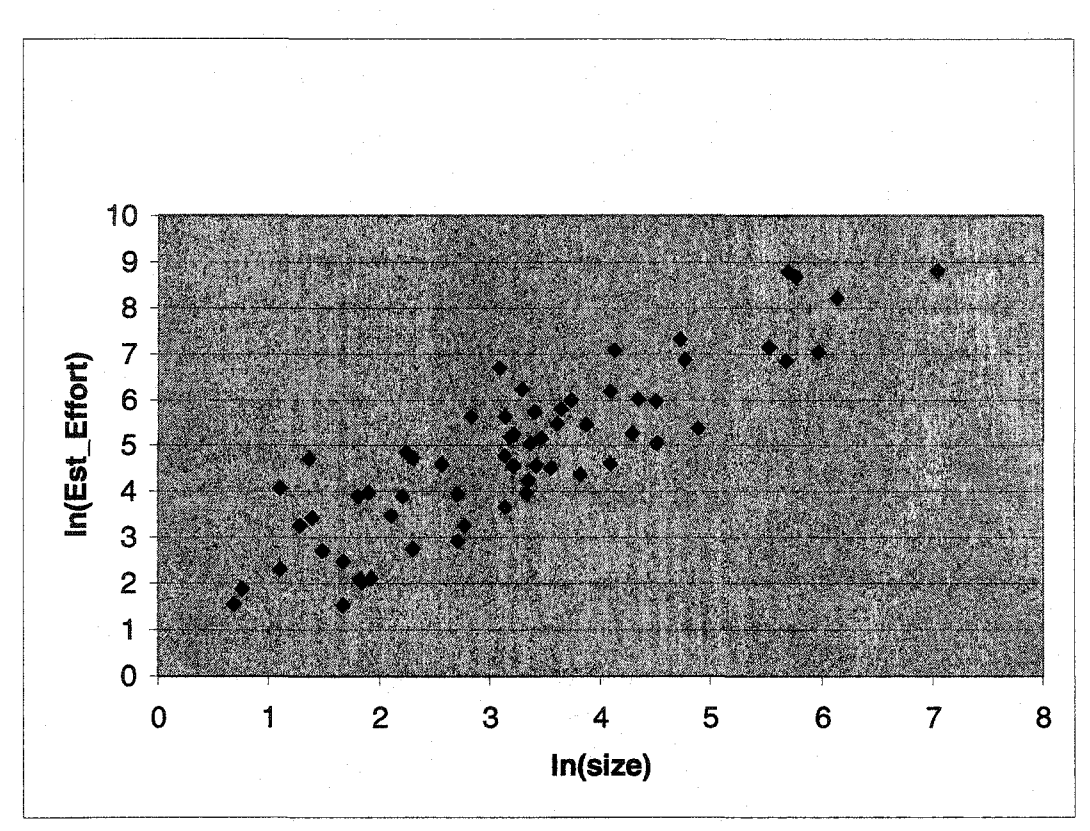

**Figure 2-1. ln\_Effort vs. ln\_size Plot of the Reduced Multiple Regression Model with** *9* **Explanatory Variables**

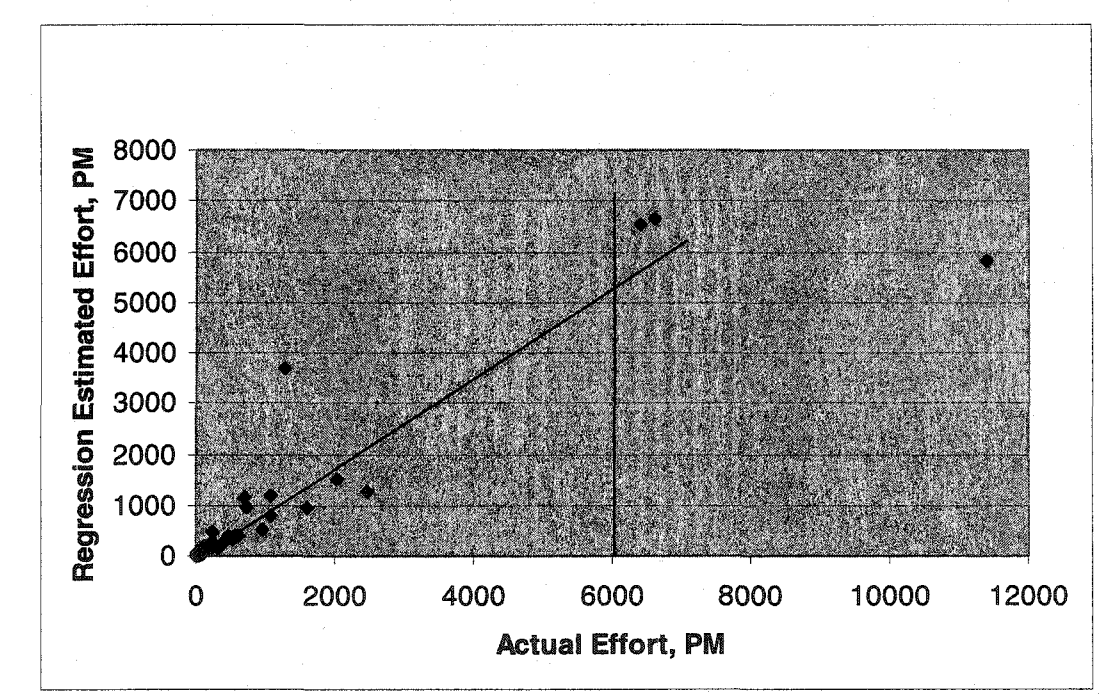

**Figure 2-2. Regression Estimated Effort vs. Actual Effort by the Reduced Multiple Regression Model** with **9 Explanatory Variables**

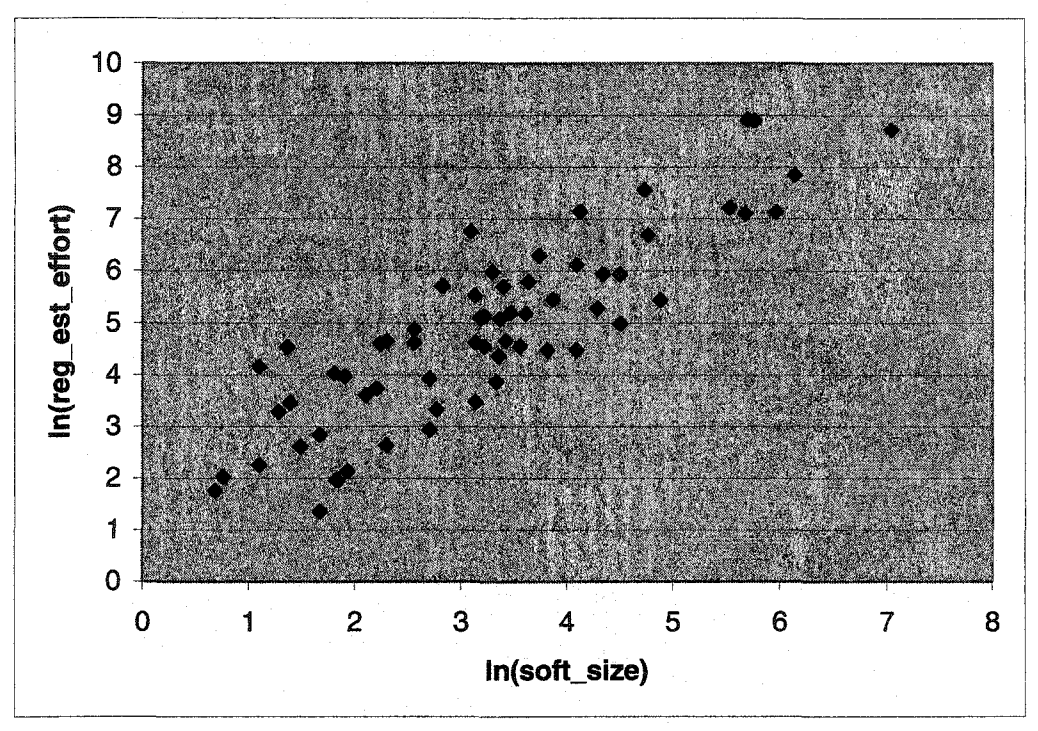

**Figure 2-3. ln\_Effort vs. ln\_size Plot of theFull Multiple Regression Model with All 16 Explanatory Variables**

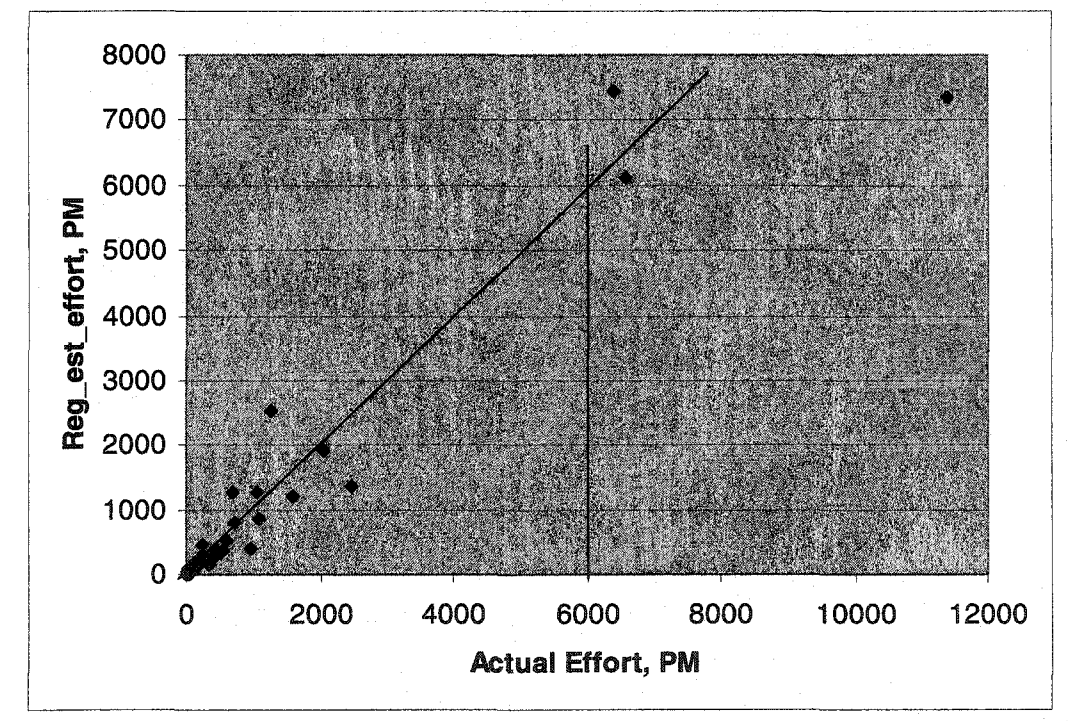

**Figure 2-4. Regression Estimated Effort vs. Actual Effort by the Full Multiple Regression Model** with **All 16 Explanatory Variables**

### 2.4 Summary

The final optimal reduced regression model with only 9 explanatory variables of all procedures shows that its R-Square equals 0.9509, which is very close to that of the full regression model with all 16 explanatory variables (R-Square equals 0.9576). The most important 9 factors in this model in decreasing order are: ln\_size, VEXP, ACAP, RELY, TIME, PCAP, SCED, TOOL and CPLX.

Since ln\_Effort vs. ln\_size is linear, it can be concluded that all the slope values are fixed for the same model for ln(Effort) vs. ln(size) plots, the intercepts of the cluster of lines are determined by their eight explanatory variables.

The performance of the obtained optimal reduced model is close to that of the full regression model.

There are several potential outliers for both the full regression model and the reduced models, but their effects are not significant and thus can be tolerated.

## **2.5 Bibliography**

[1]. B. W. Boehm, Software Engineering Economics, Prentice, 1981.

[2]. J.D. Jobson, Applied Multivariate Data Analysis, Volume 1: Regression and Experimental Design, Springer, New York, 1991.

[3]. J. Drew et al. *Case Study: factors for early prediction of software development success,* Information and Software Technology. 44 (2002) 53-62.

[4]. B. A. Kitchenham, *The question odd scale economies in software*—*why cannot researchers agree?* Information and Software Technology. 44 (2002) 13-24.

[5]. A. Heiat, *Comparison of artificial neural network and regression models for estimating software development effort.* Information and Software Technology,44 (2002) 911-922.

[6]. T.P. Ryan, Modem Regression Methods, Join Wiley & Sons, Inc. New York, 1997.

[7]. H. Liu and H. Motoda, Feature Selection for Knowledge and Data Mining, Kluwer Academic Publishers, 1998.

[8], K. Cios, W. Pedrycz and R. Swinarski, Data Mining Methods for Knowledge Discovery, Kluwer Academic Publishers, 1998.

[9]. H. Liu and H. Motoda, Instance Selection and Construction for Data Mining, Kluwer Academic Publishers, 2001.

[10]. A. J. Miller, Subset Selection in Regression, Chapman & Hall, 1990

# **Chapter** 3 **Using Neural Networks for Effort Estimation Modelling**

# **3.1 Introduction**

In software engineering, the Constructive Cost Model (COCOMO) described by Barry Boehm [1] for the software effort estimation is one of the most popular tools for project management. The COCOMO '81 intermediate model makes its estimates of the required effort (measured in Person-Months - PM) based primarily on the estimate of the project's software size (as measured in thousands of SLOC, KSLOC):

$$
Effort = A * EAF * (SIZE)^B
$$
 (3-1)

Where

*EAF* Is the Effort Adjustment Factor derived from the 15 cost drivers

*A, B* Are constants derived from the development modes.

As it could be referred to Appendix 1, there are 63 samples for the COCOMO dataset, and in each sample, there are 17 dimensions: 15 cost drivers (see Appendix 2) that determines the effort adjustment factor *(EAF),* plus the project software size and the actual effort. The application type and development mode determines the values of the coefficients *A* and *B.* The theoretical *EAF* is the product of the 15 cost drivers, but the actual target *EAF* is calculated by equation (1), using the actual software size and actual efforts, and the corresponding *A, B. A* and *B* are derived from three development modes: organic, semi-detached, and embedded. Organic mode is used to calculate the effort where the project constraints upon development are mild, in addition, the given project has been predated by a number of similar projects, that could assist in defining the agenda of development, in the case,  $A=3.2$ ,  $B=1.05$ . Embedded mode is used for a project that has very tightly defined constraints, the project as a whole can not rely on the previous projects completed, in such case,  $A=2.8$ ,  $B=1.20$ ; Semi-detached mode is used for a project where the constraints for the project are greater than the organic mode, but there still remains some flexibility, the project may only be pre-dated by a few similar projects, for such situations,  $A=3.0, B=1.12$ .

In order to investigate the local relationships between the 15 cost drivers and the corresponding actual *EAF* of the 63 samples in Appendix 1, the full connected neural networks with back-propagation (BP) training and take-one-out cross validation technique is used to predict the effort adjustment factor *(EAF)* — the only output unit of the networks. To see how well the neural networks simulated *EAF* match the actual targets, the estimated efforts are calculated according to Equation (3-1) based on the estimated *EAF* matrix. The number of hidden nodes within the only hidden layer will be determined experimentally. The goal is to accurately estimate the software efforts using simple and efficient neural networks instead of COCOMO stepwise regression.

# **3.2 Methodology**

When the neural networks are built initially, the randomly generated weights and bias ranging from -1 to 1 in the hidden layer and the output layer are added to the network. Then the networks begin to be trained and the learning process works offline. The 15 cost drivers and 1 output variable from Appendix 1 are rescaled or normalized before they are read to the neural networks, in addition, an extra unit input (value  $=1.0$ ) is added as the first dimension of the input space in each sample, in other words, there are totally 16

input units, and one output unit for the networks. The simulation outputs are rescaled to real outputs before they are displayed and written to the output files.

The extreme form of n-fold cross validation technique is also called the take-one-out technique, with which could take one out of n (here n=63) samples as the testing set, while the rest corresponding n-1 (here, n-1=62) samples as the training set, therefore, there are 63 testing sets, and 63 training sets for the COCOMO dataset. For each pair of training set and testing set, there is the corresponding root mean squared error (RMSE) between the target and the neural networks output. RMSE can be calculated using equation (3-2):

RMSE = 
$$
\sqrt{\frac{\sum_{i=1}^{N} (T \arg et - NNOutput)^2_i}{N}}
$$
 (3-2)

Where N=63, target is the actual *EAF* in Appendix 1, NNOutput is output of *EAF* from the neural networks with back-propagation training and take-one-out cross validation. This thesis will compare the performances of the neural networks with three types of activation functions used in the output layer and the hidden layer: the unipolar sigmoid function (Equation 3-3), bipolar (Equation 3-4) and linear function:

$$
f(x) = \frac{1.0}{[1.0 + \exp(-x \times \lambda)]}
$$
 (3-3)

and bipolar sigmoid functions:

$$
f(x) = \frac{2.0}{[1.0 + \exp(-x \times \lambda)]} - 1.0
$$
 (3-4)

Considering that there are only 63 samples in COCOMO dataset, it needs to simplify the networks architectures by limiting the number of hidden nodes fewer than or equal to 5, this thesis will focus on the neural networks using the unipolar sigmoid functions as transfer functions in the hidden layer, while using a linear transfer function  $f(x) = \lambda x$  in the output layer. In the experimental measurement, the experiments under the same conditions are duplicated five times and the experiment with median RMSE will be taken as the representative one. The estimated efforts calculated by Equation (3-1) will be compared with their corresponding actual efforts so that it could show how well the estimated efforts meet the actual efforts. The accuracy is usually defined in terms of mean magnitude of relative error (MMRE) and Pred (25), which calculates the percentage of predictions that fall within 25 percent of the actual values. The lower the MMRE, the more accurate the simulation; the higher the Pred (25), the more accurate the estimation. The MMRE can be calculated by Equation (3-5):

MMRE = 
$$
\frac{100}{N} \times \sum_{i=1}^{N} \left( \frac{|\text{ActualEffort} - \text{EstimatedEffort}|}{\text{ActualEffort}} \right)_i \tag{3-5}
$$

The effects of the factors such as the learning rate constants, the number of hidden nodes, and the momentum and  $\lambda$  on the RMSE and the learning process performance will be investigated.

The number of hidden nodes will be in the range from 5 to 20, and normalization of the inputs and outputs will be conducted according to Equation (3-6) and Equation (3-7):

**Normalized Input = (Actual Input-Minimum Input)/(Maximum Input-Minimum Input) (3-6) Normalized Target=(Actual Target-Minimum Target)/(Maximum Target-Minimum Target) (3-7)** In other words, it needs to make the inputs and outputs in the range of [0,1].

## **3.3 Experimental Results and Analysis**

In order to obtain the optimal parameter combination, in the beginning, it needs to do explorative experiments under extreme parameter combination. Based on the explorative experiments' results, a series of experiments will be conducted under various parameters in a proper range. The explorative experiment is conducted under the parameters: learning rate constant is 0.015, momentum  $= 0.1$ , epoch is 10,000, and the number of hidden nodes is 20, using bipolar sigmoid functions as transfer functions in both hidden layer and output layer, the results are as Figure 3-1 and Figure 3-2. From Figure 3-1, it can be seen that after 3,000 epochs training, the RMSE is very low  $(0.02)$ , so it could be assumed that the network be well trained at 3,000 cycles. From Figure 3-2, it is clear that after 10,000 epochs training, the relation of NN-simulation outputs VS actual outputs are on the linear function  $f(x) = x$ , which means that the simulation EAF matrix and targets (actual EAF matrix) are perfectly fit.

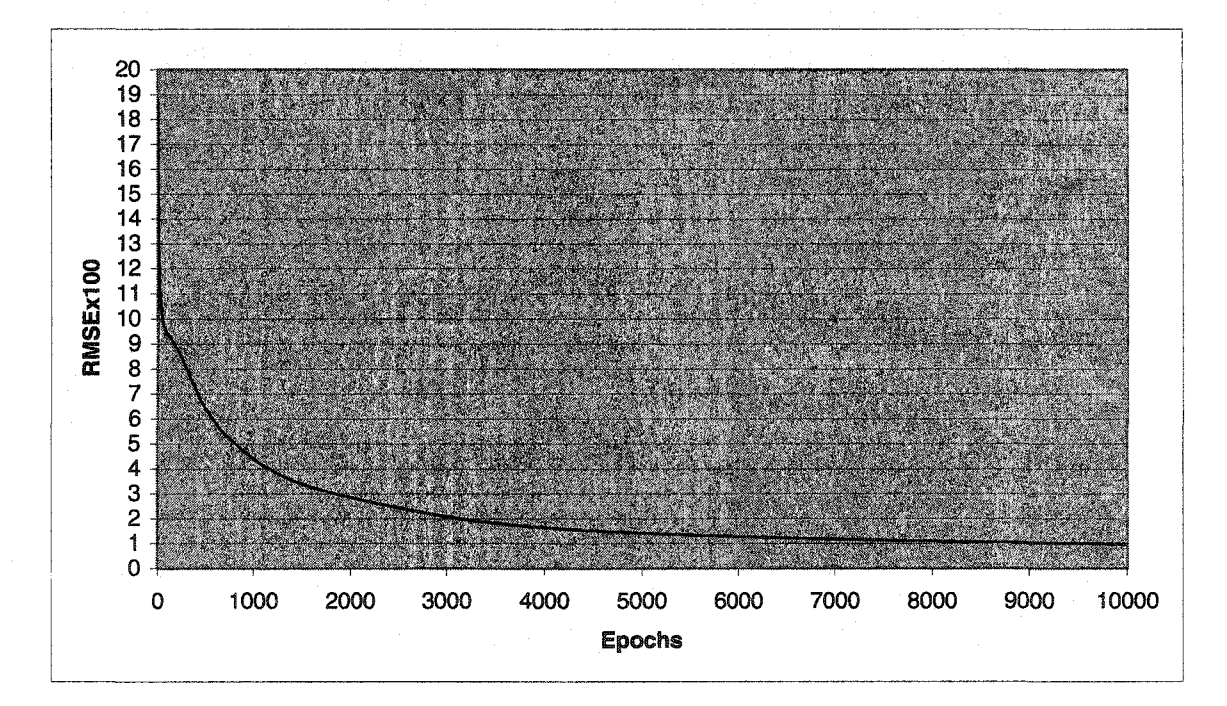

**Figure 3-1. Learning Process** with **Bipolar Sigmoid Functions as Transfer Functions at LR=0.015**

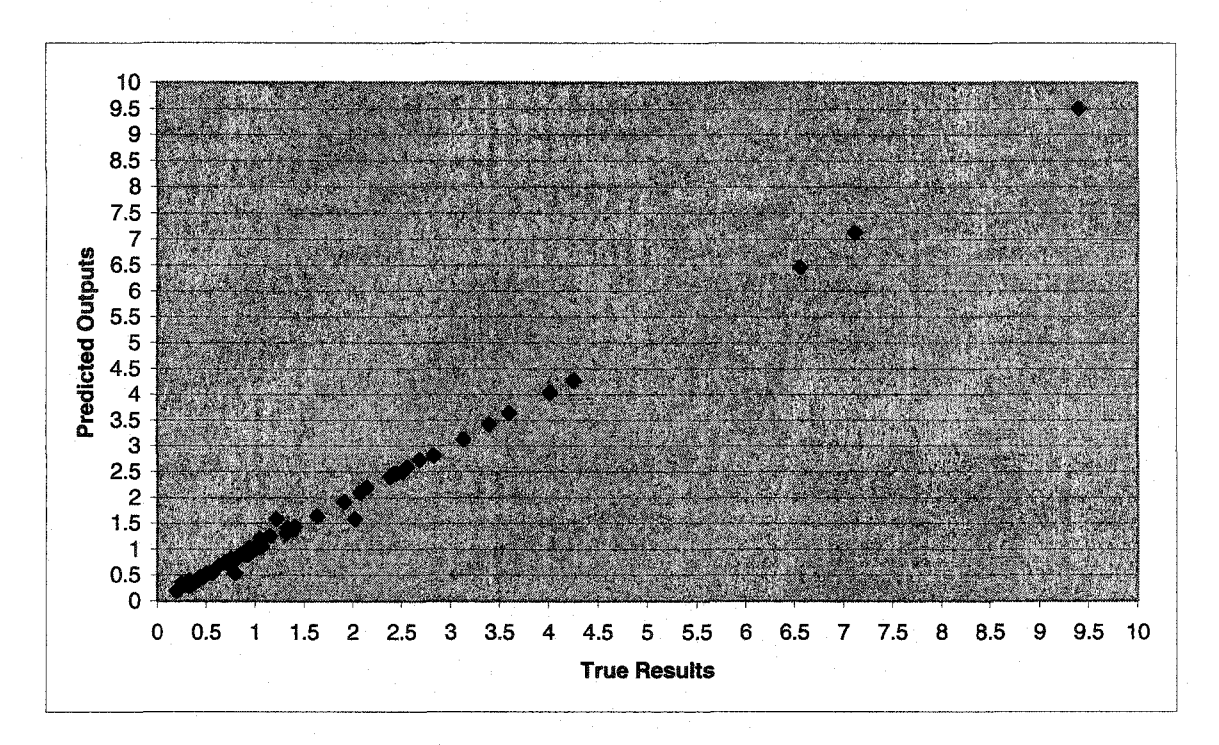

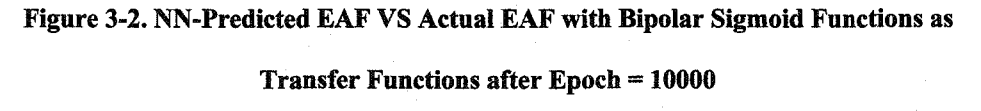

Based on the explorative experiments, the experiments fix the parameter combination:  $epoch = 3000$ , momentum = 0.1.

The typical RMSE VS learning processes and the effort estimation results for the neural networks with bipolar/unipolar sigmoid functions as transfer functions in hidden layer and output layer are plotted as Figure 3-3 through Figure 3-6.

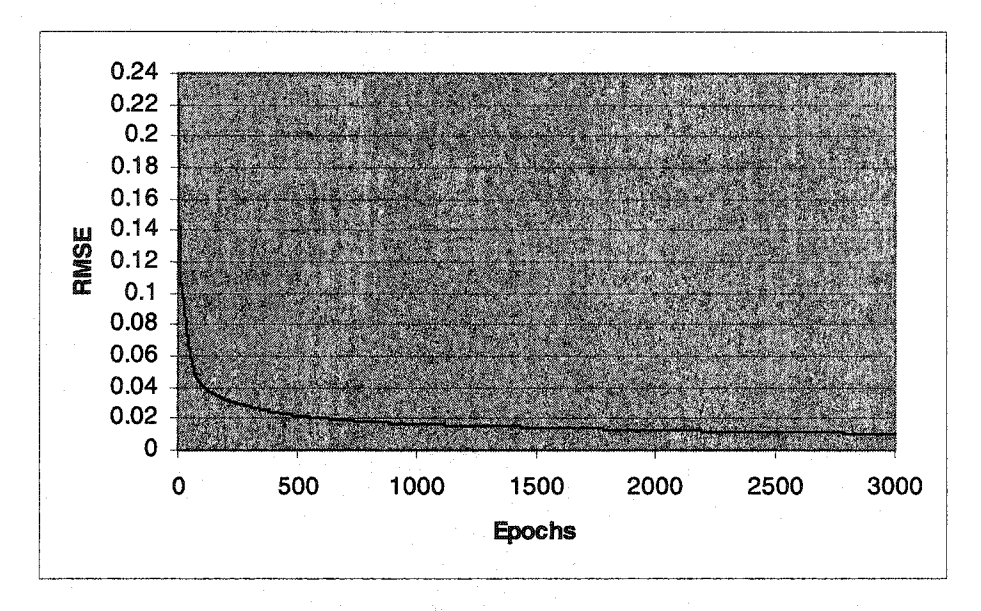

**Figure 3-3. Learning Process with Bipolar Sigmoid Functions as Transfer Functions**

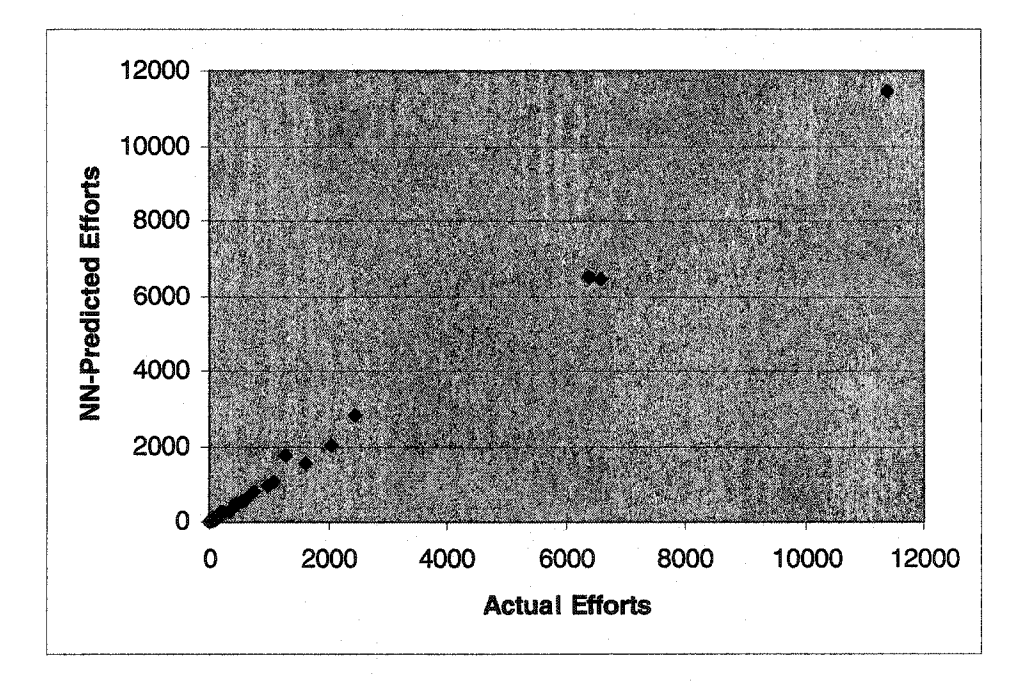

**(Number of Hidden Node = 5)**

**Figure 3-4. NN-Predicted Efforts VS Actual Efforts with Bipolar Sigmoid Functions**

## **as Transfer Functions (Number of Hidden Node =**5**)**

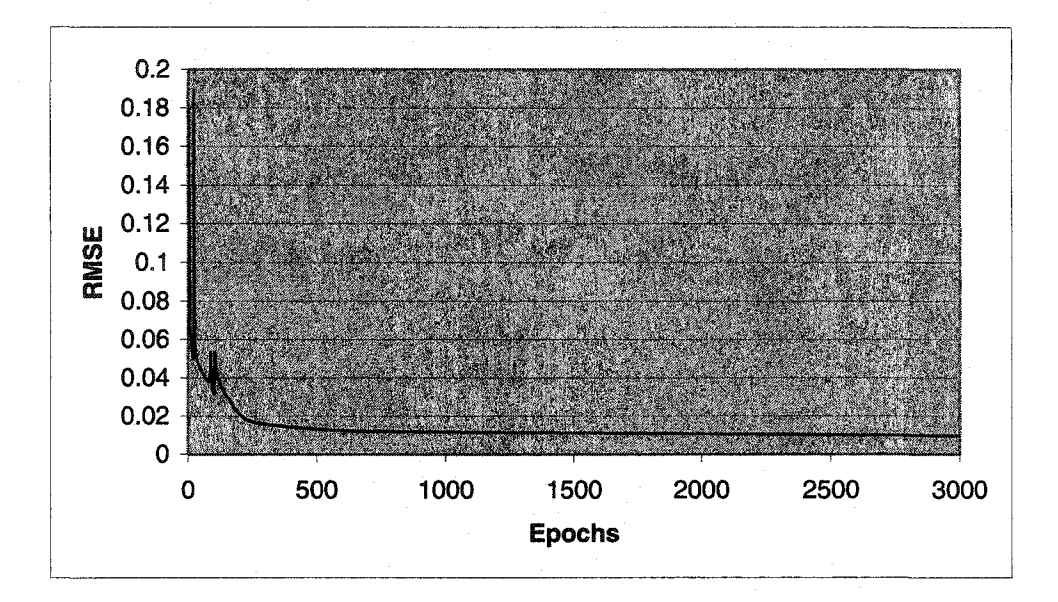

**Figure 3-5. Learning Process with Unipolar Sigmoid Functions as Transfer Functions**

**(Number of Hidden Node =5)**

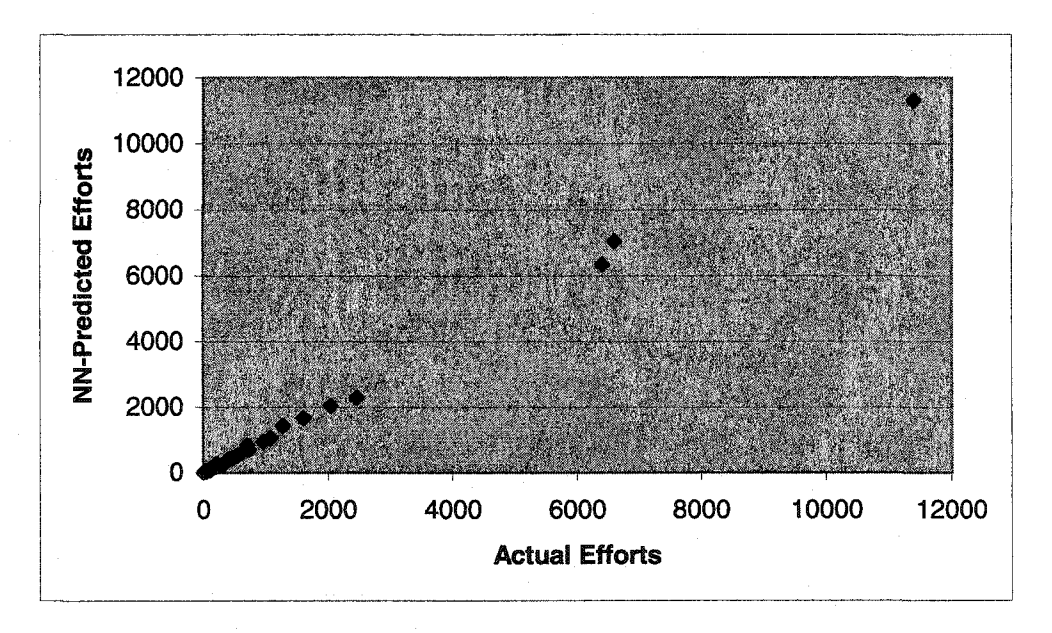

**Figure 3-6. NN-Predicted Efforts VS Actual Efforts with**

**Unipolar Sigmoid Functions as Transfer Functions (Number of Hidden Node = 5)**

From Figure 3-3 through Figure 3-6, it can be seen that the simulations are well fit for the networks with bipolar or unipolar sigmoid as transfer functions in hidden layer and output layer, the RMSE for EAF prediction, MMRE and Pred (25) for effort estimation are listed in Table 3-1.

| Transfer        | Bipolar- | Bipolar   | Unipolar- | Unipolar |
|-----------------|----------|-----------|-----------|----------|
| Type            | Sigmoid  | Sigmoid   | Sigmoid   | Sigmoid  |
| Error Type      | $(1)^*$  | $(2)^{*}$ | $(1)^*$   | $(2)$ *  |
| MMRE, %         | 1.53     | 7.82      | 3.65      | 7.7      |
| Pred $(25)$ , % | 98.41    | 90.48     | 93.65     | 93.65    |
| <b>RMSE</b>     | 0.0079   | 0.0105    | 0.0082    | 0.0097   |

**Table 3-1. Comparison Performance** of Networks **with Bipolar and**

**Unipolar Sigmoid as Transfer Functions**

Note:  $(1)^*$  represents the networks with 20 hidden nodes,  $(2)^*$  is the ones with 5 hidden nodes.

Table 3-1 shows that the performance for the networks with bipolar and unipolar sigmoid as transfer functions are excellent, the difference of both networks with 5 hidden nodes and 20 hidden nodes is little, so it can be concluded that the networks with both bipolar and unipolar sigmoid as transfer functions, when suited with appropriate parameters and normalization methods, can be a very efficient effort estimator. Networks architecture simplification and optimization heavily depends on experiments.

### 3.3.1 Using **Linear Transfer Function in Output Layer and Unipolar Sigmoid**

### **Transfer Function in Hidden Layer**

Based on the results obtained in Table 3-1, this thesis tries to build the neural networks by limiting' the number of hidden nodes, and using the unipolar sigmoid functions as transfer functions in the hidden layer, while using a linear transfer function in the output layer.

## **3.3.1.1 Effects of Learning Rate Constants and Number of Hidden Nodes**

Based on the previous results, the following experiments fix the parameter combination: epoch  $=$  3000, momentum  $=$  0.1, and investigate the effects of learning rates and the number of hidden nodes on RMSE, the experimental results are listed in Table 3-2. From Table 3-2, it can be seen that by limiting the number of the hidden nodes fewer than or of 5, the performance of networks is very sensitive to the learning rate constants, which are also limited in the lower level. With increasing hidden nodes number, the learning capability tends to be higher, when the number of hidden node equals 5 and the learning rate equals 0.02, the optimal RMSE converges to 0.107. However, when trying to increasing the learning rates higher than 0.1, the networks lose their learning abilities.

# **Table 3-2. Effects of Learning Rates and Hidden Nodes on RMSE**

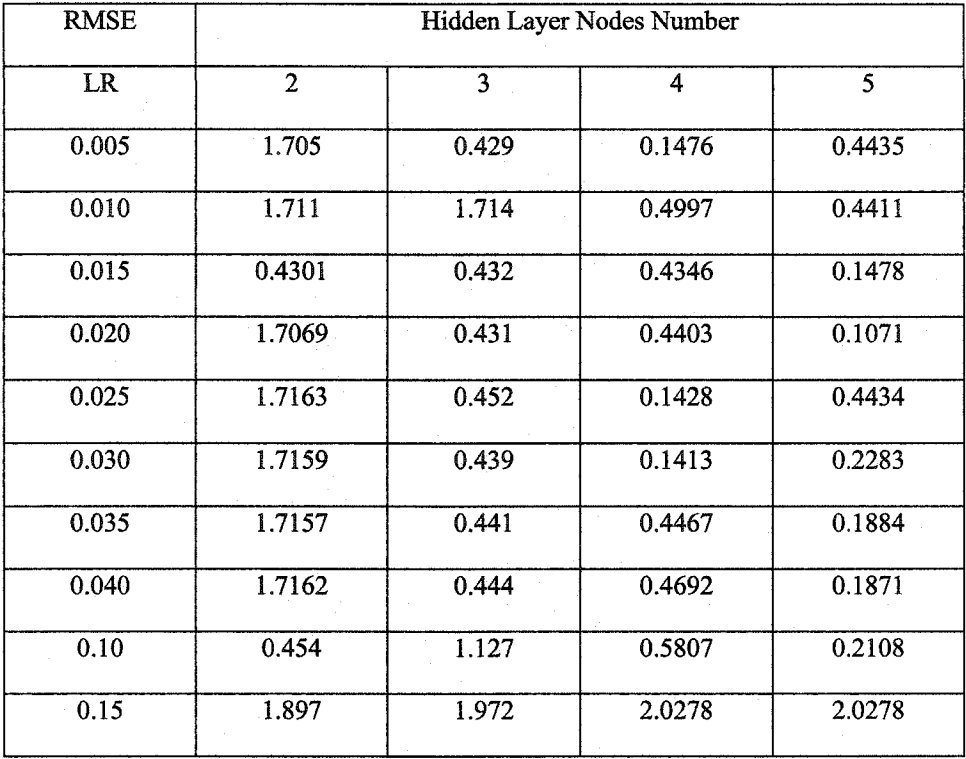

# **Using Linear Transfer Function in Output Layer**

**Table 3-3. The Effects of Number of Hidden Node on RMS at Constant LR**

| Hidden Nodes | <b>RMSE</b> | Learning      | <b>RMSE</b> | Learning       |
|--------------|-------------|---------------|-------------|----------------|
|              |             |               |             |                |
| Number       |             | Process       |             | Process        |
|              | $(LR=0.02)$ |               | $(LR=0.10)$ |                |
|              |             |               |             |                |
|              |             | Performance   |             | Performance    |
|              |             |               |             |                |
| 5            | 0.107       | Stable        | 0.222       | Unstable       |
|              |             |               |             |                |
|              |             |               |             |                |
| 8            | 0.0916      | Unstable      | 0.818       | Unstable       |
|              |             |               |             |                |
| 10           | 0.098       | Unstable      | 2.0997      | Not Convergent |
|              |             |               |             |                |
|              |             |               |             |                |
| 12           | 0.0713      | Unstable      | 2.0996      | Not Convergent |
|              |             |               |             |                |
| 15           | 0.0789      | <b>Stable</b> | 2.350       | Not Convergent |
|              |             |               |             |                |
| 20           | 0.0726      | Stable        | 9.0017      | Not Convergent |
|              |             |               |             |                |
|              |             |               |             |                |

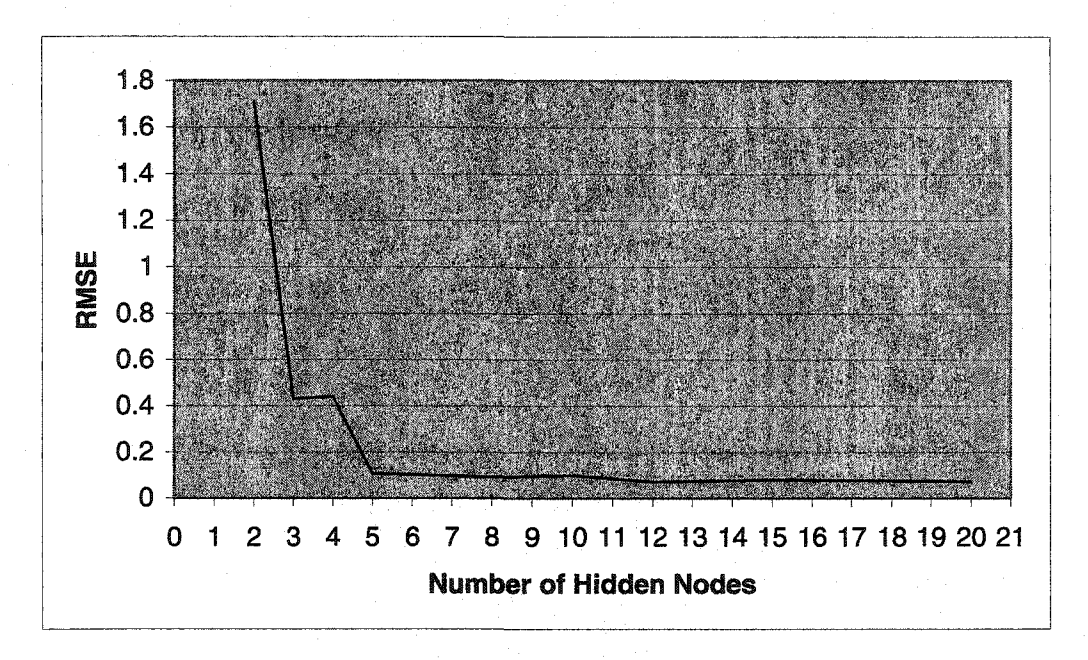

**Figure 3-7. RMSE VS Number of Hidden Nodes at LR=0.02**

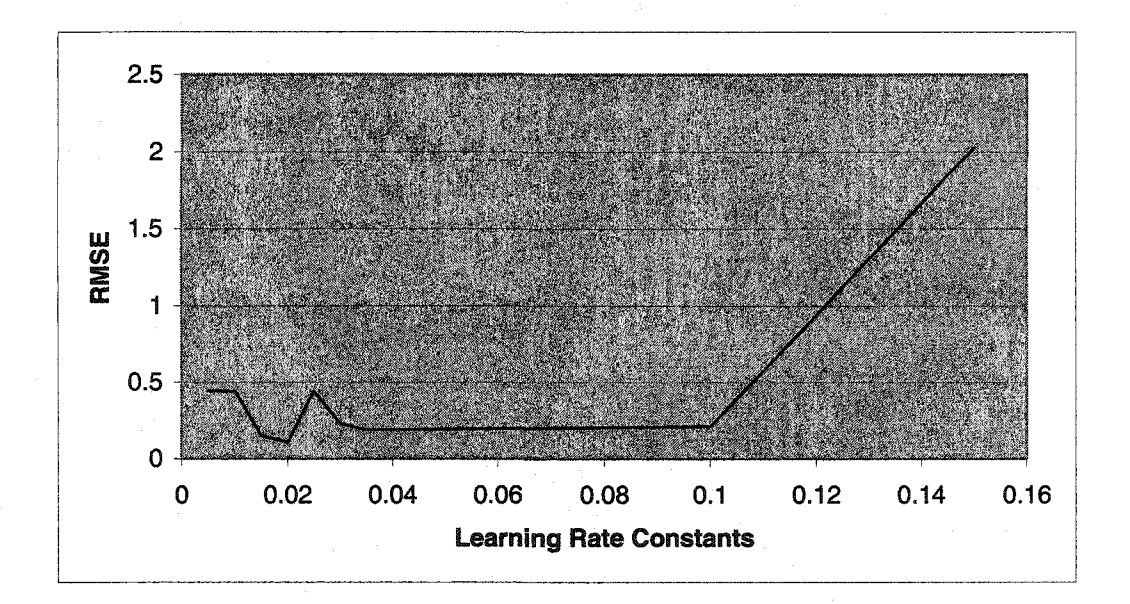

**Figure 3-8. RMSE VS Learning Rate Constants at Number of Hidden Nodes =5**

### 3.3.1.2 Effects of Momentum

Since the performance of the networks is very sensitive to the learning rate constants, it needs to look for comprehensive means of momentum,  $\lambda$  and learning rate constants to

control the learning processes. If the learning rate is too high, then learning can become unstable, that means the RMSE in learning curve oscillates, the net oscillates back and forth across the error minimum. One way to overcome this limitation is to alter the training rule from pure gradient descent to include a term that includes a proportion of last weight change [2,3,4]. The new rule is:

$$
\Delta w_i^j_{(n)} = \eta \times f'(a^j)(t^j - y^j) \times X_i^j + \text{momentum} \times \Delta w_i^j_{(n-1)}
$$
(3-8)

Where  $\eta$  is the learning rate, t is target, y is the neuron output, X is the neuron inputs, f'(a<sup>j</sup>) is the gradient descent of the transfer function,  $\Delta w_i^j$ <sub>(n)</sub> is the current weight change,  $\Delta w_i^j$  (n-1) is the last weight change. Thus, if the previous weight change was large, the new weight change would be large too. That is, the weight change carries along some momentum to the next iteration, this has a tendency to smooth out small fluctuations in the error-weight space (it is a low-pass filter).

The fixed default parameter combination is: the number of hidden nodes is 5, epoch  $=3000$ , Learning rate  $=0.02$ . Investigate the effects of momentum on the networks RMSE. The experimental results are reported in Table 3-4.

#### **Table 3-4. Effects of Momentum on the Networks Performance**

**Using Linear Transfer Function in Output Layer at LR=0.02**

| Momentum | <b>RMSE</b>       | Learning                     | <b>RMSE</b> | Learning    |  |  |
|----------|-------------------|------------------------------|-------------|-------------|--|--|
| Values   | $(\lambda = 0.5)$ | Process<br>$(\lambda = 1.0)$ |             | Process     |  |  |
|          |                   | Performance                  |             | Performance |  |  |
| 0.0      | 0.431             | Stable                       | 0.369       | Stable      |  |  |
| 0.1      | 0.110             | Stable                       | 0.107       | Stable      |  |  |
| 0.2      | 0.168             | Stable                       | 0.173       | Unstable    |  |  |
| 0.3      | 0.429             | Unstable                     | 0.207       | Unstable    |  |  |

Table 3-4 shows that momentum =0.1 and  $\lambda$ =1.0 will produce optimal performance: RMSE =0.107 and the learning process is stable. The momentum parameter determines how much of the previous weight change will be retained in the present weight change computation. Thus, weight changes can build up momentum over time if they all head in the same direction, which can speed up learning.

## **3.3.1.3 Effects of** *X* **and Learning Rate Combination**

With the increasing of  $\lambda$ , the RMSE value convergence would be speed up at appropriate learning rates and momentums. Table 3-5 represents the effects of  $\lambda$  on RMSE, which shows that at higher level of learning rate  $(LR=0.10)$ , it may cause the side effects that do not help speed up the RMSE convergence process, furthermore, it would cause the network to lose their learning abilities.

| λ   | <b>RMSE</b> | <b>Learning Process</b> | <b>RMSE</b> | <b>Learning Process</b> |  |  |
|-----|-------------|-------------------------|-------------|-------------------------|--|--|
|     | $(LR=0.02)$ | Performance             | $(LR=0.10)$ | Performance             |  |  |
| 0.1 | 0.428       | <b>Stable</b>           | 0.320       | Unstable                |  |  |
| 0.2 | 0.179       | Stable                  | 0.125       | Unstable                |  |  |
| 0.3 | 0.133       | Stable                  | 0.197       | Unstable                |  |  |
| 0.4 | 0.168       | <b>Stable</b>           | 0.251       | Unstable                |  |  |
| 0.5 | 0.110       | Stable                  | 0.505       | Unstable                |  |  |
| 0.6 | 0.178       | <b>Stable</b>           | 1.837       | Not Convergent          |  |  |
| 1.0 | 0.107       | Stable                  | 1.925       | Not Convergent          |  |  |

**Table 3-5 The Effects of X on RMSE at Constant LR**

# **3.3.2 Simulation Using Categorical Data instead of Numerical Data**

In COCOMO'81, the cost drivers are ranked categorically to "very low", "low", "nominal", "high", "very high", and "extra high" and their values are assigned accordingly. From Boehm's book [1], Table 3-6 reports the corresponding relationships between the categorical and numerical data of the cost drivers. The numbers inside the parentheses are the corresponding categorical numbers shown in Appendix 3.

| Input Units and Explanations            | Ratings |         |         |                               |                   |                      |  |
|-----------------------------------------|---------|---------|---------|-------------------------------|-------------------|----------------------|--|
| <b>Cost Drivers</b>                     | Very    | Low     | No-     | High                          | Very              | Extra                |  |
|                                         | Low     |         | minal   |                               | High              | High                 |  |
| <b>Product Attributes</b>               |         |         |         |                               |                   |                      |  |
| RELY: Required Software Reliability     | 0.75(1) | 0.88(2) | 1.00(3) | 1.15(4)                       | 1.40(5)           |                      |  |
| DATA: Data Base Size                    |         | 0.94(1) | 1.00(2) | 1.08(3)                       | 1.16(4)           |                      |  |
| <b>CPLX: Product Complexity</b>         | 0.70(1) | 0.85(2) | 1.00(3) | 1.15(4)                       | 1.30(5)           | $\overline{1.65(6)}$ |  |
| <b>Computer Attributes</b>              |         |         |         |                               |                   |                      |  |
| <b>TIME Execution Time Constraint</b>   |         |         | 1.00(1) | 1.11(2)                       | 1.30(3)           | 1.66(4)              |  |
| STOR: Main Storage Constraint           |         |         | 1.00(1) | 1.06(2)                       | 1.21(3)           | 1.56(4)              |  |
| <b>VIRT: Virtual Machine Volatility</b> |         | 0.87(1) | 1.00(2) | 1.15(3)                       | 1.30(4)           |                      |  |
| TURN: Computer Turnaround Time          |         | 0.87(1) | 1.00(2) | 1.07(3)                       | 1.15(4)           |                      |  |
| <b>Personnel Attributes</b>             |         |         |         |                               |                   |                      |  |
| <b>ACAP: Analyst Capability</b>         | 1.46(1) | 1.19(2) | 1.00(3) | 0.86(4)                       | 0.71(5)           |                      |  |
| <b>AEXP:</b> Applications Experience    | 1.29(1) | 1.13(2) | 1.00(3) | 0.91(4)                       | 0.82(5)           |                      |  |
| PCAP: Programmer Capability             | 1.42(1) | 1.17(2) | 1.00(3) | 0.86(4)                       | 0.70(5)           |                      |  |
| <b>VEXP: Virtual Machine Experience</b> | 1.21(1) | 1.10(2) | 1.00(3) | $\overline{0.90(4)}$          |                   |                      |  |
| LEXP: Program Language Experience       | 1.14(1) | 1.07(2) | 1.00(3) | $\overline{0.95(4)}$          |                   |                      |  |
| <b>Project Attributes</b>               |         |         |         |                               |                   |                      |  |
| MODP: Modern Programming                | 1.24(1) |         |         | $1.10(2)$ $1.00(3)$ $0.91(4)$ | $\boxed{0.82(5)}$ |                      |  |
| Practices                               |         |         |         |                               |                   |                      |  |
| TOOL: Use of Software Tools             | 1.24(1) | 1.10(2) | 1.00(3) | 0.91(4)                       | 0.83(5)           |                      |  |
| <b>SCED: Development Schedule</b>       | 1.23(1) | 1.08(2) | 1.00(3) | 1.04(4)                       | 1.10(5)           |                      |  |

**Table** 3-6 **Relationships** between **Numerical** and **Categorical** Input **Variables for Appendix** 3

Based on the previous experimental results obtained from the networks using numerical input units and unipolar sigmoid function in hidden layer and linear function in output layer as transfer functions, the optimal parameters combination is: number of hidden

nodes =5, learning rate =0.020, epoch=3000,  $\lambda$ =1.0, and momentum=0.1. In this section, the optimal parameters combination is adopted except that the categorical input variables shown in Appendix 3 are used to replace the numerical input variables shown in Appendix 1. The experimental results are plotted as Figure 3-9 and Figure 3-10. From Figure 3-9, it can be seen that the RMSE of the learning process converges very fast and as low as 0.1 in about epoch =250, and the performance is very stable. The performance is much better than that of the same networks with the same structure but using numerical data as inputs.

The calculated RMSE =  $0.0847$  for EAF prediction, and MMRE =  $4.95\%$ , Pred(25) = 92.06% for the effort estimation. The simulation results are very close to the targets.

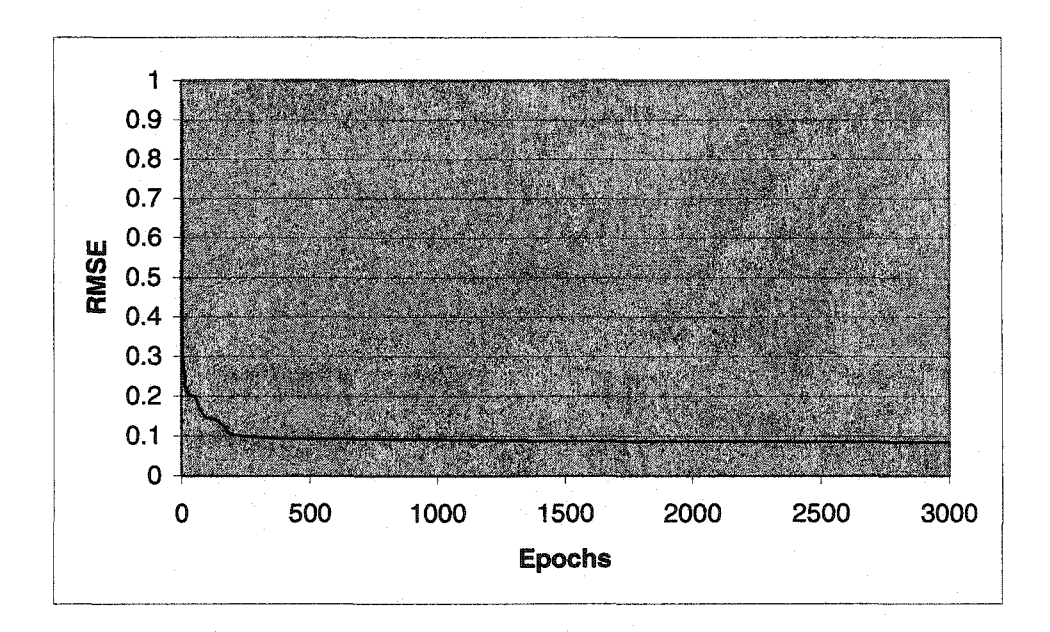

**Figure 3-9 Learning Process of Categorical Data Processing**

**Networks with Linear Function as Output Layer Transfer Function at LR=0.02**

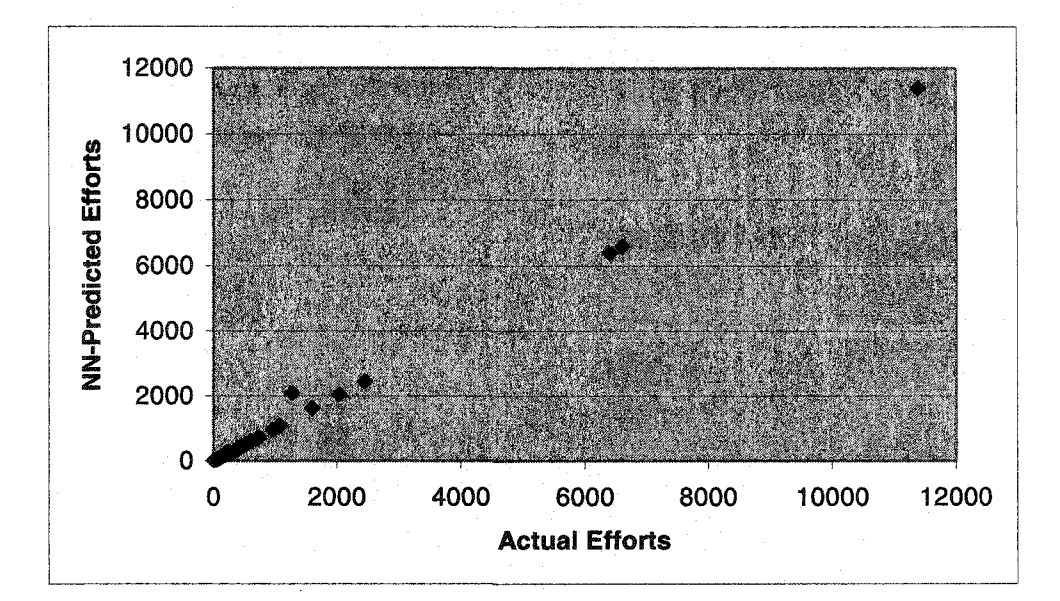

**Figure 3-10 NN-Predicted Efforts VS Actual Efforts of Categorical Data Processing Networks with Linear Function as Output Layer Transfer Function at LR=0.02**

### 3.3.3 Comparisons of Various Simulations with Optimal Parameters

For the convenience to compare the optimal performance under optimal parameter combination of the different architectures of networks, the results of predicting EAF and effort estimation are listed in Table 3-7. In the networks with bipolar sigmoid functions as transfer functions in both hidden layer and output layer, the optimal parameter combination is: learning rate = 0.05, epoch = 3000, momentum = 0.1,  $\lambda$  =1.0; for networks with the unipolar sigmoid as transfer functions in both the hidden layer and output layer, the optimal parameter combination is: learning rate  $=0.95$ , epoch  $= 3000$ , momentum = 0.1,  $\lambda$  =1.0; for the networks with unipolar sigmoid as transfer function in hidden layer and the linear function  $f(x) = \lambda x$  as the transfer function in output layer, the optimal parameter combination is: learning rate =0.02, epoch = 3000, momentum =  $0.1$ ,  $\lambda$   $=1.0$ , number of hidden nodes  $= 5$ ; please note that  $(1)^*$  represents the number of hidden node =20,  $(2)^*$  represents number of hidden node =5.

| Transfer       | Bipolar- | <b>Bipolar</b> | Unipolar- | Unipolar | Unipolar- | Stepwise   |
|----------------|----------|----------------|-----------|----------|-----------|------------|
| Type           | Sigmoid  | Sigmoid        | Sigmoid   | Sigmoid  | Linear    | Regression |
| Error Type     | $(1)^*$  | $(2)^*$        | $(1)^*$   | $(2)$ *  | Function  | (COCOMO)   |
| MMRE, %        | 1.53     | 7.82           | 3.65      | 7.70     | 16.23     | 18.22      |
| $Pred(25), \%$ | 98.41    | 90.48          | 93.65     | 93.65    | 77.78     | 74.68      |
| <b>RMSE</b>    | 0.0079   | 0.0105         | 0.0082    | 0.00968  | 0.107     | 0.174      |

**Table 3-7 Comparison of Performance of Networks with Various Transfer Functions**

**Note: (1)\* represents the networks with 20 hidden nodes, (2)\* is the ones with 5 lidden nodes.**

# 3.3 Summary

Experimental results showed that the performance of the neural networks with unipolar sigmoid in hidden layer and linear function in output layer as transfer function is affected by the investigated factors: learning rate constants, hidden nodes number, momentum, lambda values. One of the three factors: learning rate constants, momentum and lambda values can be helpful to speed up the learning processes and the RMSE convergence, but it is advisable to just control one of them and let other two factors be in lower or normal levels.

When using the bipolar sigmoid function as transfer function, the optimal parameter combinations are: epoch =  $3000$ , momentum = 0.1, hidden nodes number = 20, learning rates =  $0.05$ ,  $\lambda = 1.0$ . The optimal RMSE between the predicted EAF and the target EAF is as low as 0.0080, the effort estimation MMRE is as low as 1.53%, and the Pred (25) is as high as 98.41%; For the neural networks with the unipolar sigmoid function as transfer function in both hidden layer and output layer, the optimal parameter combinations are: epoch = 3000, momentum = 0.1, hidden nodes number = 20, learning rates = 0.95,  $\lambda$  = 1.0, The optimal RMSE between the predicted EAF and the target EAF is as low as 0.00816, the effort estimation MMRE is as low as 3.65%, and the Pred (25) is as high as 93.65%;. Both of the learning processes are very stable. When the number of hidden nodes is reduced to 5, the optimal RMSE between the predicted EAF and the target EAF is as low as 0.0105, the effort estimation MMRE is as low as 7.82%, and the Pred (25) is as high as 90.48% for networks with bipolar sigmoid as transfer functions. While for the networks with unipolar sigmoid as transfer functions in both layers, the optimal RMSE between the predicted EAF and the target EAF is as low as 0.00968, the effort estimation MMRE is as low as 7.70%, and the Pred (25) is as high as 93.65%. For the networks with unipolar sigmoid in hidden layer and linear function in output layer as transfer functions, the optimal parameter combination is: epoch =  $3000$ , momentum = 0.1, hidden nodes number = 5, learning rates =  $0.020$ ,  $\lambda$  = 1.0. The optimal RMSE between the predicted EAF and the target EAF is as low as 0.107, the effort estimation MMRE is as low as 16.23%, and the Pred (25) is as high as 77.78%.

Based on the optimal parameters combination of the networks with unipolar sigmoid function in the hidden layer and the linear function in the output layer, use the categorical input variables instead of the continuous numerical input variables, the networks with categorical input variables outperform the ones with continuous numerical input variables.

In the future, there is a great need to build more efficient, more powerful and more simplified architectures networks to obtain more accurate effort estimation for real world projects.

## 3.5 Bibliography

- [1] B. W. Boehm, Software Engineering Economics, Prentice, 1981.
- [2] A. Heiat, *Comparison of artificial neural network and regression models for estimating software development effort.* Information and Software Technology. 44 (2002) 911-922.
- [3] C. G. Looney, Pattern Recognition Using Neural Networks: theory and algorithms for engineers andscientists, Oxford University Press, NY, 1997
- [4] S. Haykin, Neural Networks: A Comprehensive Foundation, Second Edition, Prentice Hall, 2001.

## **Chapter 4 Optimal Attribute Subset Selection Using Genetic Algorithms**

# **4.1 Introduction**

Genetic Algorithms (GAs) may deal successfully with a wide range of domains. The reasons [1, 2, 3, 4] for this success are: 1). GAs can solve hard problems quickly and reliably, 2) GAs are easy to interface with existing simulations and models, 3) GAs are extensible and 4) GAs are easy to hybridize. In other words, GAs are robust.

There are many attribute selection methods for linear models, for example, in our previous research work in Chapter 2, some linear methods such as forward selection, backward elimination, stepwise selection were successfully employed to build the optimal reduced regression models for the COCOMO dataset, however, such an optimal regression reduced model is not necessary to be optimal in the nonlinear simulation, GAs are well known for the successful applications in attribute search and optimization, it can be concluded that GAs are efficient tools to reach the goals of this thesis: finding out the globally optimal subset of 8 attributes from the 15 cost drivers in COCOMO dataset. The software size as a fixed significant factor is added to the 8 optimal attributes, thus composes the 9 dependent variables/inputs in the reduced model of regression and neural network simulation.

#### **4.2. Methodology of the Real-Valued Genetic Algorithms**

The basic genetic algorithm is as follows:

**1. [Start]** Generate random population of *n* chromosomes (suitable solutions for the problem)

**2. [Fitness]** Evaluate the fitness  $f(x)$  of each chromosome x in the population

**3.** [New **population]** Create a new population by repeating following steps until the new population is complete

**3a. [Selection]** Select two parent chromosomes from a population according to their fitness (the better fitness, the bigger chance to be selected)

**3b. [Crossover]** With a crossover probability cross over the parents to form new offspring (children). If no crossover was performed, offspring is the exact copy of parents.

**3c. [Mutation]** With a mutation probability mutate new offspring at each locus (position in chromosome).

**3d. [Accepting]** Place new offspring in the new population

**4. [Replace]** Use new generated population for a further run of the algorithm

5. **[Test]** If the end condition is satisfied, stop, and return the best solution in current population

**6. [Loop]** Go to step **2**

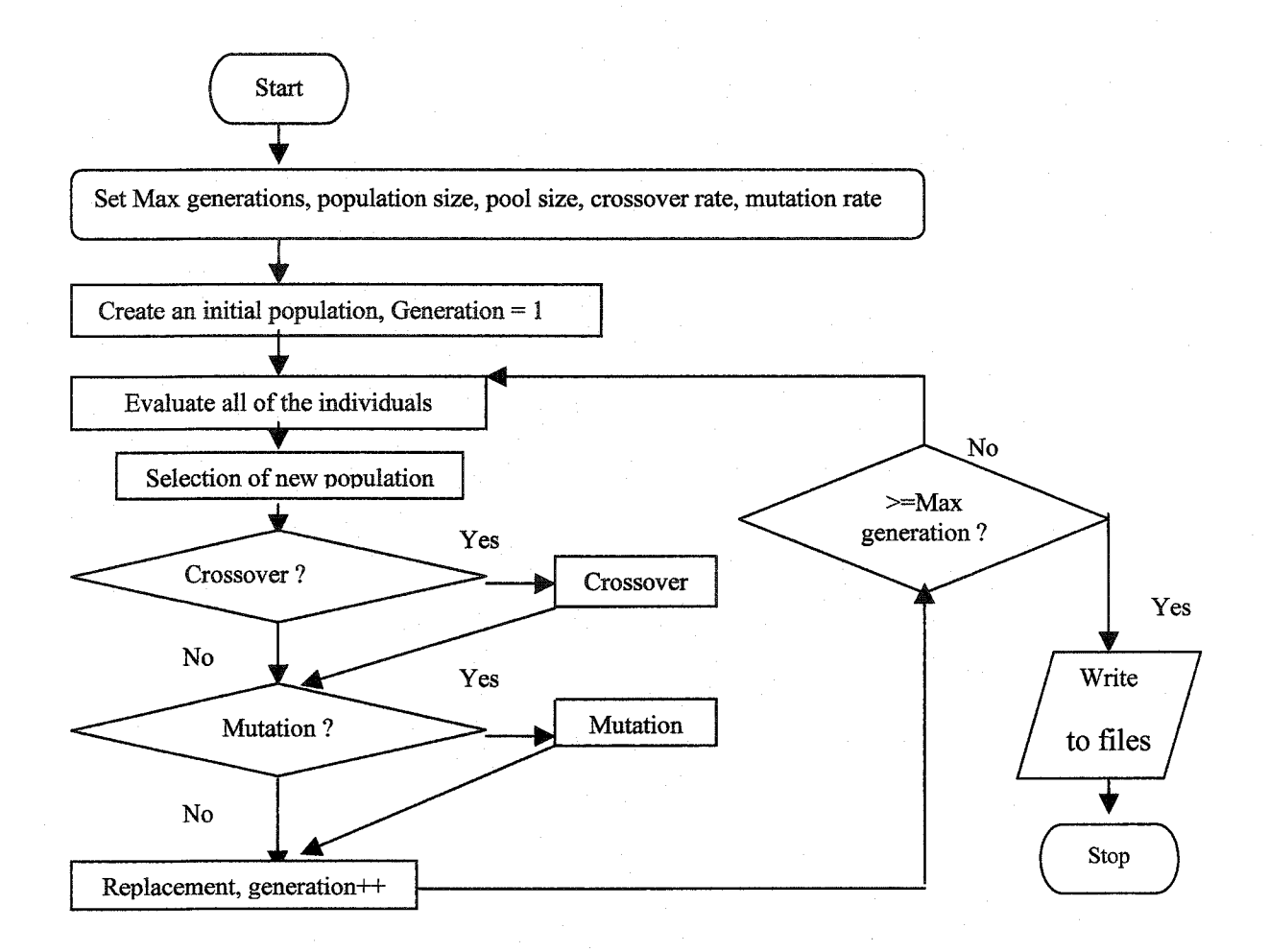

**Figare 4-1 Flowchart of basic genetic algorithm**

A. **Initialization function: Create an initial population p of chromosomes at generation 1:**

P is the population size. In the initial state, the first generation of chromosomes is randomly produced, according to the set population size, chromosome length, and the interval of each gene's value. For example, if the population size  $= 100$ , chromosome length = 10, and the interval of each gene's value is  $[0,1]$ , there are 100 chromosomes in each generation, each chromosome looks like the following:

| Gene  |       |        |                   |       |       |       |       |       |       |
|-------|-------|--------|-------------------|-------|-------|-------|-------|-------|-------|
| Index |       |        |                   |       |       |       |       |       |       |
| Gene  | 0.657 | 0.0184 | $0.524 \pm 0.835$ | 0.133 | 0.907 | 0.012 | 0.627 | 0.860 | 0.837 |
| Value |       |        |                   |       |       |       |       |       |       |

**Figure 4-2 Sample of chromosome represented in real valued coded in [0,1]**

The local time is a seed for the random generator function, srand(time(NULL)); the interval of the gene's value is in [0,1], the constant RND can be defined as: #define RND  $((float) rand)/((float) RAND_MAX+1)).$ 

### B. Evaluation fitness:

For each of the chromosome, the Evaluation function locates the gene's position by taking the first 8 genes whose values are the first 8 largest from the total 15 genes in the case as shown in Figure 4-3. Call the function of Find Fitness where training relative error between the target and the actual output from the neural networks or multiple linear regression is returned to calculate the fitness of the chromosome. The fitness value and the corresponding chromosome with higher fitness will be fed to the next generation selection.

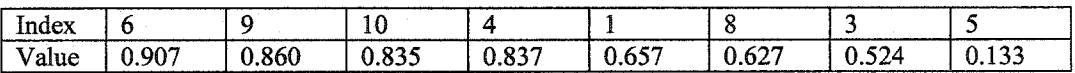

**Figure 4-3 Sample of Chromosome with Optimal Subset of 8 Variables**

**(Gene's Indexes) from Figure 4-2**

Foe example, in Figure 4-3, the corresponding variable subset =  $\{6,9,10,4,1,8,3,5\}$ , it is passed as pointer of array to the function of Find Fitness to calculate the training relative error between the target and the actual output using the neural networks or multiple linear regression.

## C. Selection function:

First, all the chromosomes of the previous generation are copied to the temporary generation without any operations of crossover or mutation, they compose the first part of the temporary generation. The second part of the temporary generation is produced after applying tournament selection mechanism to the previous generation.

Tournament selection works in the following way: a pair of winners is selected separately from two groups of chromosomes among the population of previous generation. Each group has  $n(n)=2$  group members are randomly picked up from the entire previous population of candidates. From the members of each group, the chromosome with the highest fitness value is the winner. The pair of winners in each group is passed to crossover if they are selected to be parents, otherwise they are directly subjected to mutation. In the temporary generation, the tournament selection process is repeatedly applied so as to obtain a breeding population that is equal in size to the original population of candidate chromosomes. By far, in the temporary generation there are twice of population size compared with the required population size. Therefore, the half of the chromosomes with best fitness values is selected. These selected chromosomes form the new population in the next generation.

For example, suppose that there are the following chromosomes with their corresponding fitness values:

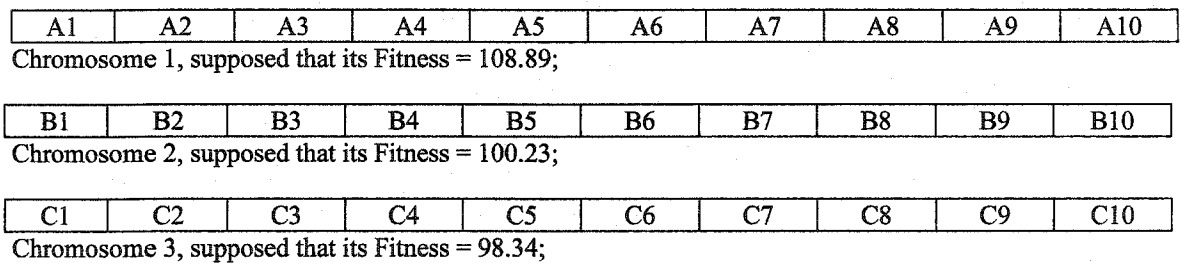

#### Figure **4-4 Samples of** Chromosomes with **Corresponding Fitness Values in a Pool**

Select chromosome 1 as the best in this group in Figure 4-4.

#### **D. Crossover function:**

The simple crossover mechanism is chosen: For each pair of the chromosomes selected to be crossover, at the random position, the second part of the chromosome is exchanged to the same positions of its partner chromosome.

**Selection scheme for crossover:** for each pair of chromosomes, randomly produces a real number in [0,1], compare it to the given crossover rate, if it is less than the latter, then this pair of chromosomes are selected as parents for crossover operation, otherwise, pass the pair to mutation operation directly without crossover.

Suppose that there are two parent chromosomes selected crossover, A and D.

A={A1, A2, A3, A4, A5, A6, A7, A8, A9, A10}; D= {Dl, D2, D3, D4, D5, D6, D7, D8, D9, DIO}. Simple crossover generates a random number *n* from uniform distribution from 1 to 10 and creates two new chromosomes A' and D' as offspring.  $A' = \{A'1, A'2, A''2, A'''1, A'''2, A'''1, A'''2, A'''1, A'''2, A'''1, A'''2, A'''1, A'''2, A'''1, A'''2, A'''1, A'''2, A'''1, A'''2, A'''1, A'''2, A'''1, A'''2, A'''1, A'''2, A'''1, A'''2, A'''3, A'''4, A'''4, A'''4, A'''4, A'''4, A'''4, A'''4, A'''4, A'''$ A'3, A'4, A'5, A'6, A'7, A'8, A'9, A'10}; D' = (D'l, D'2, D'3, D'4, D'5, D'6, D'7, D'8, D'9, D'10}.

$$
A'_{i} = \begin{cases} A_{i}, i < n \\ D_{i, \text{otherwise}} \end{cases} \qquad (4-1)
$$
\n
$$
D'_{i} = \begin{cases} D_{i}, i < n \\ A_{i, \text{ otherwise}} \end{cases} \qquad (4-2)
$$

The simple crossover operation is shown in Figure 4-5.

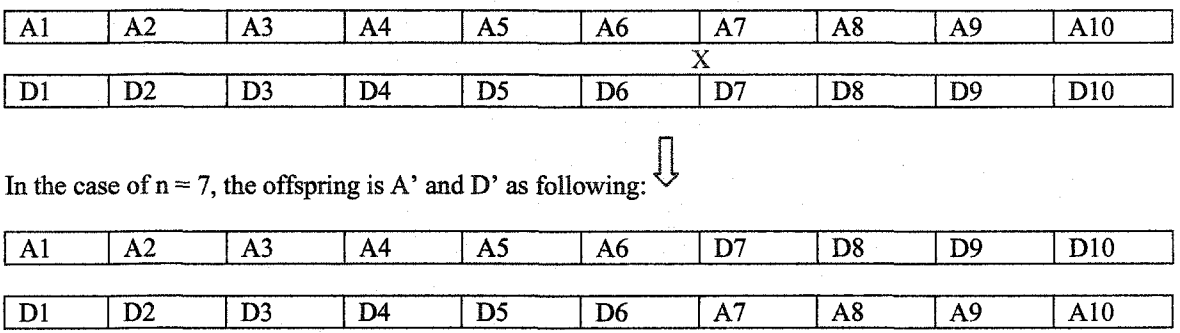

**Figure 4-5 Simple Crossover Operation**

## **E. Mutation function:**

The simple mutation mechanism is chosen: for each gene of all chromosomes after crossover or without crossover, at any given gene, randomly produces a real number in [0,1], compare it with the given mutation rate, for example, 0.05, if the given mutation rate  $p_m = 0.05$  is greater than the randomly produced real number *U* (0,1), the new chromosome's gene value xi' is assigned to 1.0-xi as shown in Figure 6, where in the locations of the two genes whose value is x4 and x7 the random number *U (0,1)* are supposed to produce and their *values*  $\lt$  the given mutation rate  $p_m$  (0.05), then their genes' values must be mutated to become (1.0-x4) and (1.0-x7), respectively. Otherwise, their genes' values keep unchanged. Suppose that X is the original chromosome, X' is the mutated chromosome;  $X = \{xi, i=1,\dots,10\}$ ;  $X' = \{xi, i', i = 1,\dots,10\}$ , the procedure of mutation can be indicated as Equation (4-3).

$$
x_i = \begin{cases} 1.0 - x_i, if U(0,1) < p_m \\ x_i, otherwise \end{cases} \tag{4-3}
$$

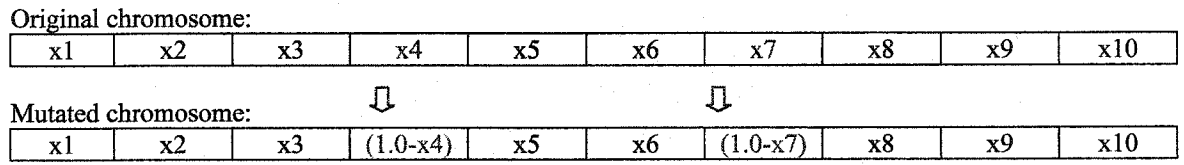

#### **Figure 4-6 Mutation Operation**

# **F. Find Fitness function:**

Pass the suggested optimal subset of variables of each chromosome to the neural network to select the input nodes, the training relative error between the target and the actual output from the neural networks/or the multiple linear regression is returned to calculate the fitness value of the chromosome in the function Evaluation.

The relative training error root mean square of error *(rmse)* is defined as Equation (4-4) and the fitness is calculated using Equation (4-5):

$$
rmse = \sqrt{\frac{\sum_{i=1}^{n} (t \arg et_i - output_i)^2}{n}}
$$
 (4-4)  
fitness = 1000.0 × exp(-rmse) (4-5)

It is important to note the distinction between the fitness and the objective scores. The objective score is the value returned by the objective function; it is the raw performance evaluation of a chromosome. The fitness score, on the other hand, is a rating by the genetic algorithm to determine the fitness of individuals for mating. The fitness score is typically obtained by a scaling of the raw objective scores. Here *rmse* is the objective score from the objective function (we used neural networks as objective function) for each chromosome, their values are real numbers less than 1.0 in our case; the lower the value of *rmse,* the better the performance of the chromosome. But they may sometimes be too close to be easily distinguished. Equation (4-5) is proposed to map fitness score between *-rmse* with exp function because exp function is a built-in continuous function that can map any point of *-rmse* to its unique corresponding fitness value in the domain of [0,1], 1000.0 is a scaling factor to ensure that the fitness value is in significantly difference so that it is easier for the genetic algorithm to tell whether a chromosome is better than the other based on fitness comparison.

#### **G. Replacement function:**

For each new generation, the chromosomes from previous generation and current generation are mixed to form a temporary generation, pick the best population size of chromosomes to the next generation.

#### **H. Data Structures Used in Genetic Algorithm Implementations:**

Although the use of user-defined data types (or records) will produce a slightly more elegant program, these will result in a program that is harder to understand. The population is held in a series of two-dimensional arrays with each array representing one chromosome of the population, the data type is "double" and the genes' values are in
[0,1]. The optimal subset of variables are integers from 0 to 14 and also, are twodimensional arrays with each array presenting as an optimal subset of variables for one chromosome. It is also the subset of the input variables for neural networks in FindFitness function. The fitness values of the population of the chromosomes are held in one-dimensional array and the data type is "double". For the best chromosome, use the arrays to record the chromosome, its fitness value, and its optimal subset of variables. These arrays are global for all functions in this program.

#### **4.3 Experimental Results and Analysis**

From related experience [1], combining the purpose this thesis to select 8 optimal cost drivers plus the project software size as the 9 most important attributes in the simplified model, it can narrow the experimental conditions as following:

Population Size =100; Maximum Generation = 100; Total Variables = 15; Number Of Selected Variables = 8; Crossover rate =  $0.75 \sim 0.95$ ; Mutation rate =  $0.01 \sim 0.2$ .

#### **4.3.1 Using Multiple Regression to Evaluate Fitness**

From Figure 4-7 and Figure 4-8, it is clear to see that the GA's best fitness and average fitness values are increased with generations, this confirms that the real valued coded GA always keeps the best chromosomes in the generation and next generation is better that the previous one. Table 4-1 reports the results for various crossover rates (CR) and mutation rates (MR).

In Table 4-1, the optimal sunset obtained by GA are the same as the final optimal one by linear techniques in Chapter 2, The most important 9 factors in this model are: ln\_size,

VEXP, ACAP, RELY, TIME, PCAP, SCED, TOOL and CPLX. It can be concluded that the optimal subset obtained by multiple linear regression in Chapter 2 is the globally optimal subset.

The interesting finding using GA and reduced regression models is that in the COCOMO dataset, personnel attributes are the most significant variables, followed by project attributes and product attributes. Computer attributes are least important in determining the software development effort. Therefore, human capabilities and project management skills are still the most significant factors in software development processes.

| Subset        | Optimal                    | <b>GA</b>              | GA-Mreg  | Best           | Average |
|---------------|----------------------------|------------------------|----------|----------------|---------|
| Label         | <b>Subset</b>              | Parameters             | RMSE*    | <b>Fitness</b> | Fitness |
| Linear-search | 1,3,4,8,10,11,14,15        | <b>NONE</b>            | 0.174297 | 840.048        | N/A     |
| GA-Mreg-952   | 1,3,4,8,10,11,14,15        | $CR=0.95$ , $MR=0.2$   | 0.174297 | 840.048        | 830.748 |
| GA-Mreg-951   | 1,3,4,8,10,11,14,15        | $CR=0.95$ , $MR=0.1$   | 0.174297 | 840.048        | 831.173 |
| GA-Mreg-9501  | 1,3,4,8,10,11,14,15        | $CR = 0.95, MR = 0.01$ | 0.174297 | 840.048        | 830.826 |
| GA-Mreg-852   | 1, 3, 4, 8, 10, 11, 14, 15 | $CR=0.85$ , $MR=0.2$   | 0.174297 | 840.048        | 832.557 |
| GA-Mreg-851   | 1,3,4,8,10,11,14,15        | $CR=0.85$ , $MR=0.1$   | 0.174297 | 840.048        | 832.092 |
| GA-Mreg-8501  | 1,3,4,8,10,11,14,15        | CR=0.85, MR=0.01       | 0.174297 | 840.048        | 831.793 |
| GA-Mreg-752   | 1,3,4,8,10,11,14,15        | $CR=0.75$ , $MR=0.2$   | 0.174297 | 840.048        | 835.004 |
| GA-Mreg-751   | 1, 3, 4, 8, 10, 11, 14, 15 | CR=0.75, MR=0.1        | 0.174297 | 840.048        | 833.821 |
| GA-Mreg-7501  | 1,3,4,8,10,11,14,15        | $CR=0.75$ , $MR=0.01$  | 0.174297 | 840.048        | 826.886 |

**Table 4-1.** Optimal Subset **of Variables by GA Using Multiple Regression to Evaluate Fitness**

Each experiment of the nine different GA conditions can find the globally optimal subset, this globally optimal subset was also found by the linear regression techniques in Chapter 2; it was also found that in each level of best fitness value before reaching 840.048, the corresponding optimal subsets have more common members with the globally optimal subset as their fitness values are closer to the 840.048.

Figure 4-9 is the reduced multiple regression model with the globally optimal subset found by GA with multiple regression as fitness function and Figure 4-10 is the full regression model, it can be seen that their performance in effort estimation is very close.

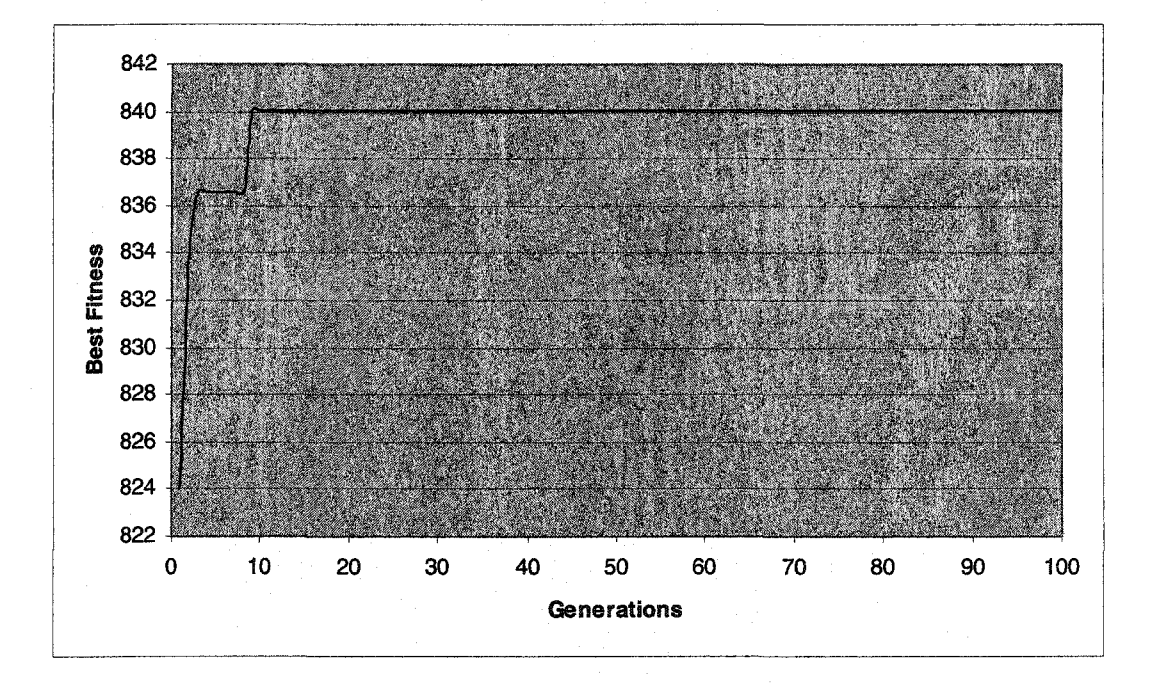

**Figure 4-7 Typical Relations** of Best **Fitness VS Generations of**

**GA** Using **Multiple Regression as Fitness Function**

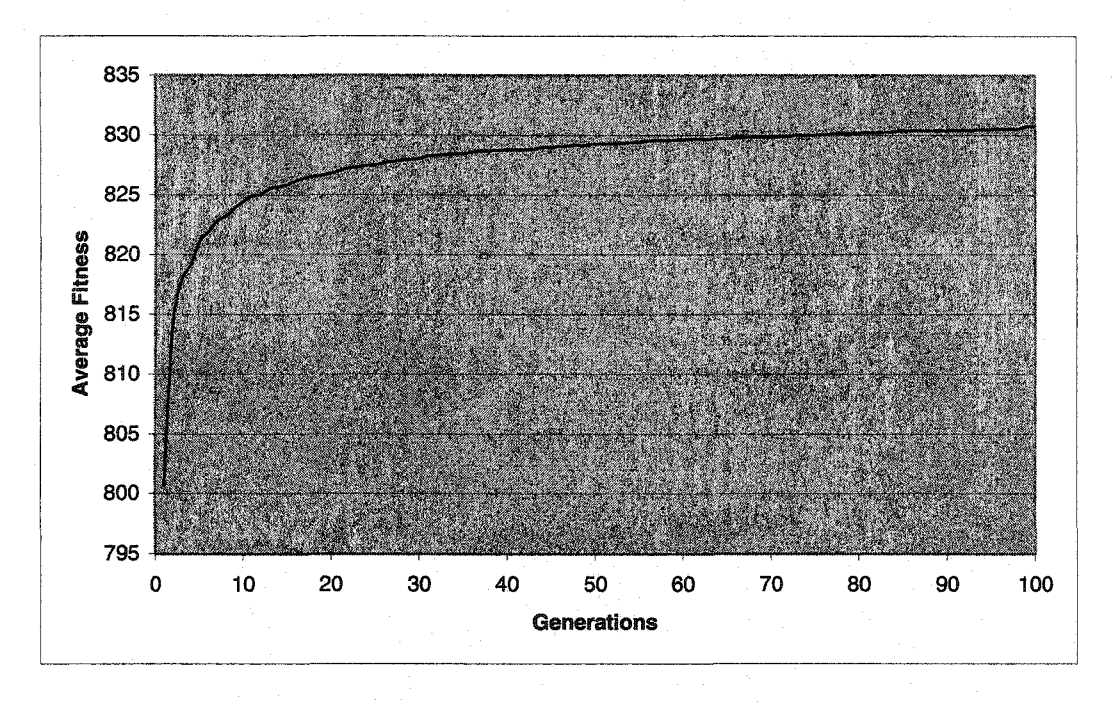

**Figure 4-8 Typical Relations of Average Fitness VS Generations of GA**

**Using Multiple Regression as Fitness Function**

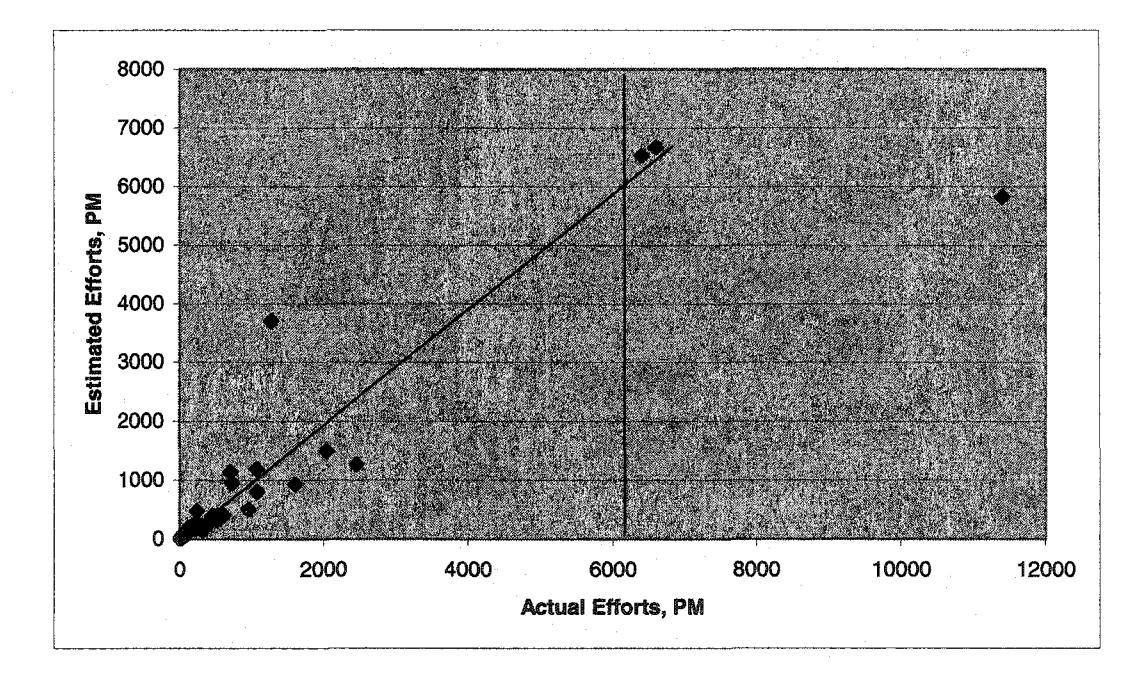

**Figure 4-9 Typical Relations of Estimated Efforts VS Actual** Efforts **Using Reduced Multiple Regression With Optimal Subset of 9 Inputs Guided by GA**

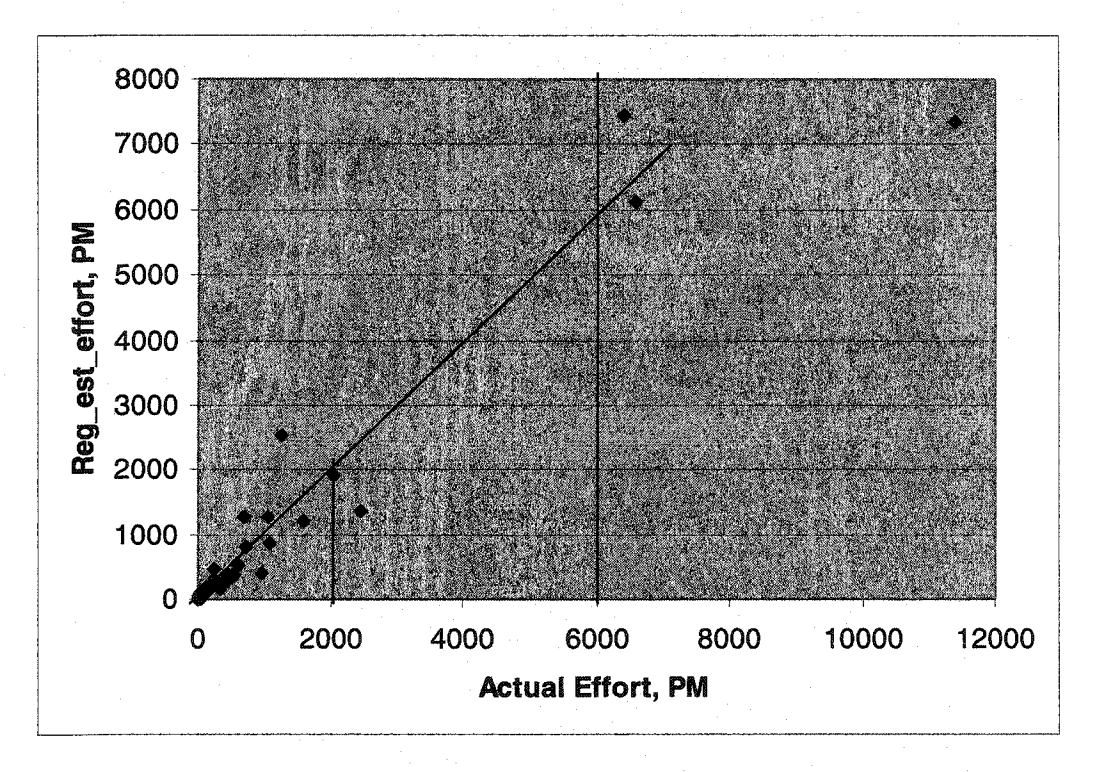

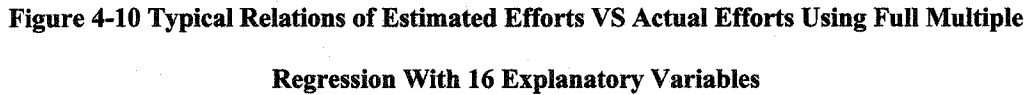

#### **4.3.2 Using Neural Networks to Evaluate Fitness**

Note that RMSE\* in Table 4-2 is the results obtained from separately using neural networks with take-one-out cross validation in 3000 epochs, not from GA experiments, which are lower in GA since GA uses the network training RMSE in stead of using takeone-out cross validation.

From Table 4-2, it is clear that the subset of 8 variables selected as optimal members are different, these subsets are local optimal subsets but it is hard to tell if they are also globally optimal subsets. This phenomenon reveals that even the GA cannot locate the globally optimal subset of variables, this is because the evaluation of fitness by using neural networks is not repeatable. This slightly unstable performance of neural networks prevents the GA's ability from locating the globally optimal subset.

| Subset Label | <b>GA</b> Parameters  | <b>Optimal Subset</b>       | RMSE*  | Pred $(25)$ , % | MMRE, % |
|--------------|-----------------------|-----------------------------|--------|-----------------|---------|
| Linear       | <b>NONE</b>           | 1,3,4,8,10,11,14,15         | 0.0316 | 76.19           | 18.75   |
| GA-952       | $CR=0.95$ , $MR=0.2$  | 1,3,4,5,8,11,12,15          | 0.0359 | 65.08           | 22.90   |
| GA-951       | $CR=0.95$ , $MR=0.1$  | 2, 3, 5, 6, 9, 10, 11, 12   | 0.0464 | 60.32           | 28.50   |
| GA-9501      | $CR=0.95$ , $MR=0.01$ | 6, 7, 9, 11, 12, 13, 14, 15 | 0.0543 | 63.49           | 31.01   |
| GA-852       | $CR=0.85$ , $MR=0.2$  | 1,2,4,5,6,7,9,12            | 0.0506 | 53.97           | 36.05   |
| $GA-851$     | $CR=0.85$ , $MR=0.1$  | 2,4,7,8,10,11,12,14         | 0.0408 | 65.08           | 23.10   |
| GA-8501      | CR=0.85, MR=0.01      | 2, 3, 4, 5, 7, 10, 14, 15   | 0.0461 | 58.73           | 28.80   |
| GA-752       | $CR=0.75$ , $MR=0.2$  | 3,4,6,7,8,10,11,15          | 0.0394 | 65.08           | 24.85   |
| GA-751       | $CR=0.75$ , $MR=0.1$  | 1,3,4,6,7,10,11,14          | 0.0372 | 63.49           | 23.27   |
| GA-7501      | CR=0.75, MR=0.01      | 2,6,7,8,10,11,12,14         | 0.0652 | 50.79           | 42.49   |

**Table 4-2. Optimal Subset of Variables by GA Using NN to Evaluate the Fitness**

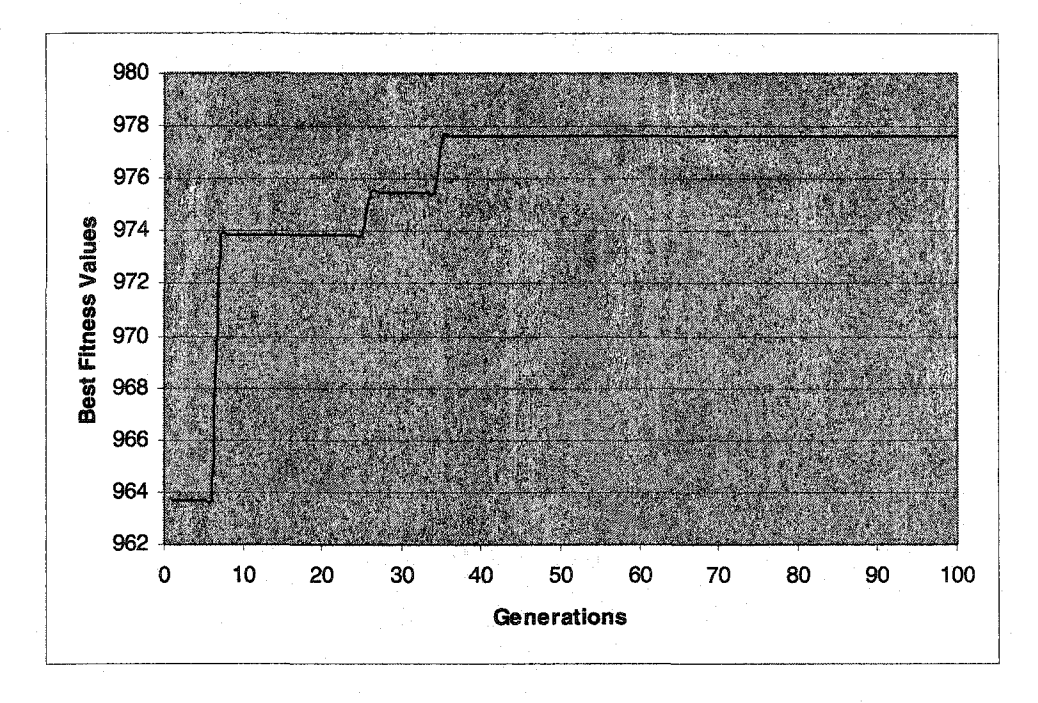

**Figure 4-llTypical Relations of Best Fitness VS Generations**

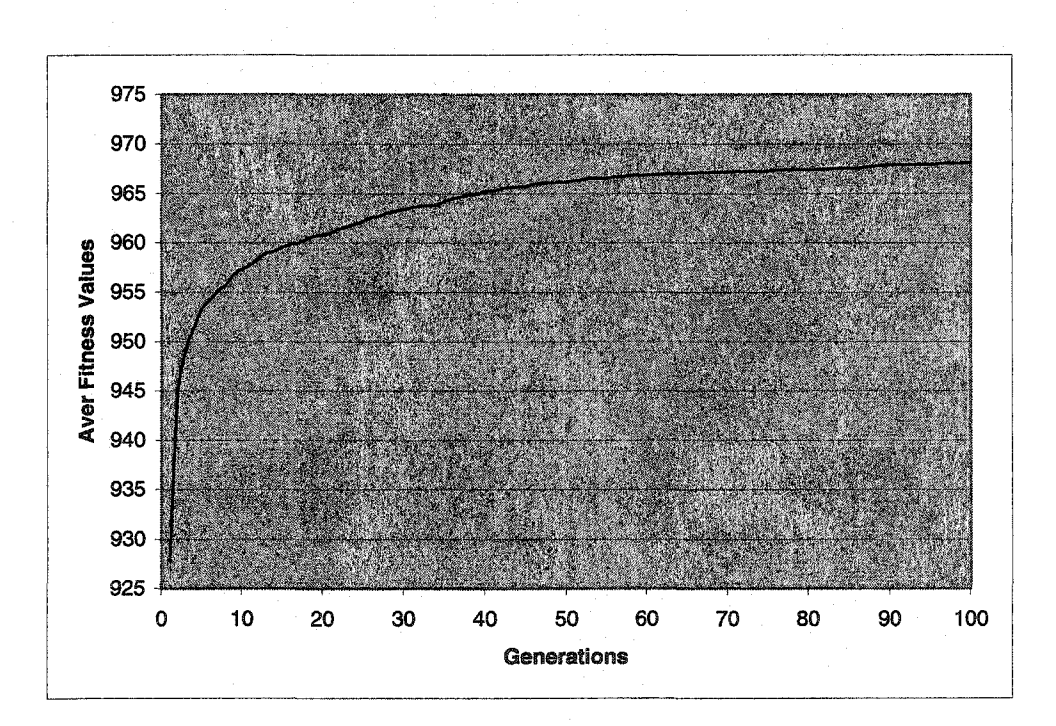

**by GA Using Neural Networks as Fitness Function**

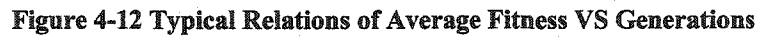

**by GA Using Neural Networks as Fitness Function**

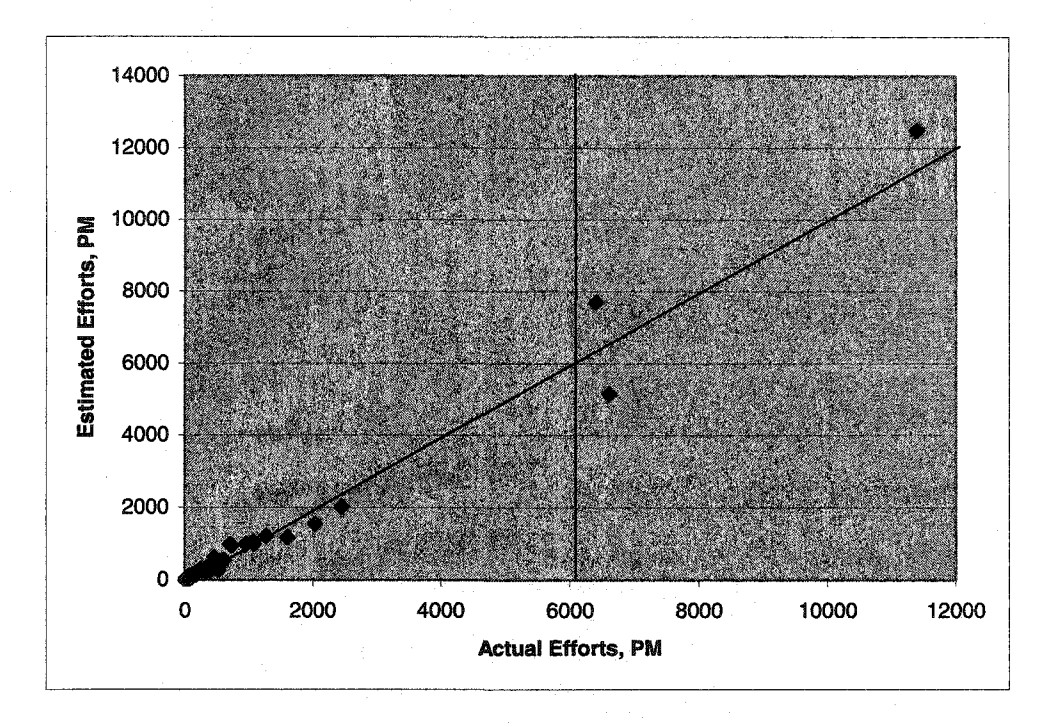

**Figure 4-13 Typical Relations of Estimated Efforts VS Actual Efforts Using Reduced NN Simulation**

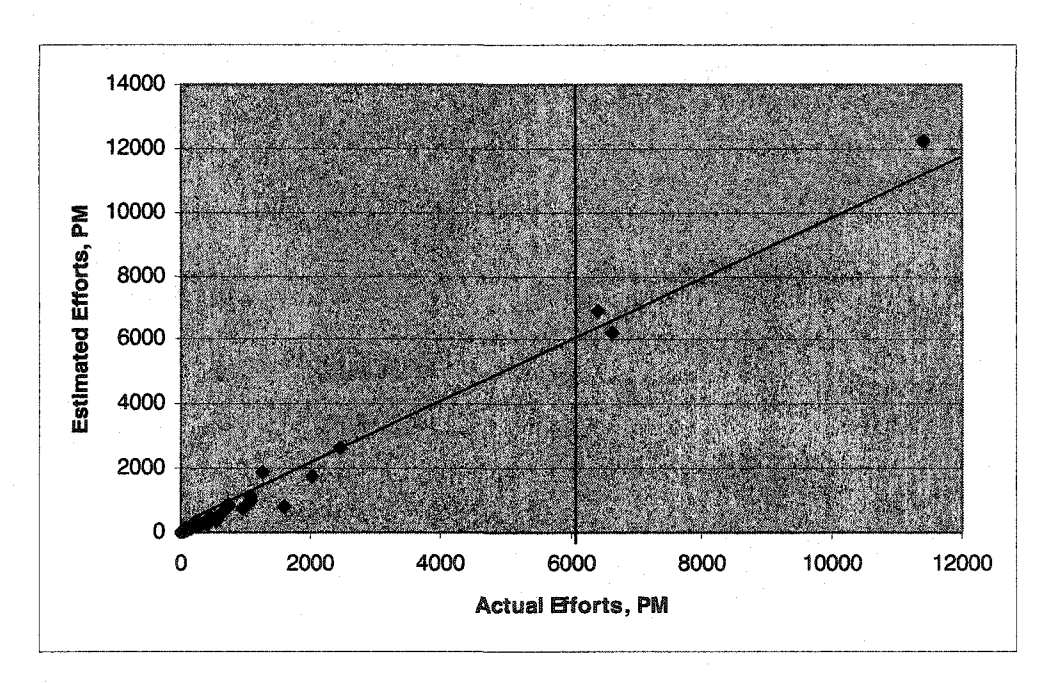

**Figure 4-14 Typical Relations of Estimated** Efforts **VS Actual Efforts Using Reduced NN Simulation With Optimal Subset of 9 Inputs Obtained by GA-Multiple Linear Regression**

**With Optimal Subset of 9 Inputs Found by GA-NN**

It can also be seen that the typical subset's performance in the reduced neural network simulation in Figure 4-13 is not good as that in Figure 4-14, this indicates that the optimal subset obtained by linear techniques in Chapter 2 is closer to the globally optimal subset. It is obvious that it is the NN's unstable performance that causes the GA-NN's inability to locate the globally optimal subset, such phenomenon was not found in GA-Multiple regression experiments. To solve this problem, replace the neural networks with multiple linear regression, whose fitness evaluation is completely repeatable when applied to the same data. The results are listed in Table 4-1. When comparing the performance of the GA using multiple regression with NN to evaluate the fitness in Figure 4-7, Figure 4-8, Figure 4-11 and Figure 4-12, respectively, it can be found that their GA's performance is very similar: the best and the average fitness values increase with generations, this observation is reasonable and is expected for the GA.

# 4.3.3 **Comparisons of Linear Methods and Genetic Algorithms on Feature**

#### **Optimization**

Variable selection procedures such as forward selection, backward elimination, stepwise selection, Maximum  $R^2$  improvement, and Minimum  $R^2$  improvement introduced in Chapter 2 are straightforward and efficient in identifying the most important factors if the number of original variables in full models is not too big, further more, it needs the users to apply intelligent constraints to find the globally optimal subset, and it is not guaranteed that all linear search techniques are able to find the globally optimal subset because of their limitations. For example, forward selection and stepwise selection can only find the local optimal subset. Regarding the GA for feature optimization, since it always keeps the best chromosomes during search optimal subset of features, and produces optimal subsets

**105**

randomly and not constrained to linear directions, it is more efficient when the input space is complex and the number of explanatory factors is large, sooner or later, the globally optimal chromosome can be found if the fitness function is repeatable.

Table 4-3 and Table 4-4 listed the typical effort estimation and their performances by various models, the experimental results show that the NN simulation outperforms the regression models. Flexibility, objectivity, correctness and computational economy are desirable features that make neural networks attractive as a learning-oriented estimator for software development effort. However, using NN to evaluate the fitness in GA is not suitable because of its slightly unstable performance, while multiple regression is repeatable to evaluate the GA fitness and it is suitable to be hired by GA to evaluate the fitness.

| Software       | Actual  | COCOMO'81    | Full                   | Reduced                | Full            | Reduced         |
|----------------|---------|--------------|------------------------|------------------------|-----------------|-----------------|
| Project        | Effort, | Intermediate | <b>Neural Networks</b> | <b>Neural Networks</b> | Multiple Linear | Multiple Linear |
| #              | PM      | Estimation   | Simulation             | Simulation             | Regression      | Regression      |
| 18             | 11400   | 11056        | 8150.67                | 11595.83               | 7348.65         | 5815.92         |
| 19             | 6600    | 7764         | 6377.42                | 9906.47                | 6100.41         | 6669.29         |
| 20             | 6400    | 6536         | 6963.04                | 6495.71                | 7435.68         | 6527.79         |
| 21             | 2455    | 1836         | 2803.28                | 1633.86                | 1362.62         | 1262.69         |
| 1              | 2040    | 2218         | 2028.97                | 1902.69                | 1925.07         | 1490.15         |
| $\overline{2}$ | 1600    | 1770         | 1895.53                | 1271.36                | 1213.75         | 930.94          |
| 31             | 1063    | 962          | 1365.11                | 1347.63                | 1252.80         | 1193.68         |
| 56             | 958     | 537          | 1006.71                | 838.40                 | 396.65          | 505.99          |
| 22             | 724     | 733          | 867.56                 | 866.60                 | 804.52          | 953.67          |
| 33             | 605     | 529          | 496.54                 | 409.25                 | 539.39          | 403.94          |
| 25             | 523     | 430          | 470.55                 | 523.10                 | 327.96          | 326.97          |
| 9              | 423     | 397          | 377.52                 | 420.76                 | 299.75          | 312.94          |
| 26             | 387     | 339          | 299.84                 | 337.03                 | 232.78          | 236.17          |
| 34             | 230     | 201          | 239.65                 | 231.87                 | 251.83          | 280.51          |
| 50             | 176     | 193          | 162.29                 | 157.97                 | 162.55          | 178.65          |
| 28             | 98      | 133          | 93.75                  | 89.50                  | 131.25          | 97.50           |
| 44             | 87      | 130          | 77.87                  | 77.08                  | 106.09          | 94.94           |
| 14             | 73      | 60           | 71.60                  | 74.79                  | 64.38           | 58.85           |
| 15             | 61      | 52           | 57.66                  | 59.71                  | 93.74           | 111.66          |
| 36             | 55      | 33           | 60.64                  | 55.11                  | 50.96           | 51.53           |
| 6              | 43      | 30           | 43.06                  | 55.07                  | 31.98           | 30.95           |
| 47             | 36      | 33           | 35.70                  | 43.78                  | 32.53           | 39.08           |
| 54             | 20      | 14           | 19.48                  | 19.62                  | 13.65           | 15.14           |
| 55             | 18      | 7.5          | 17.97                  | 16.05                  | 7.13            | 7.62            |
| $\overline{7}$ | 8       | 9.8          | 7.89                   | 6.61                   | 8.48            | 8.19            |

Table **4-3. Typical** Effort **Estimation Using Different Models**

**Table 4-4. Comparison of Performance of Different Models**

| <b>Model</b>    | Full<br><b>Regression</b> | <b>Reduced</b><br><b>Regression</b> | $\mathbf{Full}$<br>NN | <b>Reduced</b><br>NN | COCOMO'81<br><b>Intermediate</b> |
|-----------------|---------------------------|-------------------------------------|-----------------------|----------------------|----------------------------------|
| MMRE, %         | 30.36                     | 33.88                               | 8.94                  | 17.94                | 18.74                            |
| %<br>Pred (25). | 58.73                     | 55.56                               | 90.48                 | 74.60                | 74.68                            |

#### 4.4 Summary

The reduced multiple regression models for effort estimation proposed in this thesis are straightforward and much simpler to use, with only slightly lower prediction accuracy than that obtained using COCOMO'81 intermediate model. The variable selection procedures such as forward selection, backward elimination, stepwise selection, Maximum  $R^2$  improvement, and Minimum  $R^2$  improvement are efficient in identifying the most significant factors contributing to software development effort. Therefore, it is especially important for managers to be aware of these factors in making decisions in the early stage of software development.

The experimental results show that the NN simulation outperforms the regression models for effort estimation. Flexibility, objectivity, correctness and computational economy are desirable features that make neural networks attractive as a learning-oriented estimator for software development effort. However, using NN to evaluate the fitness in GA is not suitable because of NN's slightly unstable performance, multiple regression is more suitable as a tool to evaluate the GA fitness.

#### 4.5.Bibliography

[1] Michalewicz, Z., Genetic Algorithms + Data Structures = Evolution Programs, Third, Revised and Extended Edition, Springer,1999.

[2] M. Mitchell, *An introduction to Genetic Algorithms,* The MIT press, 1996 [3] D.E. Goldberg, *Genetic Algorithms in Search, Optimization, and Machine Learning,* Addison-Wesley, 1989.

[4] M. Mitchell, J.H. Holland, and S. Forrest, "When will a genetic algorithm outperform hill climbing?," In *Advances in Neural Information Processing Systems 6,* Morgan Kaufinann, 1994.

### **Chapter 5 Conclusions and Future Work**

#### **5.1 Conclusions**

There are three main contributions of this thesis:

It has thoroughly investigated the performance of multiple regression models and neural networks in effort estimation. It has successfully built efficient reduced models providing high predicting accuracy. It has identified the most significant factors among the original set of independent variables.

#### **5.1.1 Multiple Regression Models and Reduced Models**

The full regression model is successfully built using the available COCOMO dataset with 16 independent variables related to the effort estimation. The full regression model is more straightforward and simple to use and its performance is compatible to that of the COCOMO'81 intermediate model, with only slightly lower prediction accuracy.

To build more efficient models for effort estimation, the traditional linear variable selection procedures such as forward selection, backward elimination, stepwise selection, Maximum  $R^2$  improvement, and Minimum  $R^2$  improvement are employed and they are found to be efficient in identifying the most significant factors contributing to software development effort. The performance of the optimal reduced regression model is very close to that of the full regression model.

Experimental results also showed that there are several potential outliers for both the full regression model and the reduced models, but their effects are not significant and thus can be ignored.

#### **5.1.2 Neural Networks Simulations**

Performance of the neural networks with unipolar sigmoid in hidden layer and linear function in output layer as transfer functions is affected by the investigated factors: learning rate constants, the number of hidden nodes, momentum, and the lambda values. Three factors: learning rate constants, momentum and lambda values, can be instrumental to speed up the learning processes and the RMSE convergence, but it is advisable to control only one of them and let the other two factors be in lower or normal levels.

When using the bipolar sigmoid function as transfer function in both hidden layer and output layer, the optimal parameter combinations found are:  $epoch = 3000$ , momentum = 0.1, the number of hidden nodes = 20, learning rate = 0.05,  $\lambda$  = 1.0. For the neural networks with the unipolar sigmoid function as transfer function in both hidden layer and output layer, the optimal parameter combinations are:  $epoch = 3000$ , momentum = 0.1, number of hidden nodes = 20, learning rate = 0.95,  $\lambda$  = 1.0. The learning processes of both networks are stable under the optimal parameter combinations. When the number of hidden nodes is reduced to 5, the optimal parameter combination is: epoch = 3000, momentum = 0.1, learning rates = 0.020,  $\lambda$  = 1.0. Based on the optimal parameters combination of the networks with unipolar sigmoid function in the hidden layer and the linear function in the output layer, the networks with categorical input variables outperform the ones with continuous numerical input variables.

The experimental results showed that the neural networks used as effort estimators outperform the regression models for effort estimation. Flexibility, objectivity, correctness and computational economy are desirable features that make neural networks

attractive as a learning-oriented estimator for software development effort. However, optimal parameter combinations of neural networks have to be found, and the simulations are less repeatable.

#### **5.1.3 Feature Selection and Optimization Using Linear and Non-linear Search**

#### **Methods**

Building more efficient models and identifying the most significant factors among variables are the focuses in this thesis. Traditional linear techniques and genetic algorithms are employed for the feature set selection of the potential significant variables. Linear techniques are straightforward but less efficient when the number of dataset attributes is large. Genetic algorithms are more efficient for feature set selection, and thus more powerful to build the optimal reduced models.

The nine most important factors identified in this globally optimal model in decreasing order are: ln\_size, VEXP, ACAP, RELY, TIME, PCAP, SCED, TOOL and CPLX. Those factors belong to various categories of attributes in the COCOMO dataset.

The interesting findings in this thesis are that human capabilities in project management are the most important, followed by project attributes and product attributes, while the computer attributes contribute least in determining the software development effort. Therefore, it is especially important for managers to be aware of these factors in making decisions in the early stage of software development.

## **5.2 Future Work**

**Building** More **Efficient Models.** The models in this step should be more capable of preprocessing the collected data, ensures the data reliability of data and results and avoids the unstable performance in effort estimation, shorten the learning time in neural networks training.

**Building More Interpretable** Models. The models should be able to produce a set of rules that are clear to understand and use. The relationships among the attributes in the models should be clearly explained and the effort estimation is repeatable based on the high accuracy. The models should be integrated for data preprocessing, data mining and highly intelligent and automated for users.

# **Appendices**

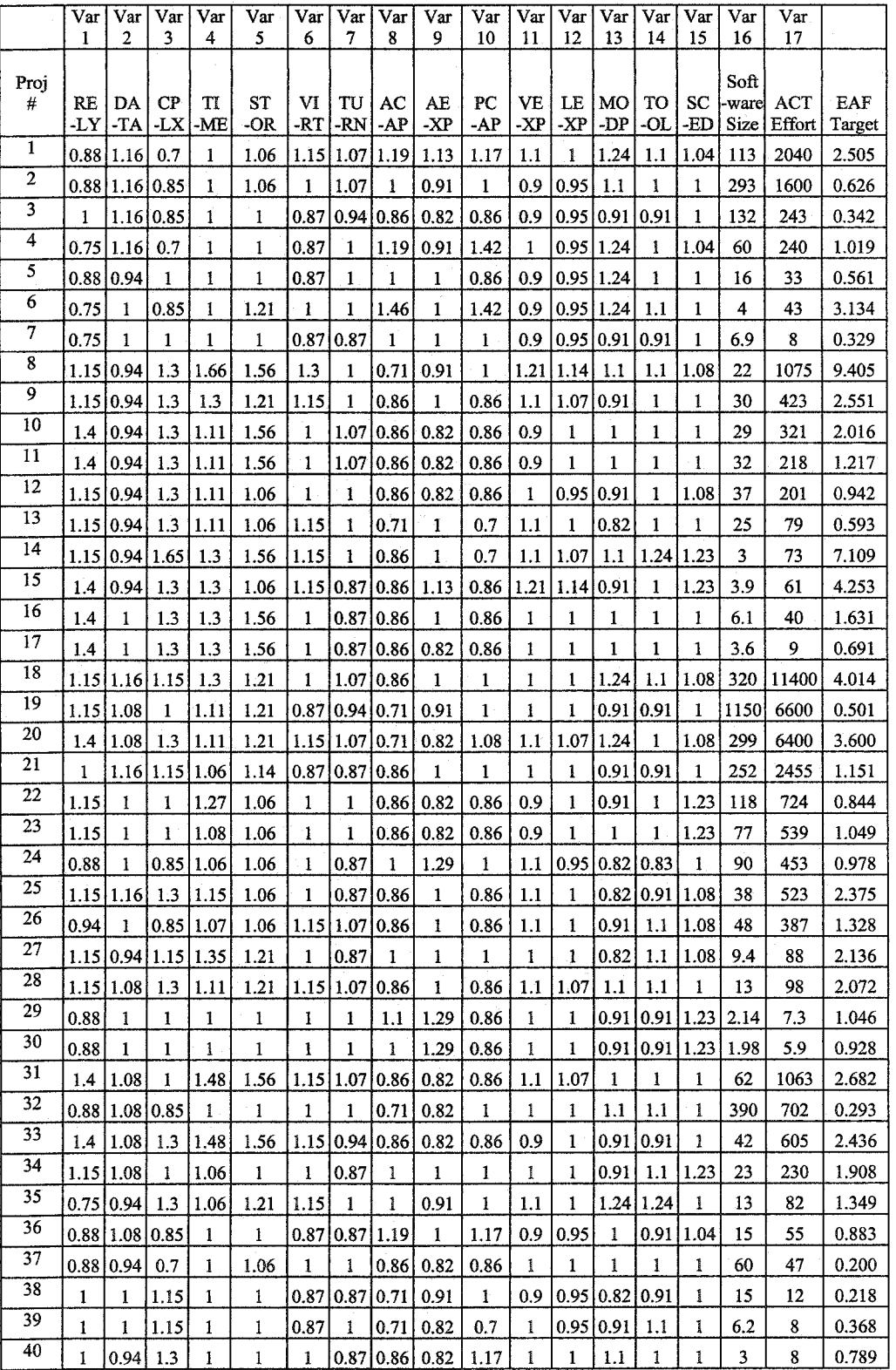

## **Appendix** 1 **COCOMO Dataset with 63** Projects **and** 17 **Dimensions**

113

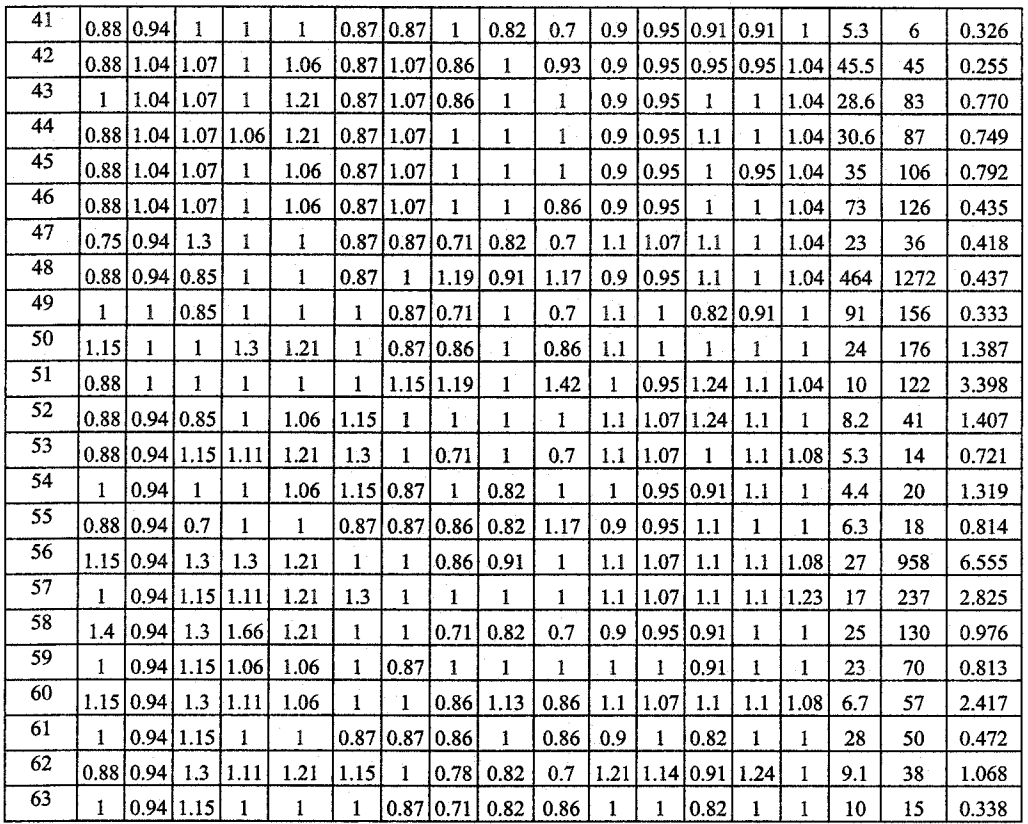

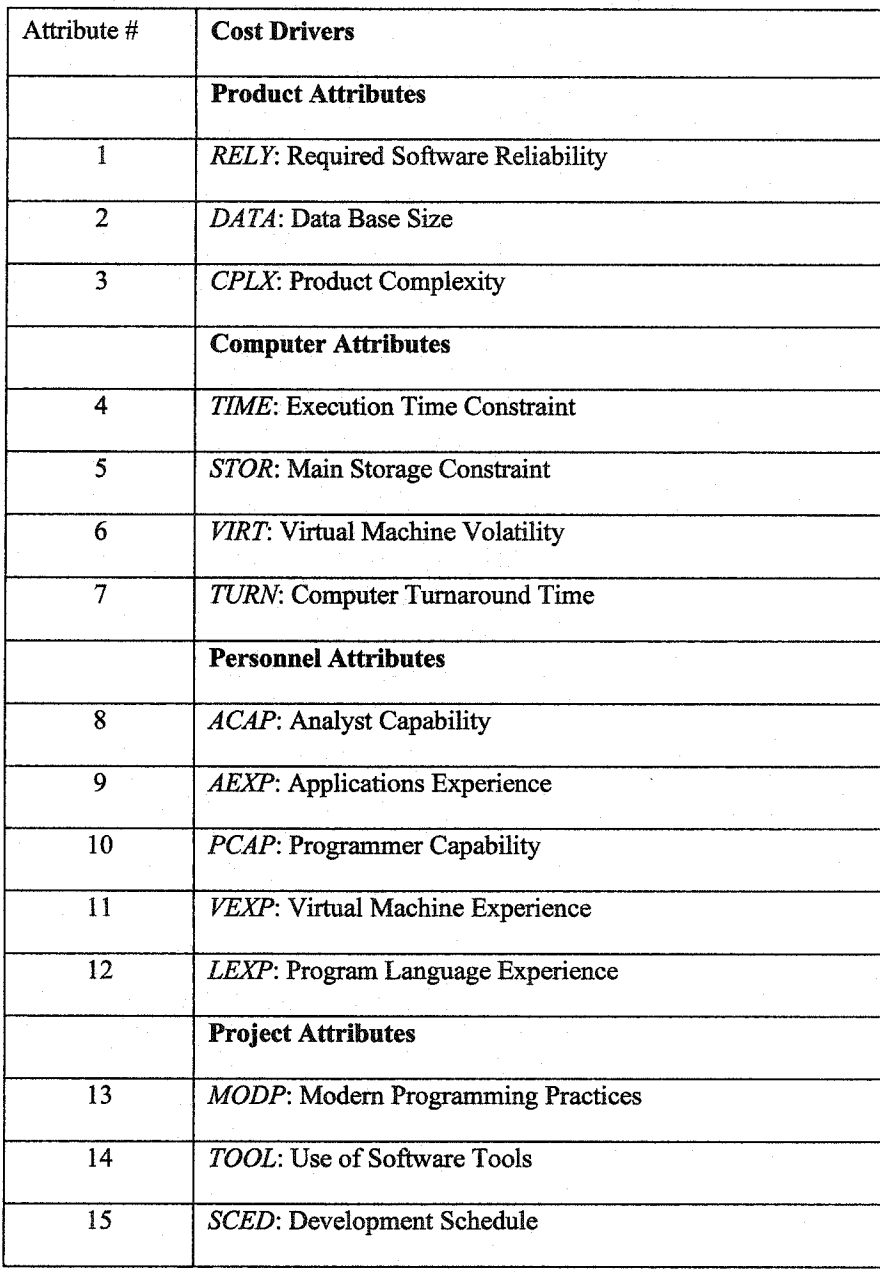

**Appendix** 2. **Attribute Number, Name and** Their **Meanings**

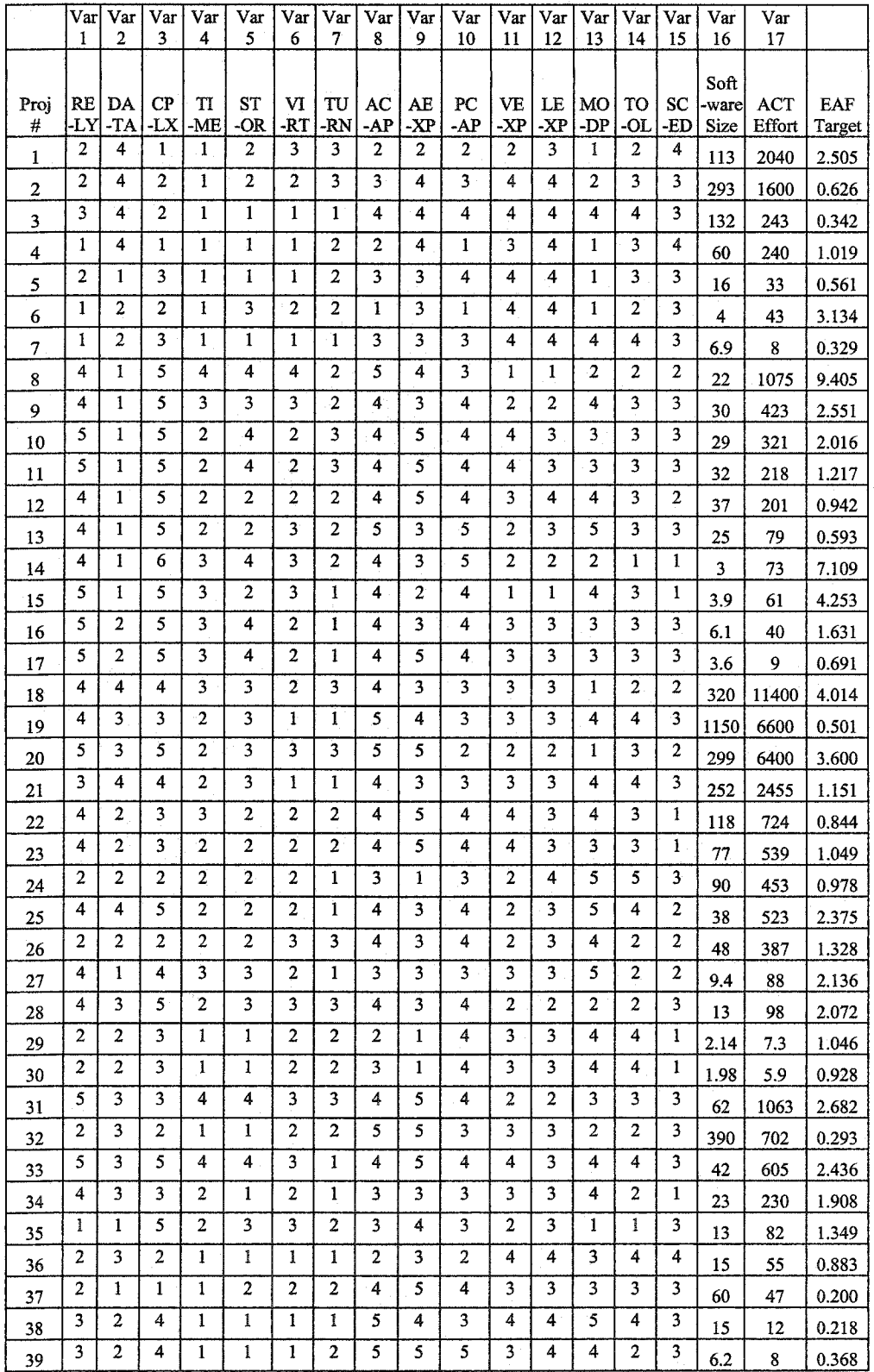

## Appendix **3. Categorical Data of** 15 **Input** Variables **in Appendix 3**

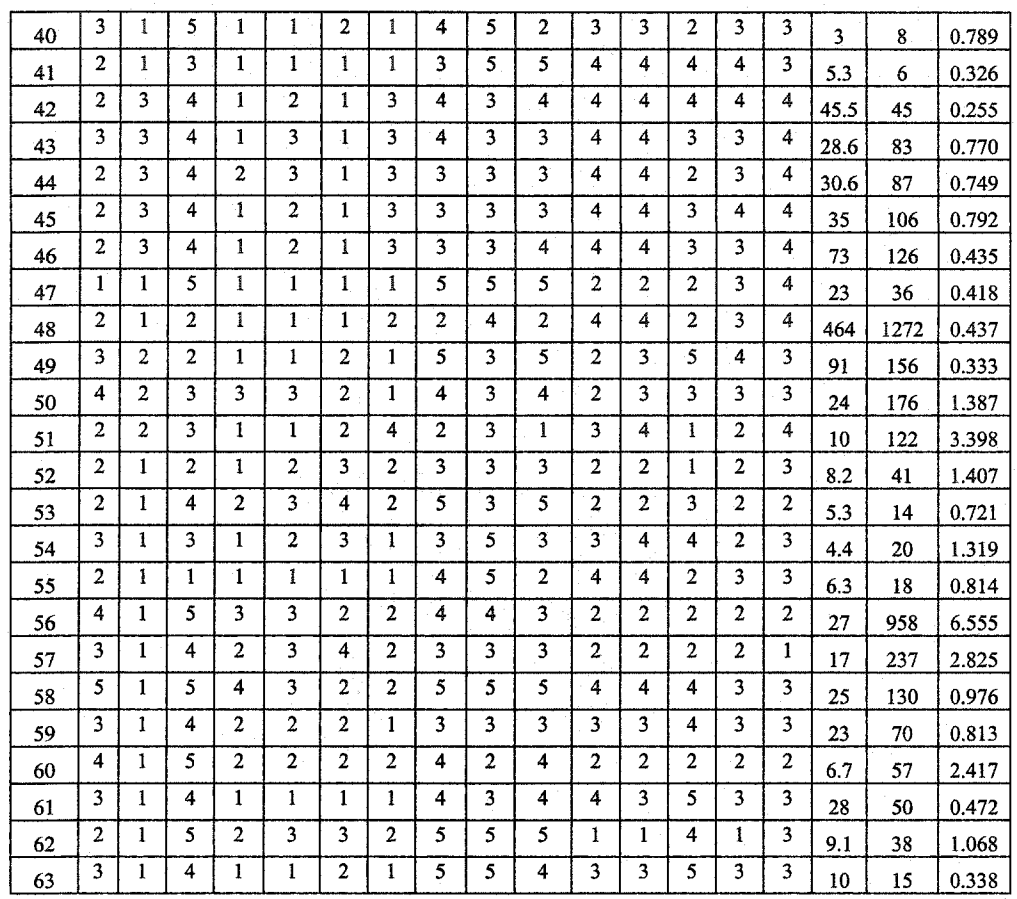